# UNIVERSIDAD NACIONAL DEL SANTA FACULTAD DE INGENIERÍA ESCUELA PROFESIONAL DE INGENIERÍA MECÁNICA

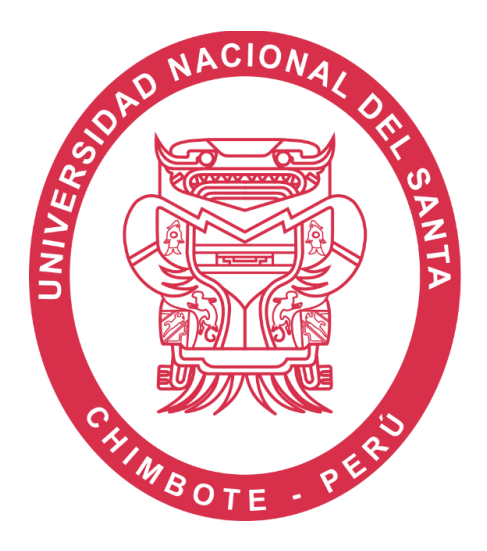

**"Diseño y modelamiento mecánico de un secador de lecho fluidizado** 

### **para una producción de 50 Kg/Lote"**

## **TESIS PARA OPTAR EL TÍTULO PROFESIONAL DE INGENIERO MECÁNICO**

#### **PRESENTADO POR**:

Villegas Guevara, Luis Génesis

#### **ASESOR**:

Ing. Ms. Escalante Espinoza Nelver Javier COD. ORCID. 000-0001-8586-3021 NUEVO CHIMBOTE – PERÚ **2023**

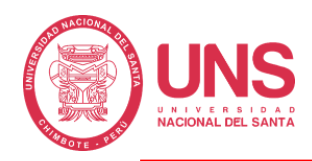

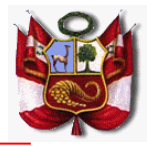

#### **HOJA DE CONFORMIDAD DEL ASESOR**

El presente informe de tesis titulado:

## **"DISEÑO Y MODELAMIENTO MECÁNICO DE UN SECADOR DE LECHO FLUIDIZADO PARA UNA PRODUCCIÓN DE 50 KG/LOTE",** elaborado por el bachiller. **VILLEGAS GUEVARA LUIS GÉNESIS**

Para optar el título profesional de Ingeniero Mecánico, ha constado con el asesoramiento de quien deja constancia de su aprobación. Por tal motivo, firmo el presente trabajo en calidad de asesor.

Msc. Escalante Espinoza, Nelver Javier COD. ORCID. 000-0001-8586-3021 DNI: 32763819 **ASESOR**

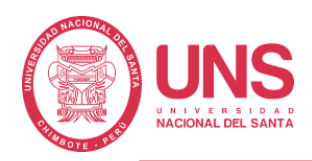

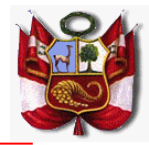

#### **HOJA DE CONFORMIDAD DEL JURADO EVALUADOR**

El presente informe de tesis titulado:

**"DISEÑO Y MODELAMIENTO MECÁNICO DE UN SECADOR DE LECHO FLUIDIZADO PARA UNA PRODUCCIÓN DE 50 KG/LOTE",** elaborado por el bachiller.

#### **VILLEGAS GUEVARA LUIS GÉNESIS**

Para optar el título profesional de Ingeniero Mecánico, Fue revisado y aprobado por el siguiente Jurado Evaluador.

Msc. Risco Ojeda, Rusber Alberto COD. ORCID. 0000-0003-0194-169X DNI: 32903454 PRESIDENTE

Msc. *Iparraguirre* Lozano, Arquímedes COD. ORCID. 0000-0002-1132-7688 DNI: 32766219 SECRETARIO

Msc. Escalante Espinoza, Nelver Javier COD. ORCID. 000-0001-8586-3021 DNI: 32763819 INTEGRANTE

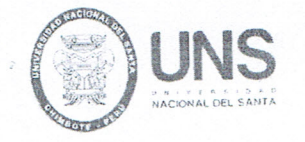

## ACTA DE SUSTENTACIÓN INFORME FINAL DETESIS

A los cinco días del mes de enero del año dos mil veinticuatro, siendo las 09:00 a.m., en el Laboratorio de Uso Múltiple de la Escuela Profesional de Ingeniería Mecánica-FI-UNS, en concordancia a lo dispuesto en el Oficio Múltiple N° 034-2022-UNS-CU-SG, se instaló el Jurado Evaluador designado mediante Resolución Nº 760-2023-UNS- CFI, y de expedito según Resolución Decanal N° 898-2023-UNS-FI integrado por los docentes: Msc. Rusber Alberto Risco Ojeda (Presidente), Msc. Arquimedes Iparraguirre Lozano (Secretario) y el Msc. Nelver Javier Escalante Espinoza (Integrante), para dar inicio a la sustentación de la Tesis titulada:""DISEÑO Y MODELAMIENTO MECANICO DE UN SECADOR DE LECHO FLUIDIZADO, PARA UNA PRODUCCION DE 50 KG/LOTE", perteneciente al bachiller: VILLEGAS GUEVARA LUIS GÈNESIS con código de matrícula Nº 0201316033, quien fue asesorado por el Msc. Nelver Javier Escalante Espinoza, según Resolución Decanal Nº 303-2022-UNS-FI

El Jurado Evaluador, después de deliberar sobre aspectos relacionados con el trabajo, contenido y sustentación del mismo, y con las sugerencias pertinentes en concordancia con el Reglamento General de Grados y Títulos, vigente, declaran aprobar:

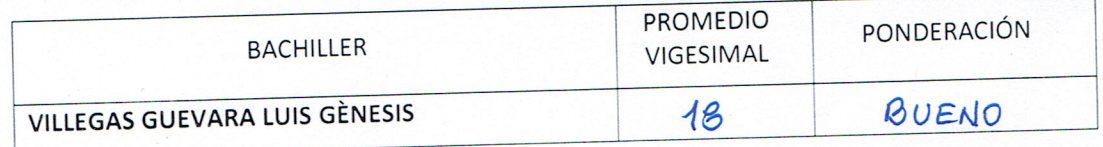

Siendo las 11:30 am del mismo día, se dio por terminado el acto de sustentación, firmando la presente acta en señal de conformidad.

Nuevo Chimbote, enero 05 de 2024

Alberto Risco Ojeda Msc. Rusbi PRESIDENTE

Msc. Arquímedes Iparraguirre Lozano **SECRETARIO** 

Msc Nelver Javier Escalante Espinoza **NTEGRANTE** 

# turnitin' $\bigcirc$

# Recibo digital

Este recibo confirma quesu trabajo ha sido recibido por Turnitin. A continuación podrá ver la información del recibo con respecto a su entrega.

La primera página de tus entregas se muestra abajo.

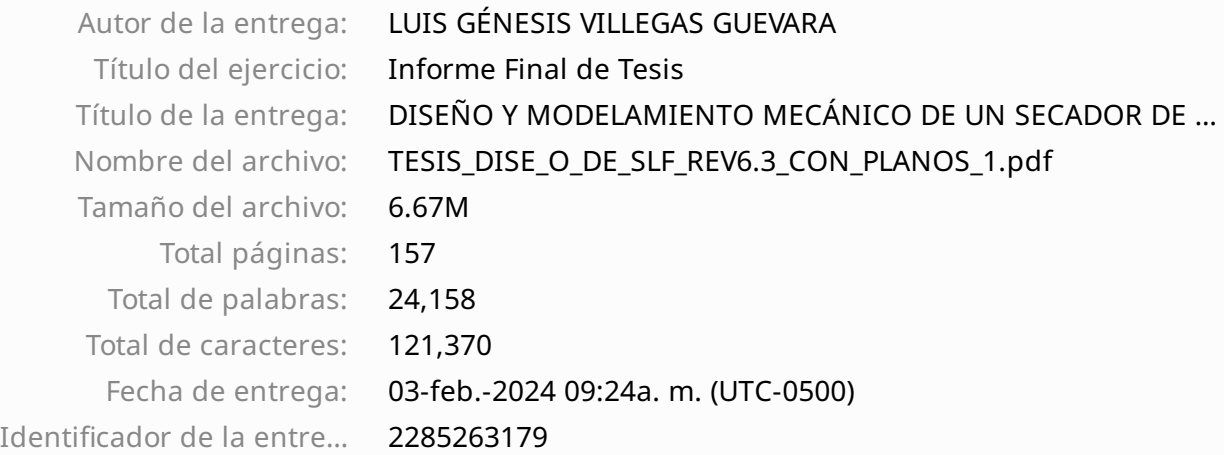

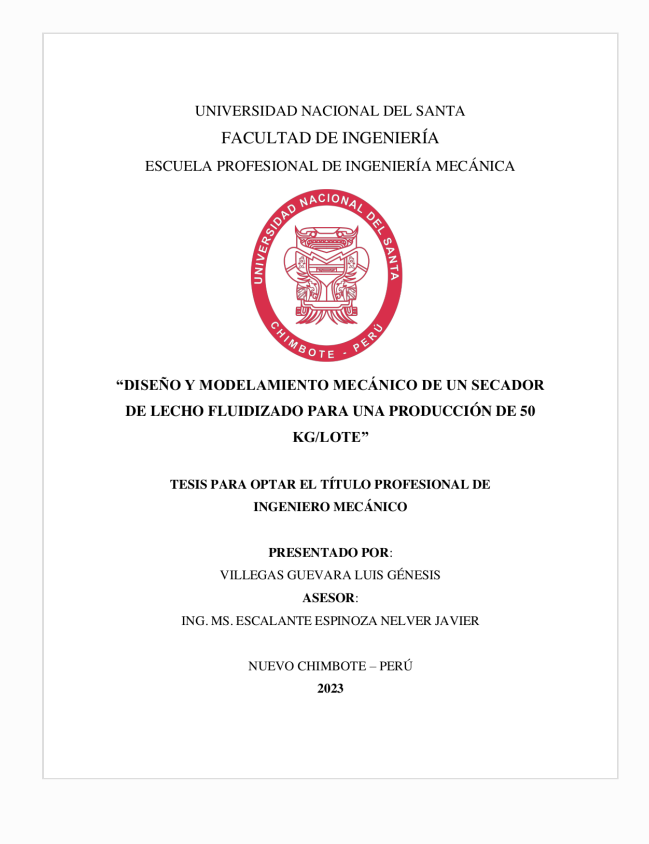

Derechos de autor 2024 Turnitin. Todos los derechos reservados.

## DISEÑO Y MODELAMIENTO MECÁNICO DE UN SECADOR DE LECHO FLUIDIZADO PARA UNA PRODUCCIÓN DE 50 KG/LOTE

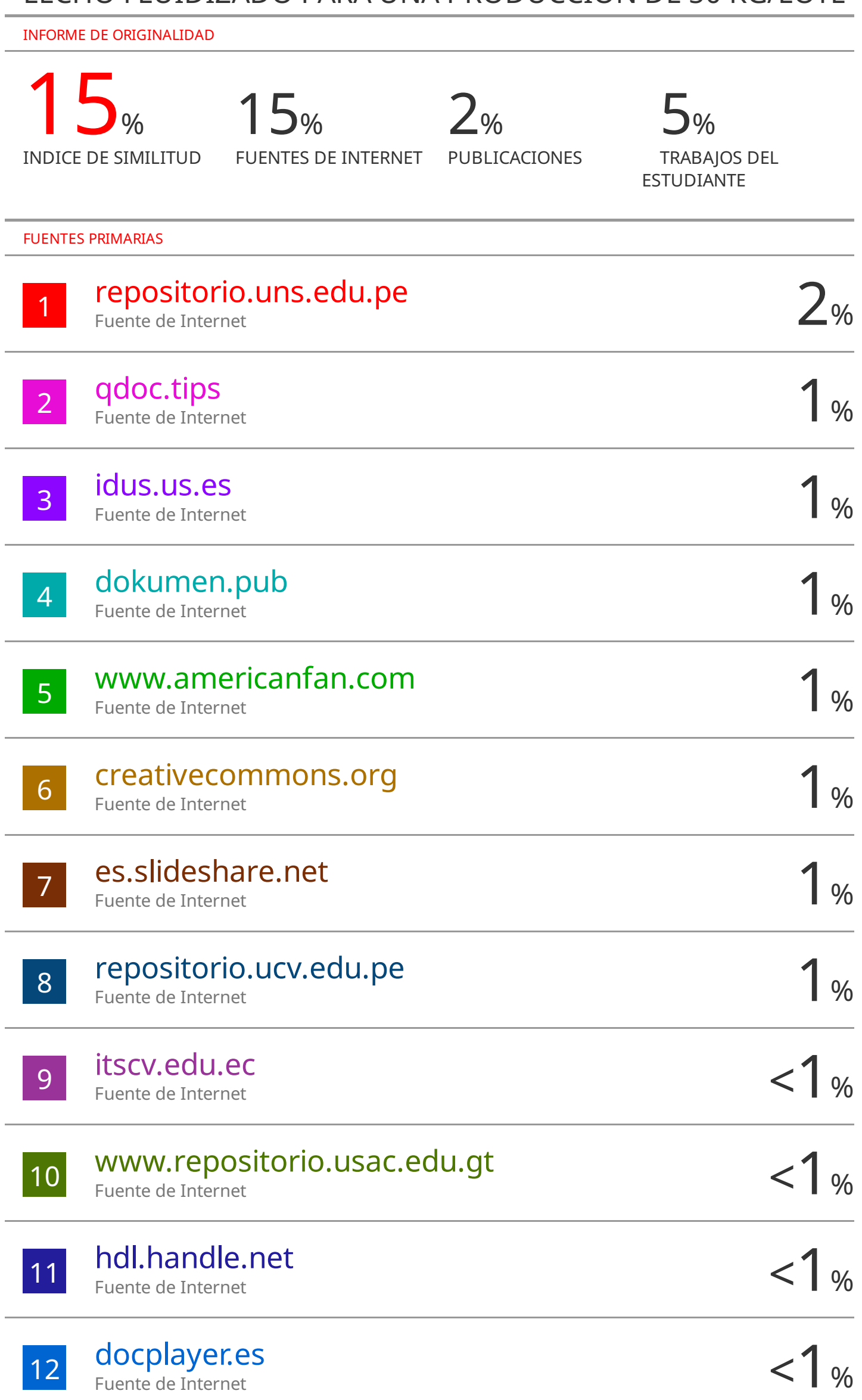

#### **DEDICATORIA**

A mi padre, por inculcarme el amor por aprender.

#### **AGRADECIMIENTO**

A todas las personas que hacen posible realizar esta investigación.

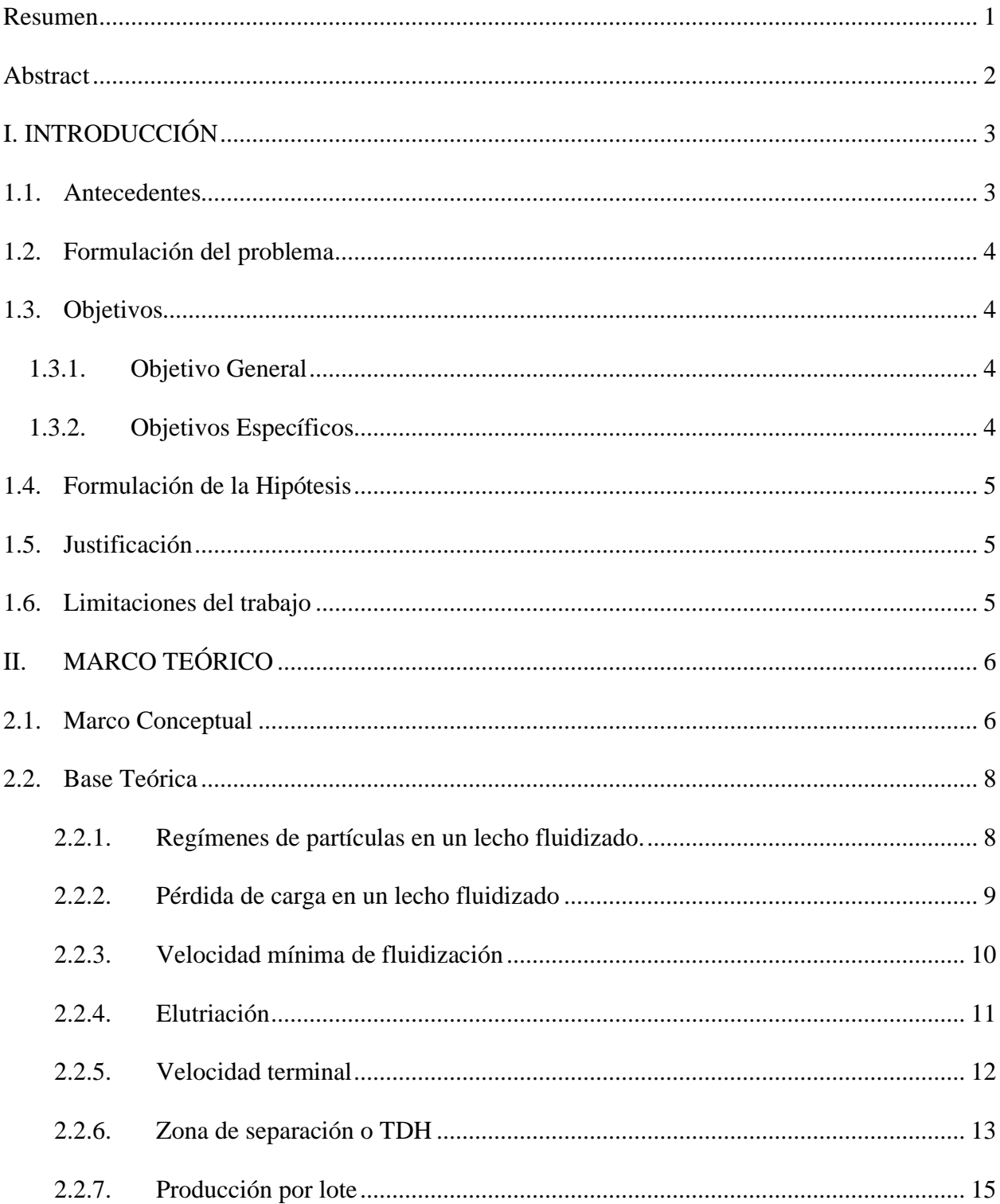

## ÍNDICE

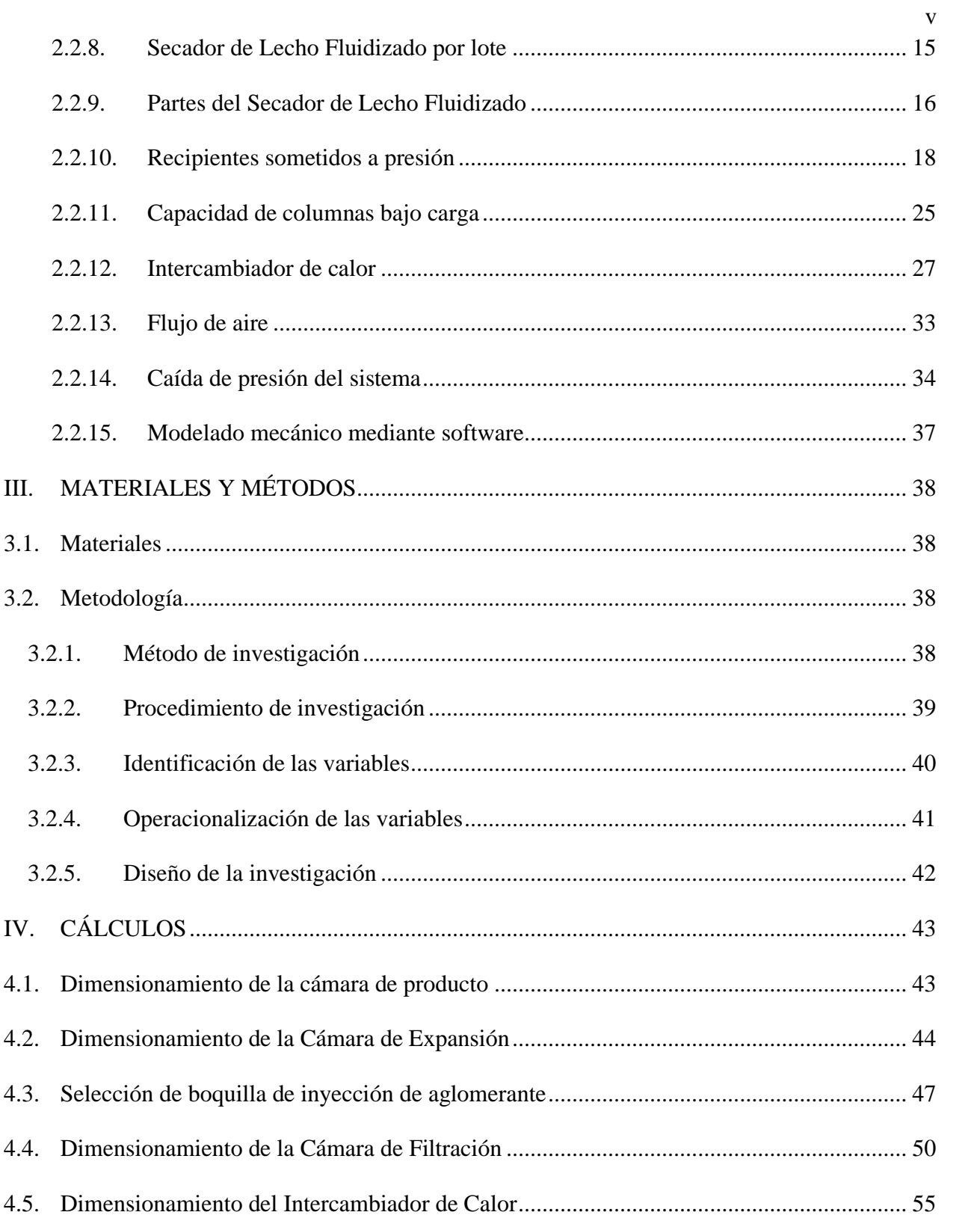

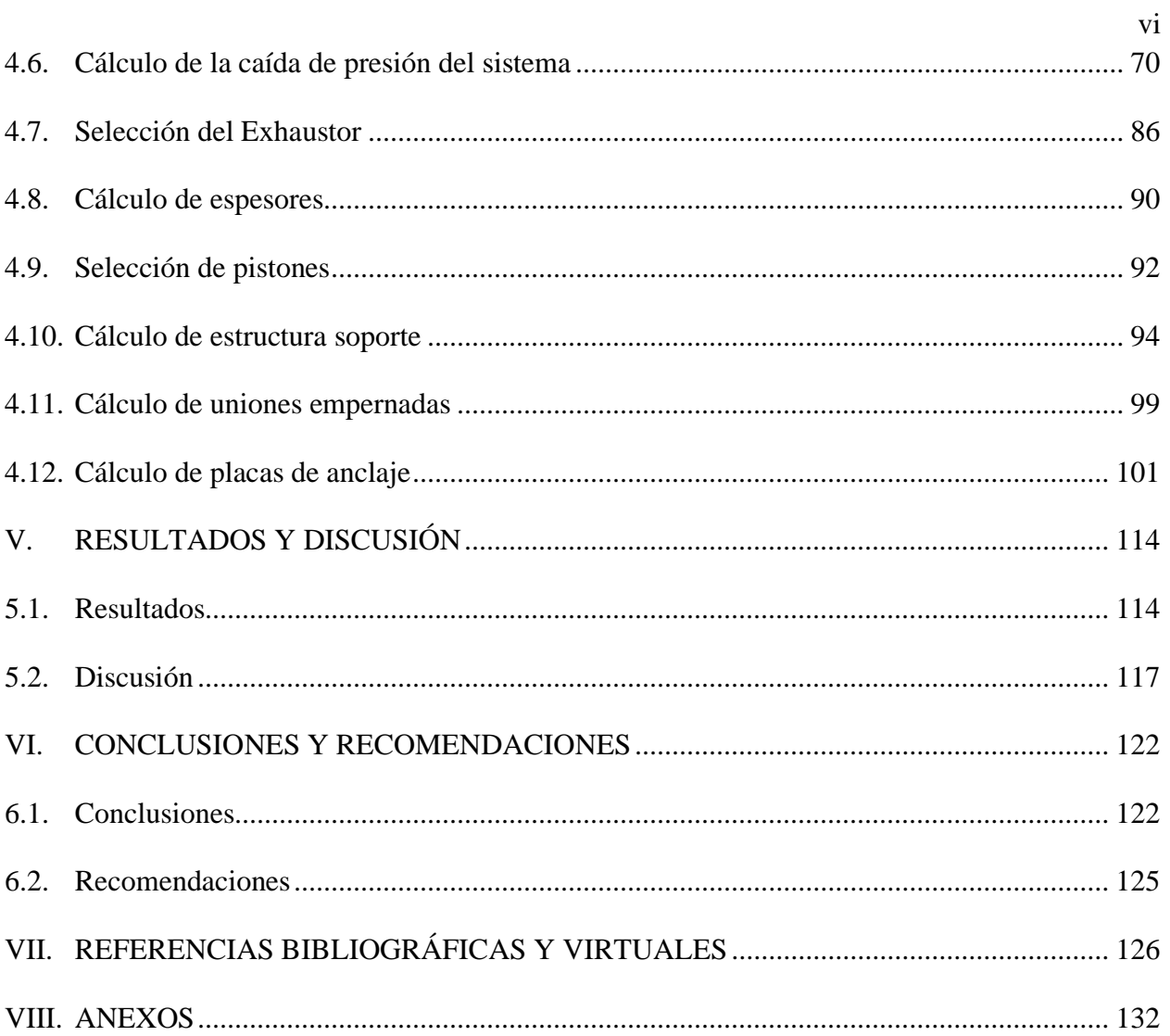

## **Índice de tablas**

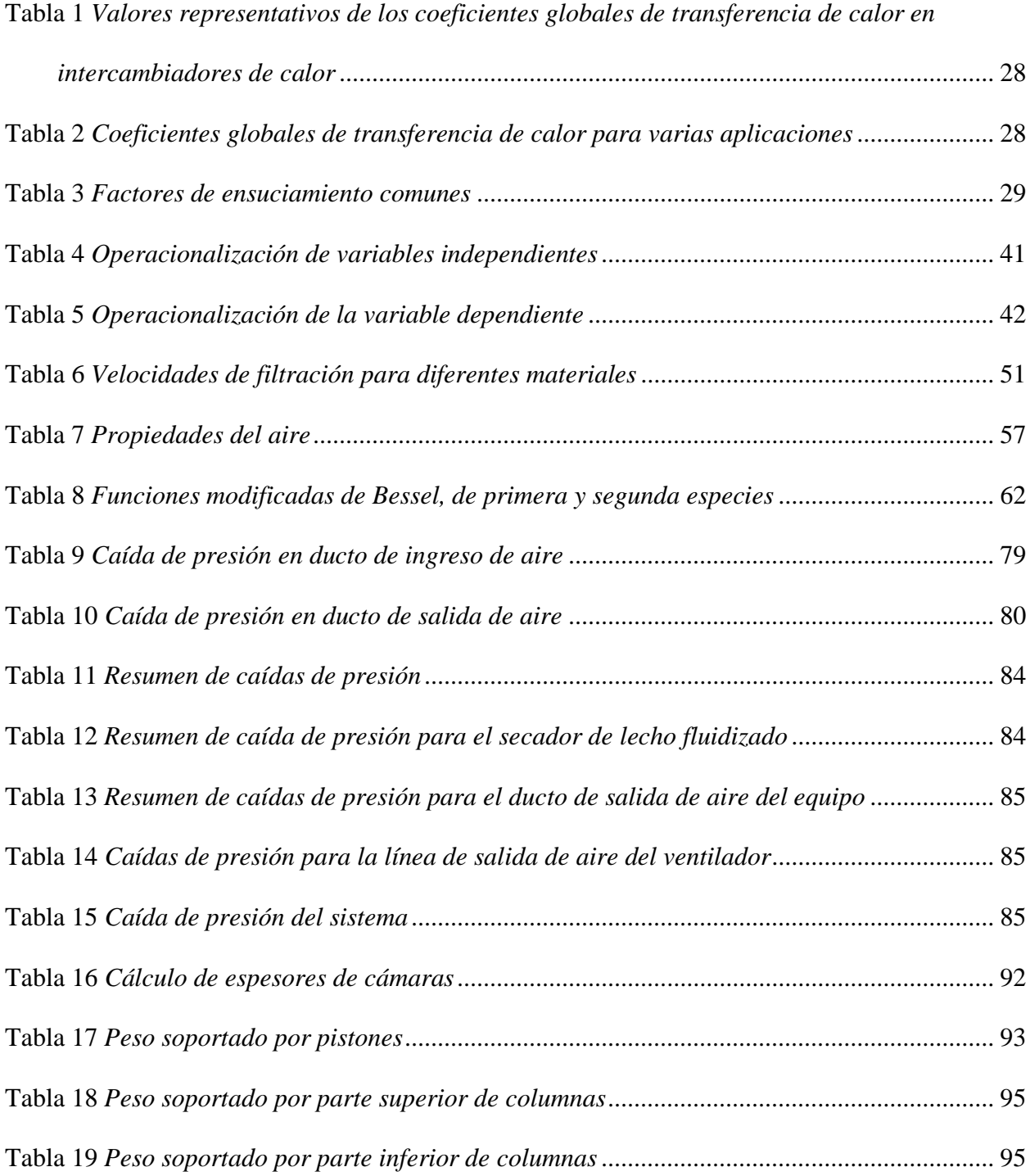

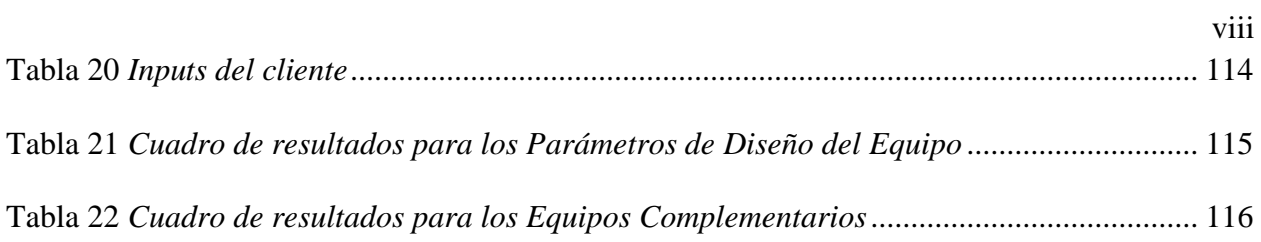

## **Índice de figuras**

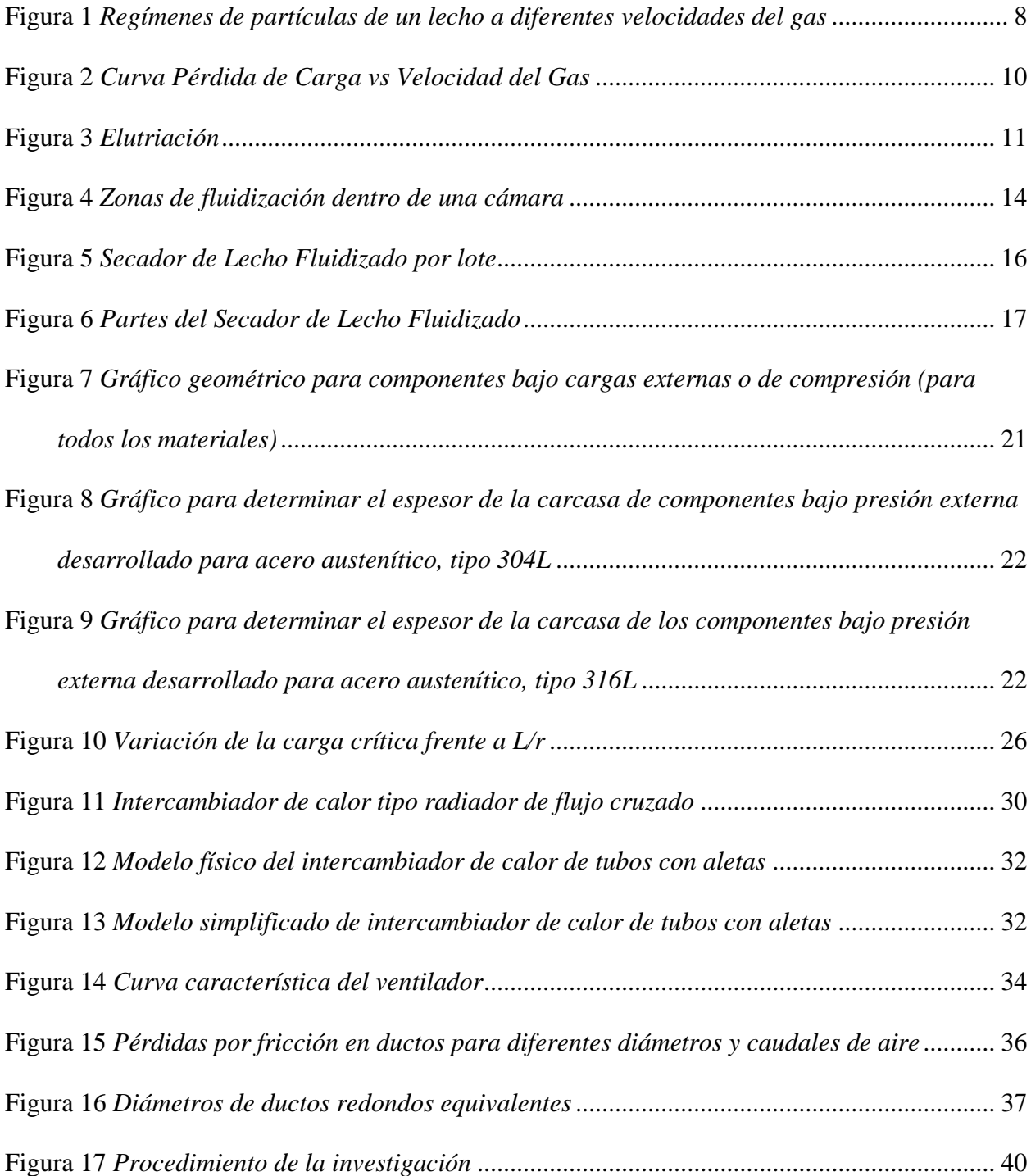

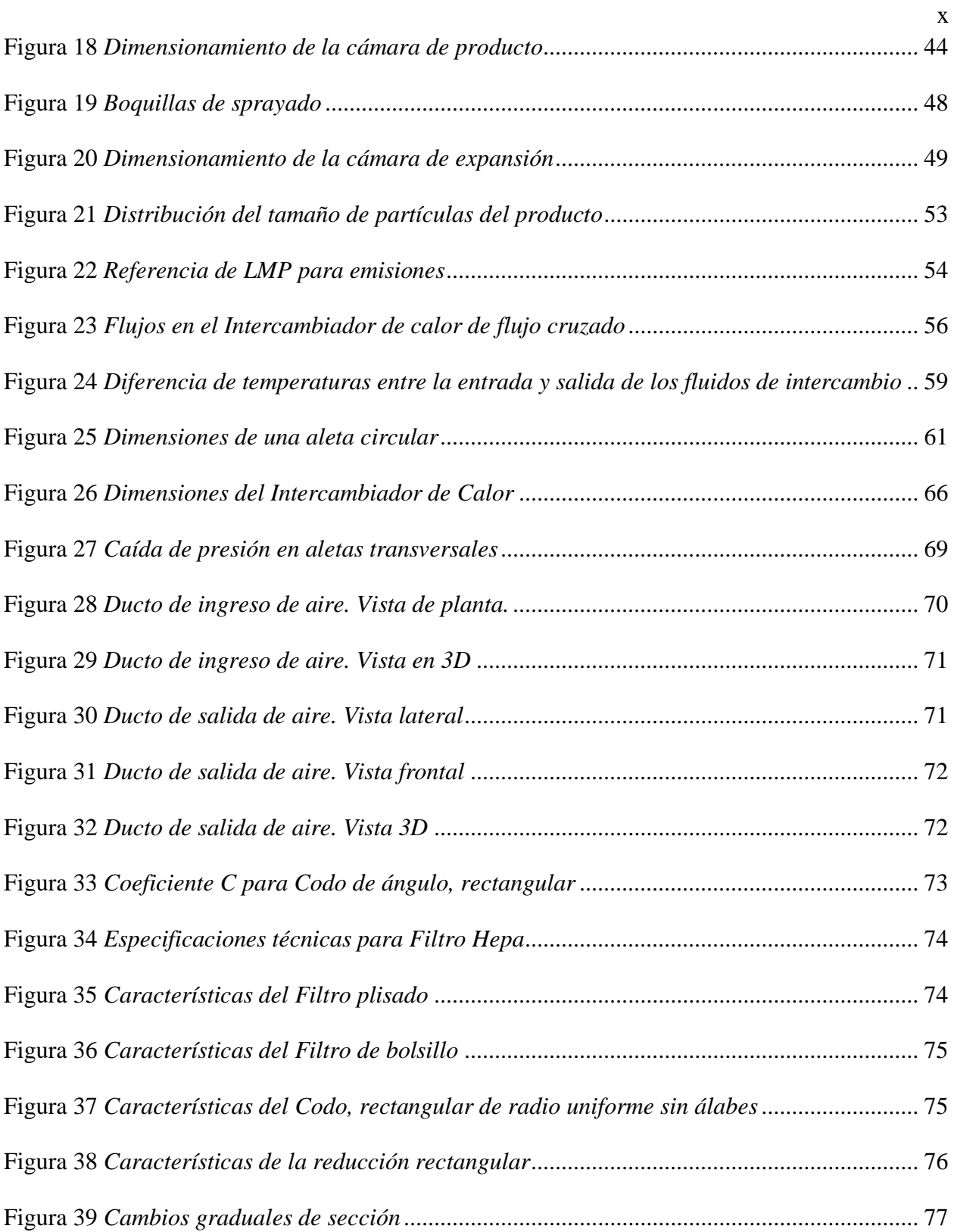

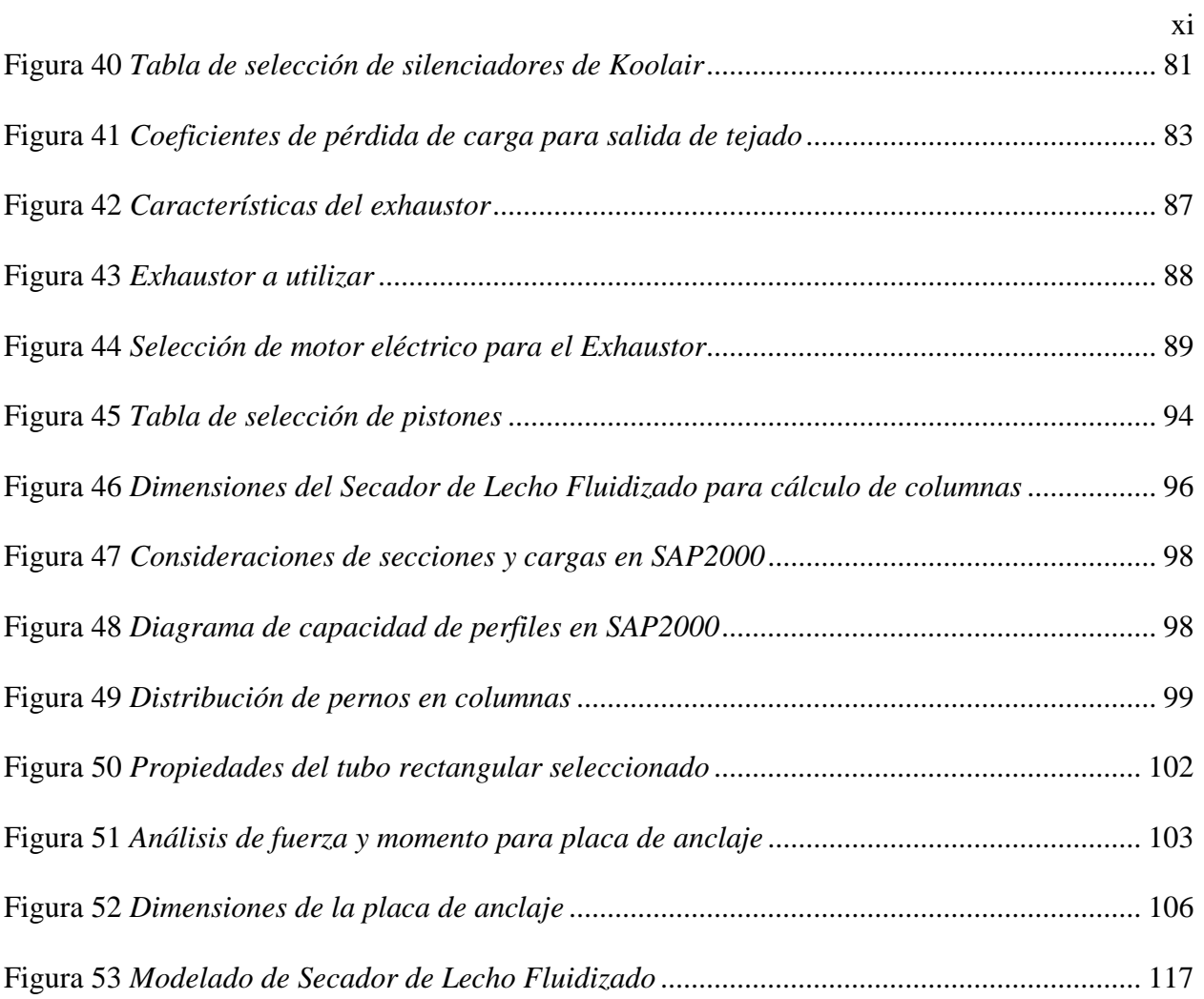

## **Lista de símbolos y/o nomenclatura**

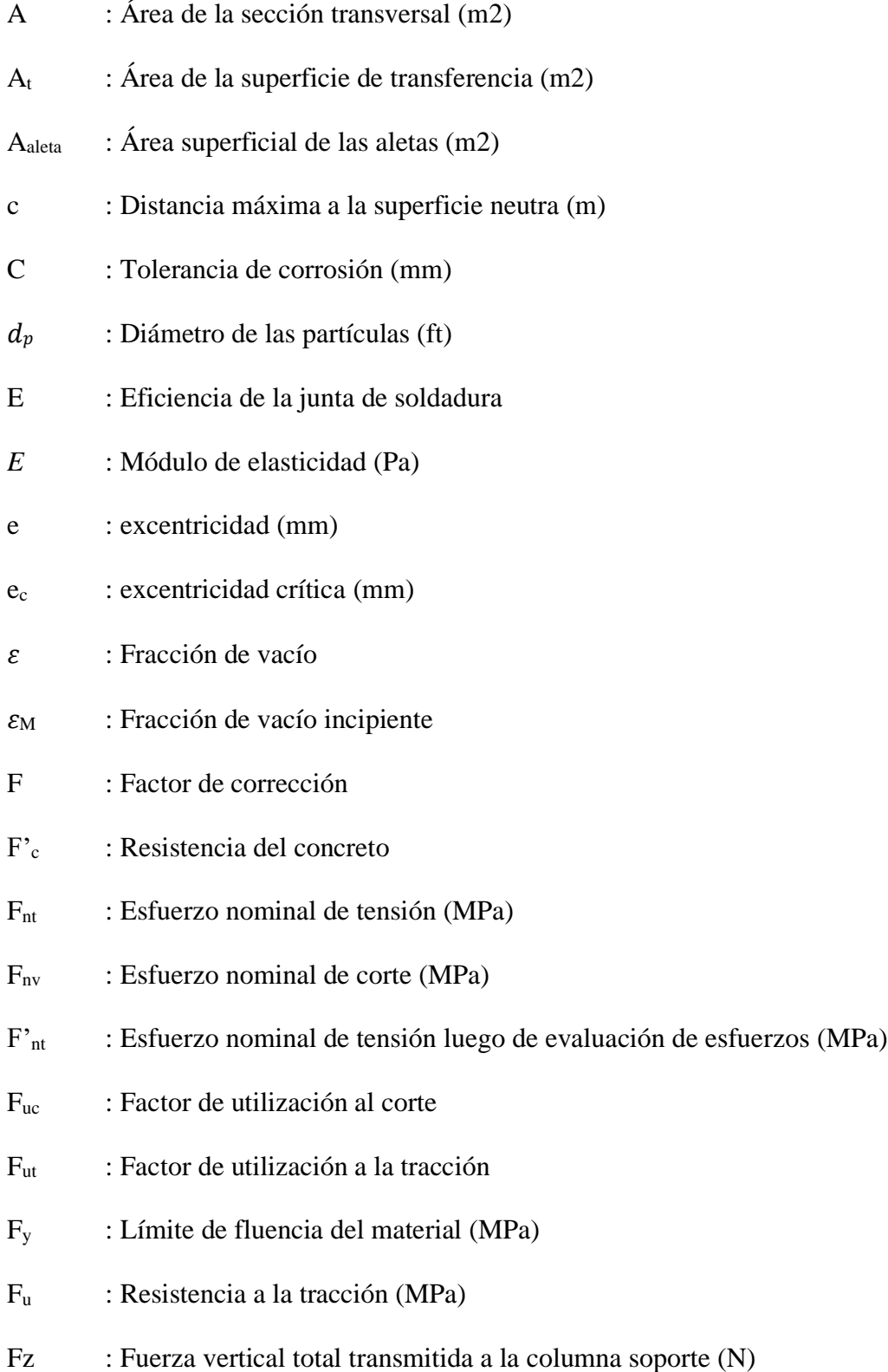

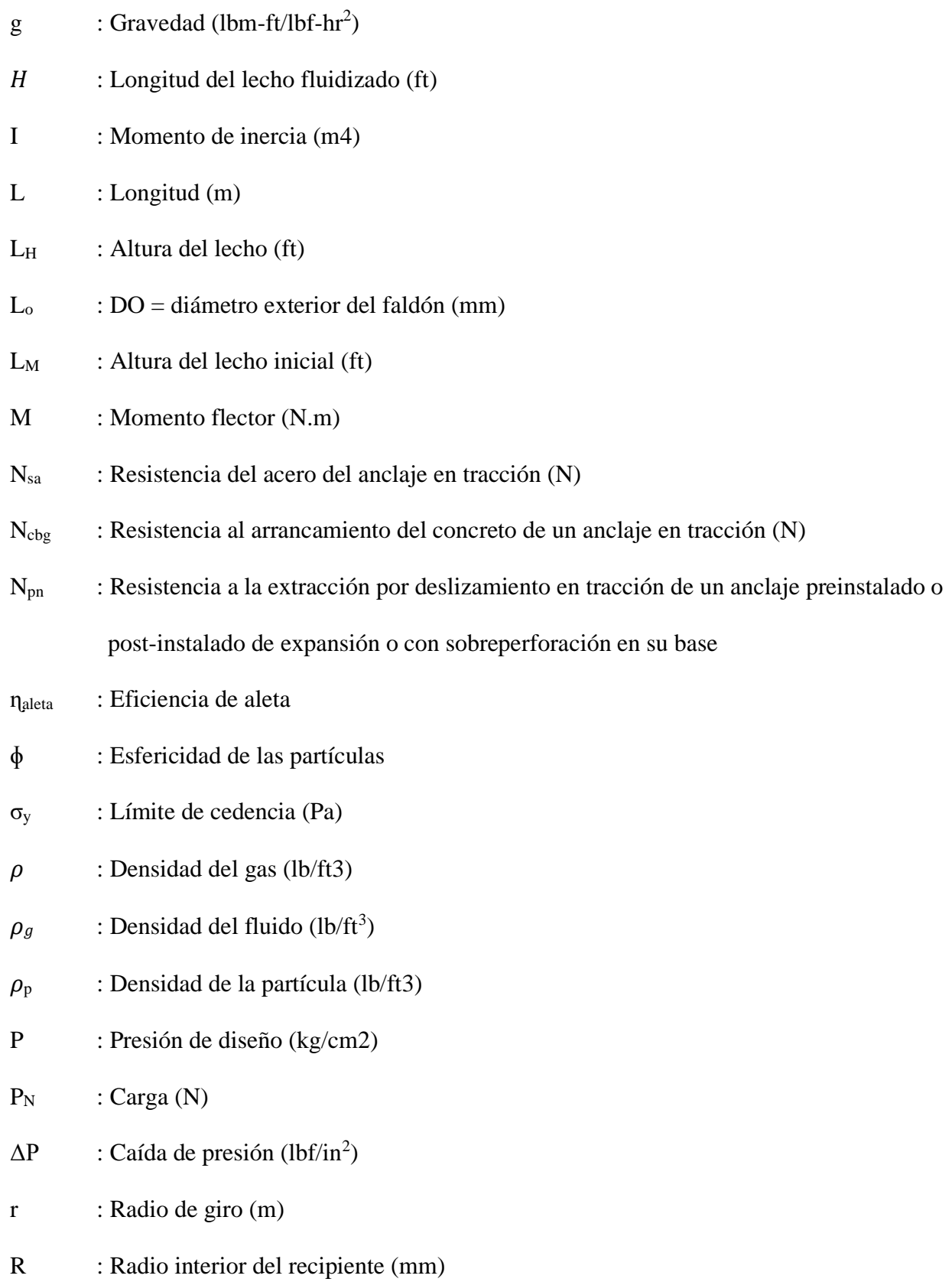

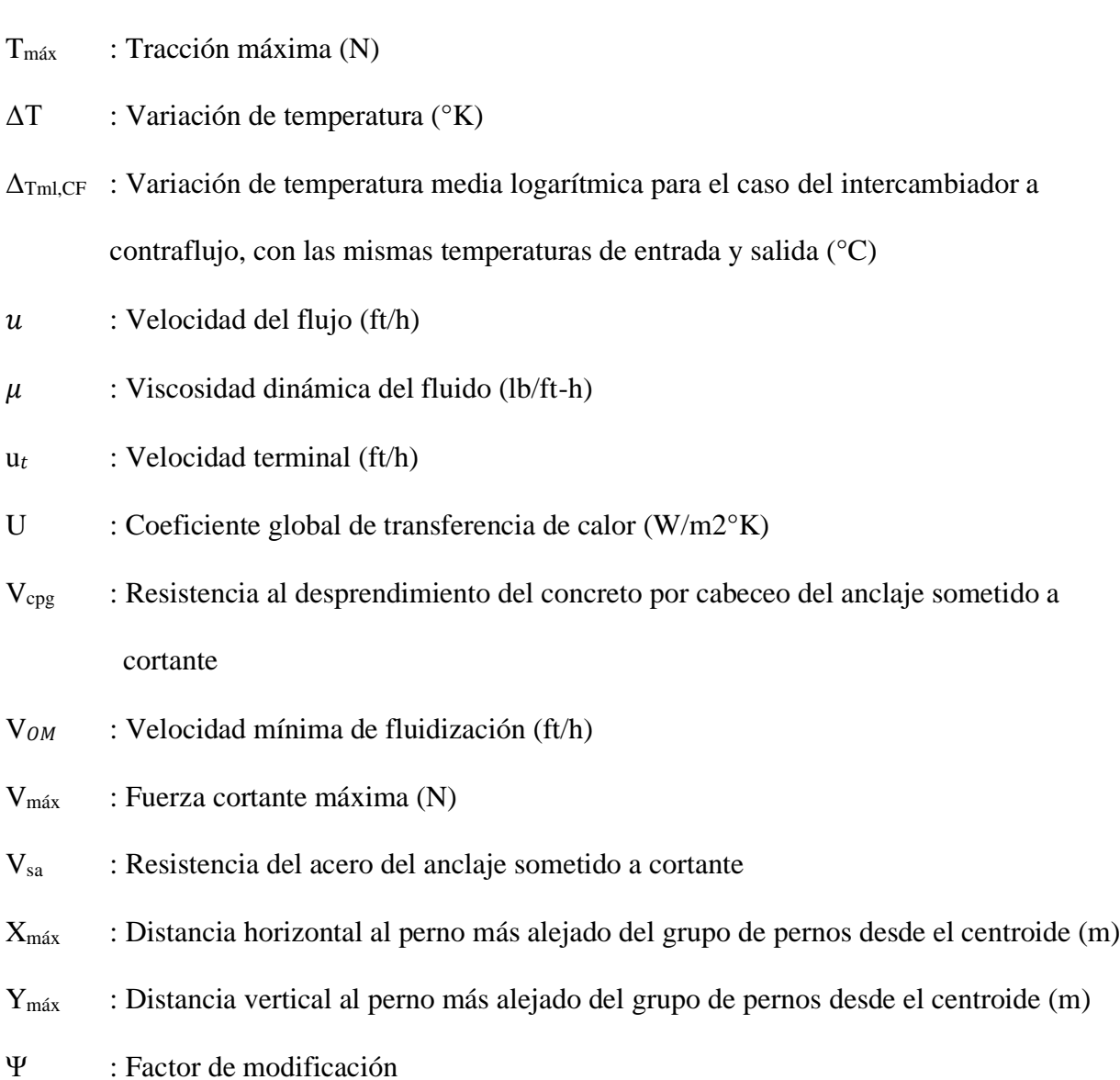

- S : Esfuerzo permisible del material (kg/cm2)
- t<sup>p</sup> : Espesor de placa base
- $T_{\text{mx}}$  : Tracción indirecta (N)

#### **Resumen**

<span id="page-19-0"></span>En esta investigación, se establecieron las condiciones de operación para el diseño mecánico de un equipo piloto destinado a fluidizar, aglomerar y secar yema de huevo en polvo en un tiempo de 45 minutos. Se enfatizó en mantener la temperatura del producto por debajo de los 50°C debido a su sensibilidad al cambio de estado, y se destacó la necesidad de que el equipo esté fabricado íntegramente en acero inoxidable AISI 316L según estándar para alimentos.

El diseño del equipo se basó en parámetros críticos como el flujo de aire para fluidizar el producto considerando un valor de 315 CFM, se determinaron dimensiones específicas para cada sección del equipo, como un diámetro inferior de 0.7 m, un diámetro superior de 1m y una altura de 0.56m para la cámara de producto, un diámetro inferior de 1 m, un diámetro superior de 1.1m y una altura de 1.4m para la cámara de expansión, y un diámetro de 1.1m y una altura de 1.5m para la cámara de filtración. Se calculó la cantidad y dimensiones de los filtros de mangas necesarios siendo el resultado en 20 unidades de 5" de diámetro con 1.5m de largo.

Se seleccionaron los componentes complementarios como un inyector de aglomerante que trabajará a 2.1 bar de presión de aire y 0.7 bar de presión de aglomerante, 02 pistones de capacidad de carga de 480 kg para la apertura y hermetización de la cámara de producto trabajando con una presión de aire disponible de 6 bar, y se dimensionaron también los soportes estructurales adecuados cuyos resultados arrojaron utilizar un perfil de tubo rectangular inoxidable AISI 304 de 6"x4"x8mm para las columnas principales.

También se incluyeron equipos complementarios, como un intercambiador de calor tipo radiador de flujo cruzado con dimensiones de 0.54m x 0.32m x 0.16m con tuberías aleteadas de 1" de diámetro a un ratio de 12 aletas por pulgada de longitud, y un exhaustor de 315 CFM para una caída de presión de 22.3 inH2O, el cual utiliza un motor de 10 Hp a 3530 rpm.

*Palabras clave*: Secador de lecho fluidizado, diseño mecánico, fluidización, equipo piloto

#### **Abstract**

<span id="page-20-0"></span>In this research, the operating conditions were established for the mechanical design of a pilot plant to fluidize, agglomerate, and dry egg yolk powder in 45 minutes. Emphasis was placed on keeping the product temperature below 50°C due to its sensitivity to state change, and the need for the equipment to be fully manufactured in stainless steel AISI 316L according to food standards was highlighted.

The design of the equipment was based on critical parameters such as the air flow to fluidize the product, considering a value of 315 CFM. Specific dimensions were determined for each section of the equipment, such as a lower diameter of 0.7 m, an upper diameter of 1 m, and a height of 0.56 m for the product chamber, a lower diameter of 1 m, an upper diameter of 1.1 m, and a height of 1.4 m for the expansion chamber, and a diameter of 1.1 m and a height of 1.5 m for the filtration chamber. The quantity and dimensions of the necessary bag filters were calculated, resulting in 20 units of 5 inches in diameter with 1.5 meters in length.

The complementary components were selected, such as an agglomerator injector that will operate at 2.1 bar of air pressure and 0.7 bar of agglomerator pressure, 2 pistons with a carrying capacity of 480 kg for the opening and sealing of the product chamber operating with an available air pressure of 6 bar, and the appropriate structural supports were also dimensioned, the results of which showed that a rectangular stainless steel AISI 304 tube profile of 6"x4"x8mm should be used for the main columns.

Additional equipment was also included, such as a cross-flow radiator type heat exchanger with dimensions of 0.54 m x 0.32 m x 0.16 m with 1" diameter finned pipes at a ratio of 12 fins per inch of length, and a 315 CFM exhaust fan for a pressure drop of 22.3 inH2O, which uses a 10 Hp motor at 3530 rpm.

Keywords: Fluidized bed dryer, mechanical design, fluidization, pilot plant

#### <span id="page-21-0"></span>**I. INTRODUCCIÓN**

#### <span id="page-21-1"></span>**1.1.Antecedentes**

Migoya (2019), menciona que "la falta de conocimiento preciso de la fluidodinámica de un lecho fluidizado, especialmente de lecho fluido circulante (CFB), ha hecho que en la actualidad aún se lleve a cabo el diseño de forma mayormente empírica" (p. xi), por lo que realiza un estudio de la fluidodinámica de un lecho fluido circulante y analiza el diseño de un equipo de laboratorio existente.

Freire & García (2014) citan a Jaramillo & Narváez (2012) y afirman que: "Del diseño y construcción de un secador de granos por fluidización en la Escuela Politécnica Nacional, se entendió que los factores más representativos del agente secante que intervienen en el proceso son: presión, temperatura, viscosidad, densidad; estos parámetros varían de acuerdo con el lugar donde se realice el fenómeno de fluidización e influyen en forma directa en el tiempo y calidad del secado de la partícula". (p. 24)

González (2015) basándose según afirma en su investigación de que "el secado por fluidización es óptimo con respecto a otros secadores de granos, de acuerdo con el tiempo de secado para una determinada cantidad, y en el porcentaje de humedad a retirarle" (p. vi), estructura el diseño, construcción y puesta en marcha de un secador de lecho fluidizado por batch para granos, para un laboratorio universitario.

Tomando como referencia la mayoría de las investigaciones orientadas a equipos para uso de laboratorios y experimentación, con mayormente granos, se tomará este

conocimiento teórico y se utilizará en el diseño del secador de lecho fluidizado para materia prima derivada del huevo y con capacidad industrial.

#### <span id="page-22-0"></span>**1.2.Formulación del problema**

¿Cómo desarrollar el diseño y modelamiento mecánico de un secador de lecho fluidizado para una producción de 50 Kg/lote de yema aglomerada en polvo?

#### <span id="page-22-1"></span>**1.3.Objetivos**

#### <span id="page-22-2"></span>**1.3.1. Objetivo General**

Desarrollar el diseño y modelamiento mecánico de un Secador de Lecho Fluidizado para una producción de 50 Kg/Lote de yema aglomerada en polvo.

#### <span id="page-22-3"></span>**1.3.2. Objetivos Específicos**

- a) Determinar las condiciones de operación requeridas para el diseño del equipo.
- b) Calcular los parámetros de diseño del equipo de acuerdo con las condiciones de operación.
- c) Calcular y seleccionar los equipos complementarios al Secador de Lecho Fluidizado (exhaustor e intercambiador de calor) de acuerdo a sus dimensiones y parámetros de operación.
- d) Modelar el equipo mediante los softwares AutoCAD y SolidWorks.

#### <span id="page-23-0"></span>**1.4.Formulación de la Hipótesis**

¿Bajo las condiciones de operación requeridas se logrará realizar el diseño y modelamiento mecánico de un Secador de Lecho Fluidizado que permita obtener una producción de 50 kg/lote?

#### <span id="page-23-1"></span>**1.5.Justificación**

La presente investigación dotará a la empresa cliente del dimensionamiento necesario en el equipo donde podrá desarrollar un nuevo producto, aumentar su línea de productos, ganar mayor prestigio y aumentar su rentabilidad.

Asimismo, debido al bajo nivel de producción industrial de nuestro país comparado con el resto del mundo, la investigación para el diseño mecánico de un equipo personalizado orientado a la experimentación por parte del cliente para el desarrollo de un nuevo ovoproducto pretende servir de base para la constante mejora y confianza de la ingeniería y fabricación industrial en el Perú.

#### <span id="page-23-2"></span>**1.6.Limitaciones del trabajo**

- Limitación en el acceso a la información técnica para el desarrollo de este equipo a escala industrial.
- Falta de prototipos experimentales debido a falta de presupuesto y tiempo.

#### <span id="page-24-0"></span>**II. MARCO TEÓRICO**

#### <span id="page-24-1"></span>**2.1. Marco Conceptual**

#### **Diseño mecánico**

Análisis del sistema mecánico mediante la aplicación de los conocimientos teórico-prácticos, considerando los parámetros y condiciones que tienen influencia sobre este.

#### **Modelamiento mecánico**

Representación computarizada del sistema mecánico mediante el uso de software en el cual se puede analizar de manera más fluida modificaciones sobre el elemento.

#### **Producción por lote**

Tipo de producción industrial limitada para una cantidad determinada generalmente según el pedido que reciba el productor.

#### **Fluidización**

Fenómeno en el cual el material particulado es arrastrado por la fuerza originada por un caudal de fluido, venciendo a la fuerza de gravedad.

#### **Secador de Lecho Fluidizado**

Equipo utilizado para el secado de material particulado mediante fluidización. En esta investigación se tratará del tipo de secador por batch o lote.

#### **Velocidad mínima de fluidización**

Velocidad mínima necesaria para lograr la fluidización del material en polvo.

#### **Velocidad terminal**

Velocidad en la cual la fuerza de arrastre se equipara con la fuerza de gravedad y mantiene a flote la partícula en fluidización.

#### **Caída de presión del sistema**

Carga que debe vencer un fluido en transporte debido a las fuerzas de rozamiento con el conducto por donde se traslada y con el mismo fluido.

#### **Aglomerado**

Proceso en el cual dos partículas de materia prima se adhieren y combinan entre sí para producir una nueva con las características deseadas.

#### <span id="page-26-0"></span>**2.2. Base Teórica**

#### <span id="page-26-1"></span>**2.2.1. Regímenes de partículas en un lecho fluidizado.**

Según Mujumdar (2006) a velocidades bajas el lecho es estático o empaquetado, y a cierta velocidad del gas se dice que el lecho es fluidizado cuando el flujo de gas llega a sostener totalmente su peso. Este último estado es conocido como "mínima fluidización" y la correspondiente velocidad del gas como "velocidad mínima de fluidización".

Adicional a estos, existen otros regímenes en los cuales no se ahondará en el presente estudio, sin embargo, se nombran y representan en el siguiente gráfico.

#### <span id="page-26-2"></span>**Figura 1**

*Regímenes de Partículas de un Lecho a Diferentes Velocidades del Gas*

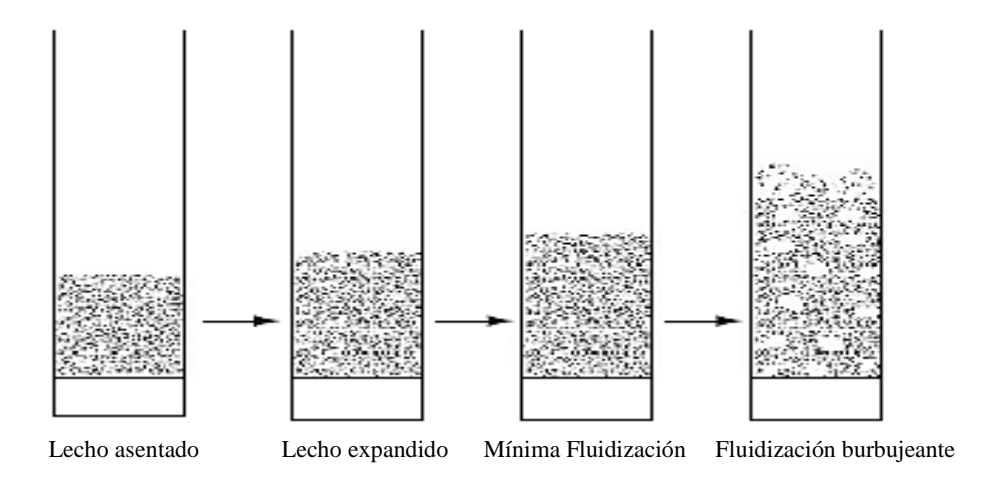

*Nota*. Para velocidades bajas las partículas se mueven lentamente formando un lecho uniforme y a velocidades más altas estas se agitan tendiendo a formar burbujas. Adaptado de *Hand Book of Industrial Drying* (p.175), por Mujumdar A., 2015.

#### <span id="page-27-0"></span>**2.2.2. Pérdida de carga en un lecho fluidizado**

De acuerdo con García (2014), un gas con movimiento ascendente a través de un lecho de partículas sufre una pérdida de carga debido a la resistencia que ofrecen estas partículas al paso del gas. Esta pérdida de presión aumenta con el incremento de la velocidad del gas.

Según García (2014) diagramándose la relación pérdida de carga vs velocidad, existen dos zonas bien diferenciadas cuando el lecho está o no fluidizado. Cuando un lecho es fijo la pérdida de carga es aproximadamente proporcional a la velocidad y para conseguir que el lecho esté fluidizado, antes de alcanzar la velocidad mínima de fluidización se llega a un salto de presión superior al necesario para fluidizarlo, este punto es la máxima pérdida de carga. Luego de esto, según Mujumdar (2006), la caída de presión a través del lecho permanece cercano a la misma caída de presión que en el estado de mínima fluidización, incluso si la velocidad del gas incrementa.

#### <span id="page-28-1"></span>**Figura 2**

*Curva Pérdida de Carga vs Velocidad del Gas*

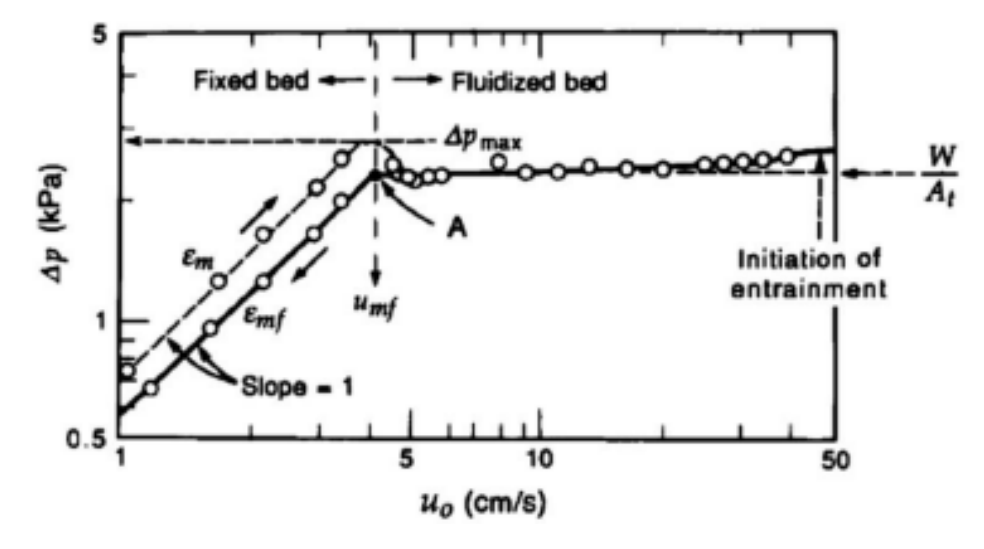

*Nota*. Inicialmente la pérdida de carga es aproximadamente proporcional a la velocidad para conseguir que el lecho fluidice, luego permanece cercana a la misma caída de presión que en el estado de mínima fluidización, incluso si la velocidad del gas incrementa. Extraído de *Fluidization engineering* (p.71), por Kunii y Levenspiel,1991.

La pérdida de carga, siempre positiva, a través de un lecho de partículas isotrópicas, ha sido correlacionada, basada en extensa información experimental, por la ecuación de Ergun. Esta combina aditivamente los componentes laminar y turbulento del gradiente de presión (Rhodes, 2008).

$$
\frac{\Delta P * g}{H} = 150 \frac{(1 - \varepsilon)^2}{\varepsilon^3} \frac{\mu \mathrm{u}}{(\phi d_p)^2} + 1.75 \frac{(1 - \varepsilon)\rho_g u^2}{\varepsilon^3 \phi d_p} \tag{1}
$$

#### <span id="page-28-0"></span>**2.2.3. Velocidad mínima de fluidización**

Del punto anterior es entendido que la velocidad mínima de fluidización es la menor velocidad a la cual el lecho particulado logra sostenerse por el flujo del gas.

Según McCabe et al (2007), se tiene en el punto de fluidización incipiente la siguiente relación para hallarla:

$$
150 \frac{(1 - \varepsilon_M)}{\varepsilon_M^3} \frac{\mu V_{OM}}{(\phi d_p)^2} + 1.75 \frac{\rho V_M^2}{\varepsilon^3 \phi d_p} = g(\rho_p - \rho) \tag{2}
$$

#### <span id="page-29-0"></span>**2.2.4. Elutriación**

La elutriación es una técnica de separación de partículas en diferentes clases según su tamaño, forma y densidad utilizando un fluido, siguiendo la ley de Stokes, o cuando ocurre en la naturaleza misma. El proceso consiste en movilizar un fluido en una cámara a una velocidad conocida, y entonces las partículas permanecen en suspensión cuando la velocidad del fluido es igual a la velocidad terminal de las partículas. A diferencia de la sedimentación, la elutriación se produce contra la corriente del fluido.

#### <span id="page-29-1"></span>**Figura 3**

*Elutriación*

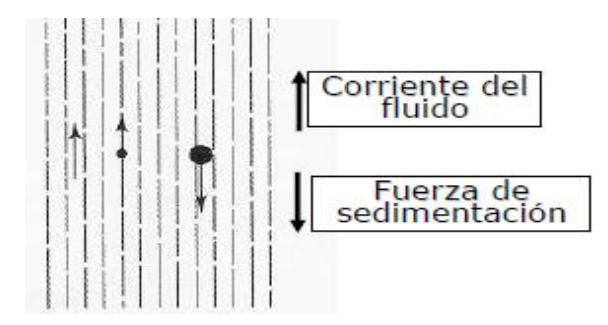

*Nota*. Las partículas de un determinado tamaño ascienden con el fluido, mientras que las más grandes se sedimentan por influencia de la gravedad. Figura extraída del módulo de *Separación de Sólidos* de Fernández M., 2007.

Fernández (2007) recomienda tres formas para la elección del proceso de separación de sólidos, de los que se concluye que:

- a. Por tamaño de partícula: elutriación gravitacional para partículas de 10 µm a 500 µm.
- b. Por procedencia del polvo: elutriación para polvo suspendido en un fluido, como el caso del aire.
- c. Por solubilidad del polvo: elutriación de no ser soluble al fluido (aire, agua, etc.).

#### <span id="page-30-0"></span>**2.2.5. Velocidad terminal**

La velocidad terminal es aquella en la cual la fuerza de arrastre del gas equipara la fuerza originada por el peso de las partículas que conforman el lecho y su rozamiento. Según McCabe et al (2007), este valor está dado por la fórmula:

$$
\frac{u_t}{V_{OM}} = 8.33 \frac{(1 - \varepsilon_M)}{\Phi^2 \varepsilon_M^3}
$$
 (3)

Transcribiendo a McCabe et al (2007): "para esferas, con  $\varepsilon_M \approx 0.45$ , la velocidad terminal es 50 veces la velocidad de fluidización mínima, de modo que un lecho que fluidiza a 10 mm/s se podría operar probablemente con velocidades de hasta 0.5 m/s con unas pocas partículas expulsadas con el gas de salida.

Con una distribución de tamaños de partículas más amplia, habría un mayor transporte o arrastre de partículas finas que de tamaño promedio, pero la mayoría de las partículas finas se pueden recuperar con filtros o separadores ciclónicos y regresarlas al lecho. Algunos de los lechos fluidizados se operan a velocidades de 100 veces la  $V_{0M}$ , con un alto arrastre, pero una recuperación casi completa de los sólidos arrastrados". (p.191)

#### <span id="page-31-0"></span>**2.2.6. Zona de separación o TDH**

Según Rhodes (2008), una partícula se encuentra suspendida o en estado estacionario cuando su velocidad terminal coincide con la velocidad superficial del gas ascendente, es decir, cuando las fuerzas de gravedad, flotabilidad y resistencia se igualan, y si se varía la velocidad de la corriente, la tasa de arrastre y la distribución de las partículas arrastradas dependen de factores como el tamaño y densidad de las partículas. Así, según el mismo autor dentro de una cámara por la que ascienden las partículas pueden diferenciarse regiones, tal como se muestra en la figura 4. Estas serían:

- a. Zona Splash: región justo por encima de la superficie del lecho en la que las partículas gruesas caen.
- b. Zona de separación o TDH: donde se produce el flujo ascendente y la concentración de partículas finas en la suspensión disminuye con el aumento de la altura.
- c. Zona de transporte de fase diluida: región por encima de la zona de separación o TDH en la que todas las partículas son transportadas hacia arriba, siendo el flujo de partículas y la concentración de la suspensión constante con la altura.

Según Migoya (2019) "desde el punto de vista del diseño del equipo, para obtener el máximo beneficio de la gravedad en la zona "freeboard" y minimizar la elutriación de finos, la salida de gas debe colocarse por encima de la TDH" (pág. 13), permitiendo que el producto fluidizado y con mayor valor debido a sus características sea el que asiente en el fondo. Este último lugar, para diferenciarlo, recibirá el nombre de cámara de producto.

#### <span id="page-32-0"></span>**Figura 4**

*Zonas de Fluidización Dentro de una Cámara*

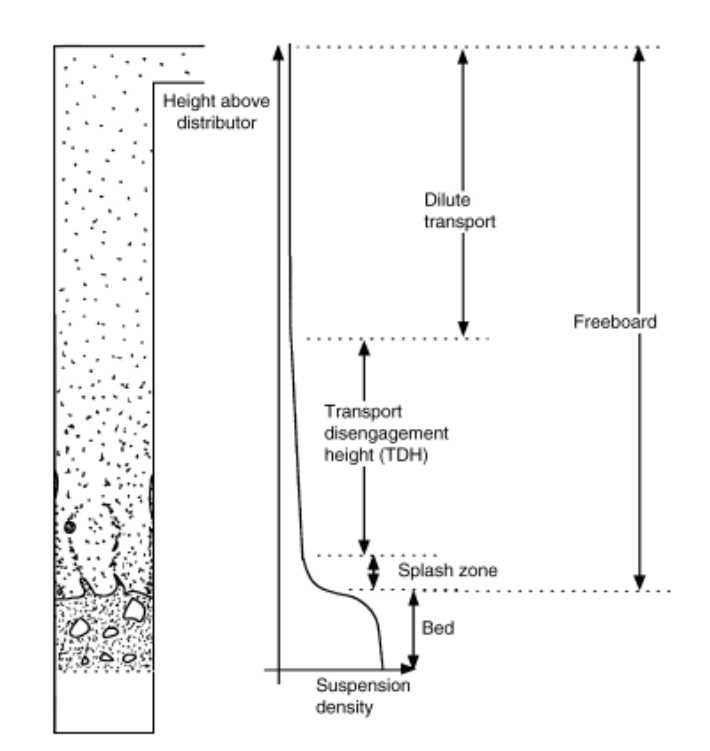

*Nota*. La altura de la zona TDH define la posición más beneficiosa para la salida del gas debido a que permite que el producto fluidizado y con mayor valor sea el que asiente en el fondo. Imagen extraída del libro *Introduction to Particle Technology* (p.184), por Rhodes, 2008.

Según McCabe et al (2007), considerando fluidización particulada, la expansión del lecho es uniforme y es de esperar que se siga cumpliendo de forma aproximada la ecuación de Ergun. Si se supone que el flujo entre partículas es laminar, se tiene:

$$
\frac{\mathcal{E}^3}{1-\mathcal{E}} = 150 \frac{\mu \mathfrak{u}}{g(\rho_p - \rho)(\Phi d_p)^2}
$$
 (4)

Asimismo, según McCabe et al (2007), la altura del lecho expandido se obtiene a partir de la fracción de vacío y los valores de altura, para la fluidización incipiente (inicial) utilizando la siguiente ecuación:

$$
L_H = L_M \frac{1 - \varepsilon_M}{1 - \varepsilon} \tag{5}
$$

#### <span id="page-33-0"></span>**2.2.7. Producción por lote**

La producción por lote o por batch es utilizada en la industria cuando la capacidad de producción es pequeña, cuando solo se requiere producir una cantidad específica y no una producción continua o cuando se tienen varios productos a ser utilizados en la misma línea de producción.

Es preferible operar por lote si los procesos anteriores y posteriores se realizan del mismo modo, o si se van a realizar varios procesos en secuencia en la misma unidad de procesamiento.

#### <span id="page-33-1"></span>**2.2.8. Secador de Lecho Fluidizado por lote**

Según la literatura, un Secador de Lecho Fluidizado es un equipo que se utiliza para reducir el contenido de humedad de los polvos o gránulos. Así, en este estudio se diseñará uno que funcione para producción por lotes.

Mujumdar (2006) menciona que este tipo de secador por lote es utilizado para rangos de producción de 50 a 1000 kg/hr. Así mismo, muestra una estructura de secador con la zona "freeboard" y filtros de bolsa internos de manera incorporada, tal como se muestra en la figura 5. Esta imagen será tomada como base para el diseño del secador del presente estudio.

#### <span id="page-34-1"></span>**Figura 5**

*Secador de Lecho Fluidizado por Lote*

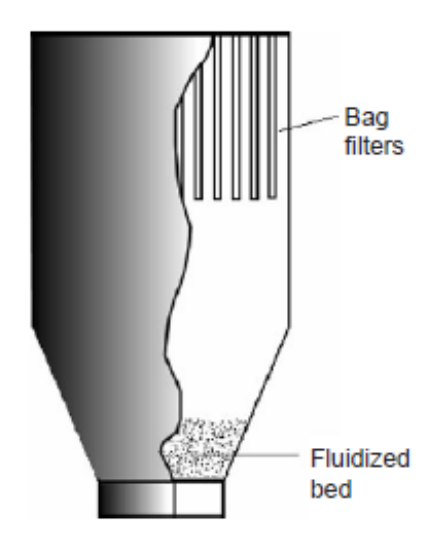

*Nota*. El equipo posee la zona freeboard y los filtros de manera incorporada. Imagen extraída del *Hand Book of Industrial Drying* (p.184), por Mujumdar A., 2015.

#### <span id="page-34-0"></span>**2.2.9. Partes del Secador de Lecho Fluidizado**

Tomando como referencia la estructura mencionada en el punto anterior, dividiremos las zonas de nuestro equipo tal como se muestra en la figura 6, distinguiendo así las siguientes partes.

- a. Cámara de ingreso de aire: cámara que recibirá inicialmente el aire y lo repartirá uniformemente hacia la cámara de producto a través de un distribuidor.
- b. Cámara de producto: cámara donde se colocará el producto a fluidizar.
- c. Cámara de expansión: cámara donde se realizará la expansión del producto particulado. En el presente caso de estudio, en esta parte también se realizará la mezcla del polvo con un aglomerante.
- d. Cámara de filtración: cámara donde se instalarán filtros para impedir el paso de las partículas más finas a la salida del aire y por tanto al medio ambiente.

e. Cámara de succión: cámara considerada para la operación y mantenimiento de los filtros. Esta recibe a su vez el aire filtrado que saldrá del equipo.

#### <span id="page-35-0"></span>**Figura 6**

*Partes del Secador de Lecho Fluidizado*

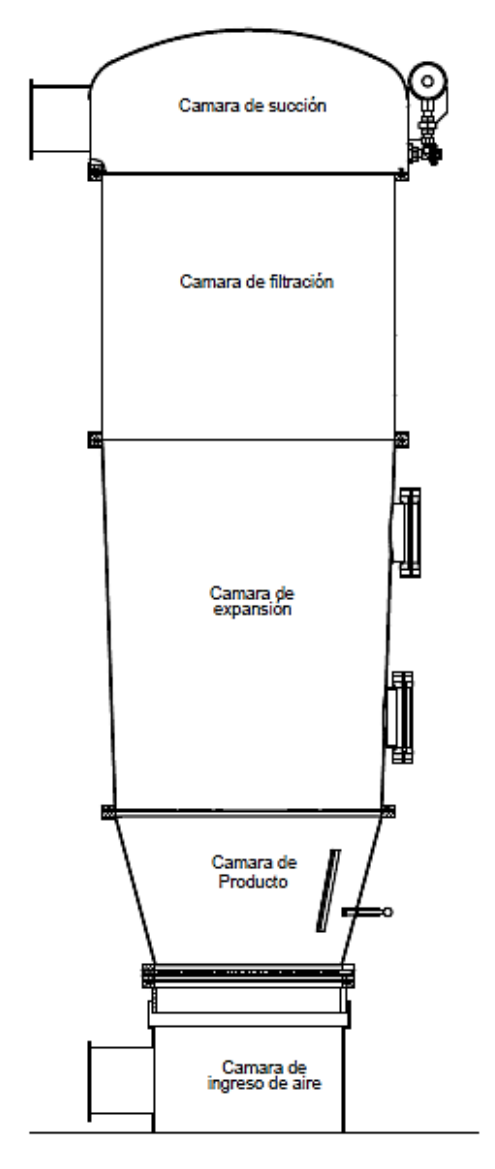

*Nota*. Se distinguen cinco partes principales en el equipo. En los límites entre estos se tienen bridas para su montaje, desmontaje y operación. Elaboración propia.
### **2.2.10. Recipientes sometidos a presión**

#### 2.2.10.1. Recipiente sometido a presión interna

#### 2.2.10.1.1. Cilindro

De acuerdo con el código ASME Sección VIII (2021), donde se describe la teoría de recipientes a presión, para hallar el espesor mínimo de un cilindro, se debe tener en cuenta los siguientes tipos de esfuerzo:

a. Esfuerzos longitudinales, debidos a la presión del fluido contenido.

- b. Esfuerzos tangenciales, debidos a la misma presión anterior.
- c. Esfuerzos residuales, debidos al proceso de soldeo o cualquier trabajo mecánico.
- d. Esfuerzos causados por cargas externas, tales como sismo o viento.

Así también, de acuerdo con el código ASME Sección VIII (2021),

considerando el cilindro como un recipiente de pared delgada, se obtiene que

cualquier partícula del cilindro está sometida a dos tipos de esfuerzos principalmente:

2.2.10.1.1.1. Esfuerzo Longitudinal. Causando la tendencia a alargarlo. Cuando el espesor no exceda de la mitad del radio interior o P no exceda de 1.25SE. La fórmula que nos da el espesor mínimo de diseño es: (6)

$$
t = \frac{PR}{2SE + 0.4P}
$$

2.2.10.1.1.2. Esfuerzo Circunferencial. Causando engrandecimiento anular uniforme. Cuando el espesor no exceda de la mitad del radio interior o P no exceda de 0.385SE, la fórmula que nos da el espesor mínimo de diseño es:

$$
t = \frac{PR}{SE - 0.6P} \tag{7}
$$

El espesor mínimo requerido para cascos cónicos cuya mitad de ángulo de vértice no es mayor a 30° está determinado por:

$$
t = \frac{PD}{2\cos\alpha(SE - 0.6P)}\tag{8}
$$

2.2.10.1.3. Tapa

La más comúnmente utilizada en la industria debido a su bajo costo y su capacidad de soportar grandes presiones manométricas es la tapa toriesférica.

Las fórmulas para el espesor y la presión para este caso son dadas según ASME Sección VIII (2021) por:

$$
t = \frac{0.855PL_o}{SE - 0.1P}
$$
 (9)

2.2.10.2. Recipiente sometido a presión externa

#### 2.2.10.2.1. Cilindro

De acuerdo con el código ASME Sección VIII (2021), para hallar el espesor mínimo de un casco cilíndrico que cumple con la relación  $D_0/t \ge 10$  se sigue el siguiente procedimiento:

- 1. Se asume un valor de t y se determina los ratios  $L/D_0$  y  $D_0/t$ .
- 2. Se utiliza la gráfica 7 y se trabaja según: para valores  $L/D_0 > 50$  se utiliza  $L/D_0 = 50$ , y para valores menores que 0.05 se utiliza  $L/D_0 = 0.05$ .
- 3. Determinamos el valor del factor A en la figura 7.
- 4. Usamos el valor de A, el material y la temperatura de diseño para determinar el valor de B en las gráficas 8 o 9. En este caso ya que es un equipo de alimentos se utilizará acero inoxidable C-316L.

5. Usando el valor de B, calculamos la presión de trabajo externa máxima permisible con las siguientes fórmulas:

Desde la intersección con la curva material/temperatura nos movemos horizontalmente hacia la derecha y leemos el valor de "B".

$$
P_a = \frac{4B}{3(D_o/t)}\tag{10}
$$

Cuando el valor de "A" está a la izquierda de la línea de temperatura

$$
P_a = \frac{2AE}{3(D_o/t)}\tag{11}
$$

Comparamos el valor de Pa obtenido con el valor de P (presión externa de diseño). Si Pa es menor que P, seleccionamos un valor mayor de "t" y repetimos el procedimiento hasta que el valor de Pa obtenido sea igual o mayor que P.

*Gráfico Geométrico para Componentes Bajo Cargas Externas o de Compresión* 

*(Para Todos los Materiales)*

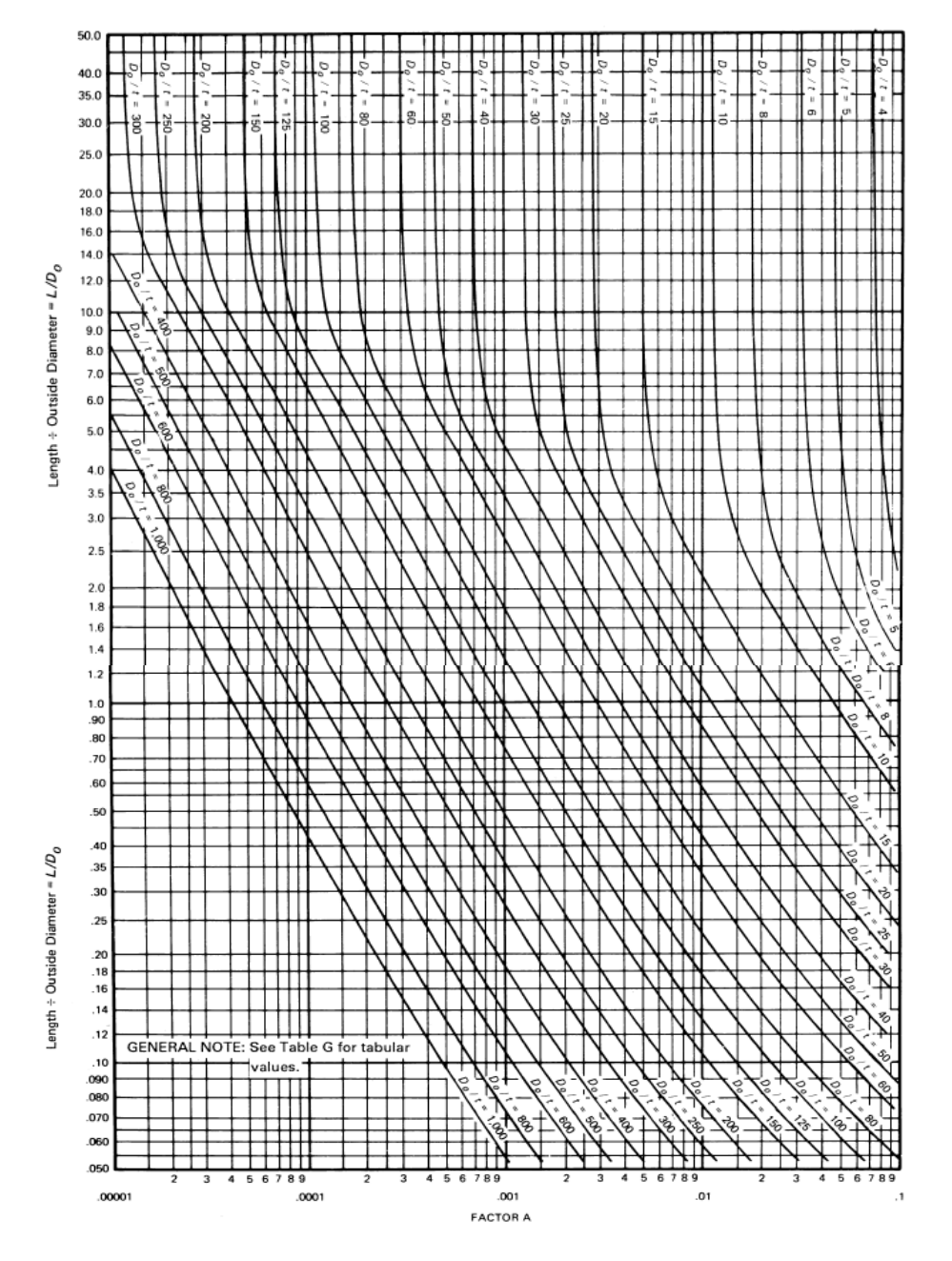

*Nota*. Código ASME BPVC.II.D.C-2019 (p.962)

*Gráfico para Determinar el Espesor de la Carcasa de Componentes Bajo Presión Externa Desarrollado para Acero Austenítico, Tipo 304L*

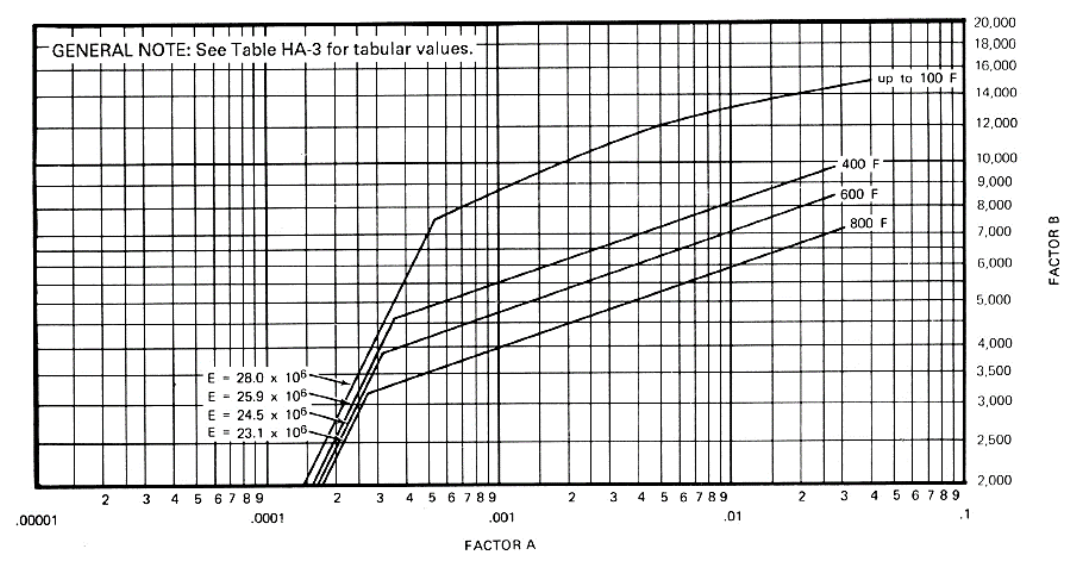

*Nota*. Código ASME BPVC.II.D.C-2019 (p.974)

## **Figura 9**

*Gráfico para Determinar el Espesor de la Carcasa de los Componentes Bajo Presión Externa Desarrollado para Acero Austenítico, Tipo 316L*

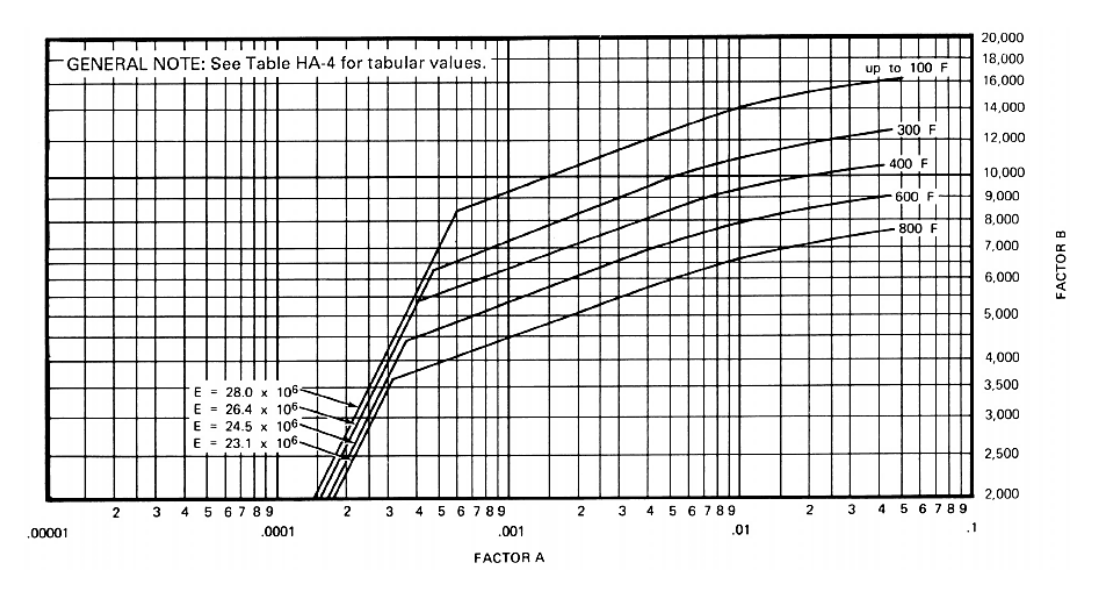

*Nota*. Código ASME BPVC.II.D.C-2019 (p.975)

Considerando una longitud equivalente dada por la fórmula

$$
Le = \frac{L_c}{2} (1 + \frac{D_s}{D_L})
$$
 (12)

Se procede a realizar un procedimiento parecido a los cilindros

- 1. Se asume un valor de t<sub>e</sub> y se determina los ratios  $L_e/D_L$  y  $D_L/t_e$ .
- 2. Se utiliza la gráfica 7 y se trabaja según: para valores  $L_e/D_L > 50$  se utiliza  $L_e/D_L = 50$ .
- 3. Determinamos el valor del factor A en la figura 7.
- 4. Usamos el valor de A, el material y la temperatura de diseño para determinar el valor de B en las gráficas 8 o 9. En este caso ya que es un equipo de alimentos se utilizará acero inoxidable C-316L.
- 5. Usando el valor de B, calculamos la presión de trabajo externa máxima permisible con las siguientes fórmulas:

Desde la intersección con la curva material/temperatura nos movemos horizontalmente hacia la derecha y leemos el valor de "B".

$$
P_a = \frac{4B}{3(D_L/t_e)}\tag{13}
$$

Cuando el valor de "A" está a la izquierda de la línea de temperatura

$$
P_a = \frac{2AE}{3(D_L/t_e)}\tag{14}
$$

Comparamos el valor de Pa obtenido con el valor de P (presión externa de diseño). Si Pa es menor que P, seleccionamos un valor mayor de "t" y repetimos el procedimiento hasta que el valor de Pa obtenido sea igual o mayor que P.

De acuerdo con el código ASME Sección VIII (2021), para hallar el espesor mínimo de una tapa toriesférica, que es la que aplicaremos, debemos seguir el mismo paso que para hallar el espesor de un casco esférico.

1. Se asume un valor de "t" y se calcula el factor A usando la siguiente ecuación:

$$
A = \frac{0.125}{(R_o/t)}
$$
 (15)

- 2. Determinar el valor del coeficiente B según el tipo de material siguiendo el mismo método que para el casco.
- 3. Usando el valor de B, calculamos la presión de trabajo externa máxima permisible con las siguientes fórmulas:

Desde la intersección con la curva material/temperatura nos movemos horizontalmente hacia la derecha y leemos el valor de "B".

$$
P_a = \frac{B}{(R_o/t)}
$$
 (16)

Cuando el valor de "A" está a la izquierda de la línea de temperatura

$$
P_a = \frac{0.0625E}{(R_o/t)^2} \tag{17}
$$

Comparamos el valor de Pa obtenido con el valor de P (presión externa de diseño). Si Pa es menor que P, seleccionamos un valor mayor de "t" y repetimos el procedimiento hasta que el valor de Pa obtenido sea igual o mayor que P.

#### **2.2.11. Capacidad de columnas bajo carga**

De acuerdo con Beer (2021) los esfuerzos normales en una columna se expresan como:

$$
\sigma = \sigma_{céntrico} + \sigma_{flexión} \tag{18}
$$

Por lo que el esfuerzo máximo estaría dado por

$$
\sigma_{\text{max}} = \frac{P_N}{A} + \frac{Mc}{I} \tag{19}
$$

Así, Beer (2021) menciona que, en una columna bien diseñada, el esfuerzo máximo no debe exceder el esfuerzo permisible para la columna, presentando dos métodos para cumplir este requisito.

- a. Método del esfuerzo permisible. Basado en la hipótesis de que los esfuerzos permisibles para una columna con carga céntrica y excéntrica son iguales, por lo que debe cumplirse que  $\sigma_{\text{max}} \leq \sigma_{\text{perm}}$ .
- b. Método de interacción. Basado en la hipótesis que los esfuerzos debido a la carga y par flector no deben exceder el esfuerzo permisible para una columna con carga céntrica, precisándose:

$$
\frac{\frac{P}{A}}{\sigma_{perm}} + \frac{\frac{Mc}{I}}{\sigma_{perm}} \le 1
$$
 (20)

A lo largo del tiempo, se ha ido experimentando aplicando carga axial céntrica a muchas columnas de acero por lo que se han obtenido ecuaciones empíricas para poder predecir la carga crítica.

Beer (2021), en su libro Mecánica de Materiales, nos muestra la siguiente gráfica:

*Variación de la Carga Crítica Frente a L/r*

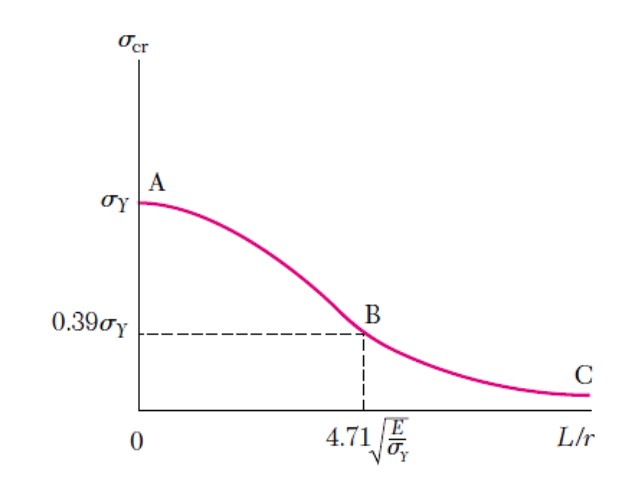

*Nota*. *Mecánica de Materiales* de Beer J.,2021 (pág. 638)

De donde para la porción AB, se define:

$$
\sigma_{cr} = [0.658^{(\sigma_y/\sigma_e)}] \sigma_y \tag{21}
$$

$$
\sigma_e = \frac{\pi^2 E}{(L/r)^2} \tag{22}
$$

Para la porción BC:

$$
\sigma_{cr} = 0.877 \sigma_e \tag{23}
$$

Y el valor de la esbeltez L/r en la unión entre las dos ecuaciones

$$
\frac{L}{r} = 4.71 \sqrt{\frac{E}{\sigma_y}}
$$
 (24)

Introduciendo un factor de seguridad como el indicado por la AISC, se tiene para el esfuerzo permisible

$$
\sigma_{perm} = \frac{\sigma_{cr}}{1.67} \tag{25}
$$

#### **2.2.12. Intercambiador de calor**

Comúnmente un intercambiador de calor trabaja con dos fluidos que fluyen separados por una pared sólida. La razón de transferencia de calor entre fluidos está dada por la ecuación general

$$
Q = UA_t \Delta T \tag{26}
$$

Cengel (2020) menciona que el coeficiente de transferencia de calor es dominado por el coeficiente de convección más pequeño ya que crea un cuello de botella sobre la trayectoria de la transferencia de calor y que esta situación se presenta con frecuencia cuando uno de los fluidos es un gas y el otro un líquido. En estos casos, el uso de aletas en la superficie del lado del gas es una práctica común para mejorar la transferencia de calor.

La bibliografía muestra varios valores representativos del coeficiente global de transferencia de calor en intercambiadores, sin embargo, en la industria comúnmente no se puede predecir sólo a partir de un análisis térmico.

## **Tabla 1**

*Valores Representativos de los Coeficientes Globales de Transferencia de Calor en Intercambiadores de Calor*

| Tipo de intercambiador de calor       | U, $W/m^2$ . °C |
|---------------------------------------|-----------------|
| Agua hacia agua                       | $850 - 1,700$   |
| Agua hacia aceite                     | $100 - 350$     |
| Agua hacia gasolina o queroseno       | $300 - 1,000$   |
| Calentadores de agua de alimentación  | $1,000 - 8,500$ |
| Condensador de vapor de agua          | $1,000 - 6,000$ |
| Gas hacia gas                         | $10 - 40$       |
| Agua hacia aire en tubos con aletas   | $30 - 60$       |
| (agua en los tubos)                   | $400 - 850$     |
| Vapor de agua hacia aire en tubos con | $400 - 4,000$   |
| aletas (vapor de agua en los tubos)   |                 |

*Nota*. Transferencia de Calor, por Cengel (2020), pág. 634.

# **Tabla 2**

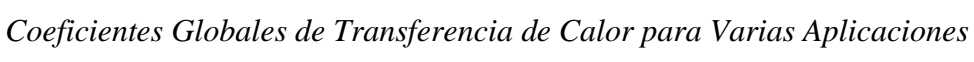

| Flujo de calor $\rightarrow$ a:<br>de:                                                                           | Gas<br>(inmóvil)<br>$\bar{h}_c = 5 - 15$                           | Gas<br>(fluyendo)<br>$\bar{h}_r = 10 - 100$                     | Líquido (inmóvil)<br>$\bar{h}_r = 50 - 1000$                                                                                           | Líquido (fluyendo)<br>Agua<br>$\bar{h}_r = 1000 - 3000$<br>Otros líquidos<br>$\bar{h}_r = 500 - 2000$  | Líquido en ebullición<br>Agua<br>$h = 3500 - 60000$<br>Otros líquidos<br>$\bar{h}_c = 1000 - 20000$ |
|----------------------------------------------------------------------------------------------------|--------------------------------------------------------------------|-----------------------------------------------------------------|----------------------------------------------------------------------------------------------------|----------------------------------------------------------------------------------------------------|----------------------------------------------------------------------------------------------------|
| Gas (convección<br>natural)<br>$\bar{h}$ <sub>c</sub> =5-15                                                      | Aire en hab./<br>exterior a<br>través de<br>cristal<br>$U = 1 - 2$ | Sobrecalentadores<br>$U = 3 - 10$                               |                                                                                                    | Cámara de<br>combustión<br>$U = 10 - 40$<br>+ radiación                                                | Caldera de<br>vapor<br>$U = 10 - 40$<br>+ radiación                                                 |
| Gas (fluyendo)<br>$\overline{h} = 10 - 100$                                                                      |                                                                    | <b>Intercambiadores</b><br>de calor para<br>gases $U = 10 - 30$ | Caldera de gas<br>$U = 10 - 50$                                                                                                    |                                                                                                    |                                                                                                    |
| Líquido (convección<br>natural)<br>$\overline{h}$ = 50 - 10 000                                                  |                                                                    |                                                                 | Baño de aceite para<br>calentamiento<br>$U = 25 - 500$                                                                                 | Serpentin de enfriamiento<br>$U = 500 - 1500$<br>con agitación                                         |                                                                                                    |
| Líquido (fluyendo)<br>aqua<br>$\overline{h}$ = 3 000 - 10 000<br>otros líquidos<br>$\overline{h}$ = 500 - 3 000  | Calefacción<br>central<br>por radiador<br>$U = 5 - 15$             | <b>Enfriadores</b><br>de gas<br>$U = 10 - 50$                   | Serpentín de<br>calentamiento en<br>un recipiente<br>aqua/aqua<br>sín agitación<br>$U = 50 - 250$<br>con agitación<br>$U = 500 - 2000$ | Intercambiador de<br>calor agua/agua<br>$U = 900 - 2500$<br>agua/otros<br>líquidos<br>$U = 200 - 1000$ | Evaporadores de<br>refrigeradores<br>$U = 300 - 1000$                                               |
| Vapor condensándose<br>agua<br>$\overline{h}$ = 5 000 - 30 000<br>otros líquidos<br>$\overline{h}$ = 1000 - 4000 | Radiadores<br>de vapor<br>$U = 5 - 20$                             | Calentadores<br>de aire<br>$U = 10 - 50$                        | Camisas de vapor<br>alrededor de<br>recípientes, aqua<br>$U = 300 - 1000$<br>otros líquidos<br>$U = 150 - 500$                         | Condensadores<br>vapor/aqua<br>$U = 1000 - 4000$<br>otro vapor/agua<br>$U = 300 - 1000$                | Evaporadores<br>vapor/aqua<br>$U = 1500 - 6000$<br>vapor/otros líquidos<br>$U = 300 - 2000$         |

*Nota*. *Principios de Transferencia de Calor*, por Kreith (2013), pág.496.

Debido al uso de aletas, el área superficial de transferencia aumenta,

convirtiéndose la variable A de la fórmula general de transferencia de calor en:

$$
A_s = A_{\sin aletas} + \eta_{aleta} A_{aleta}
$$
 (27)

Según menciona Kreith (2013) durante la operación de un intercambiador de calor con la mayoría de los líquidos y algunos gases, gradualmente se acumulan depósitos en la superficie de transferencia de calor, y su efecto al que se le refiere como ensuciamiento (o incrustación según Cengel), es aumentar la resistencia térmica. Esto debe ser entonces, un punto a tener en consideración al momento del diseño.

## **Tabla 3**

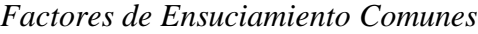

| Tipo de fluido                  | Factor de ensuciamiento, $R_a$ (m <sup>2</sup> K/W) |
|---------------------------------|-----------------------------------------------------|
| Agua de mar                     |                                                     |
| por debajo de 325 K             | 0.00009                                             |
| por arriba de 325 K             | 0.0002                                              |
| Agua de suministro tratada para |                                                     |
| calderas arriba de 325 K        | 0.0002                                              |
| Aceite combustible              | 0.0009                                              |
| Aceite para temple              | 0.0007                                              |
| Vapores de alcohol              | 0.00009                                             |
| Vapor, sin aceite               | 0.00009                                             |
| Aire industrial                 | 0.0004                                              |
| Líquido refrigerante            | 0.0002                                              |

*Nota*. *Principios de Transferencia de Calor*, por Kreith, 2013, pág. 497.

Para el proceso de selección de un intercambiador de calor, según Kreith

(2013) se deben tener en cuenta los siguientes puntos:

- a. El tipo de intercambiador de calor
- b. El tipo de proceso de intercambio de calor entre los fluidos.
- c. Fase termodinámica o estado de los fluidos.
- d. El tipo de construcción o geometría.

Para nuestro caso de estudio, analizaremos el uso de un intercambiador tipo radiador, de varios pasos y con superficie aleteada debido a su caracterización como intercambiador de calor compacto.

## **Figura 11**

*Intercambiador de Calor Tipo Radiador de Flujo Cruzado*

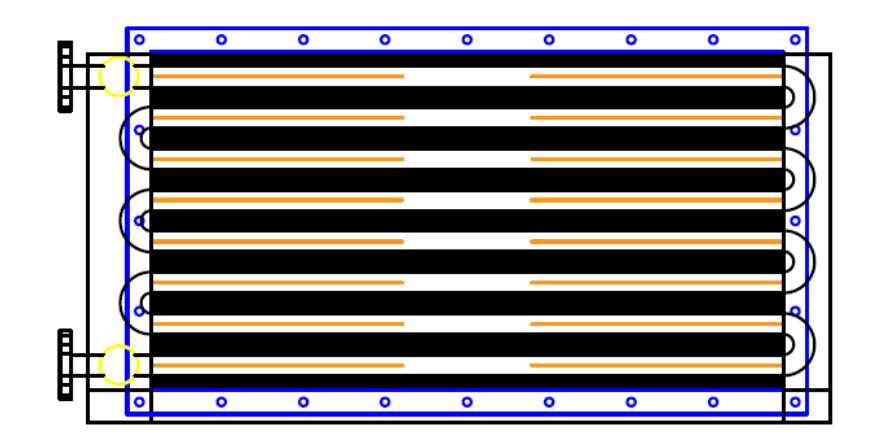

*Nota*. El recorrido del fluido caliente por los tubos aleteados consta de ocho pasos y el flujo de frío está ubicado en la sección perpendicular a este. Elaboración propia.

Para este caso, debemos tener en cuenta que:

- $\checkmark$  Encontrándonos en la posición de seleccionar un intercambiador de calor que logre un cambio de temperatura específico el método más utilizado es el de la diferencia de temperatura media logarítmica.
- $\checkmark$  En este tipo de equipo se produce el intercambio por flujo cruzado, para lo que siguiendo los análisis que se realizan en las diversas bibliografías para flujo paralelo y contraflujo, se introduce un factor de corrección a la misma metodología.

$$
\Delta T_{ml} = F \Delta T_{ml,CF} \tag{28}
$$

Debido a la falta de diagramas para poder hallar el factor de corrección de acuerdo con el tipo de intercambiador con el que se trabaja en el presente documento se tomará la idea de Youwei et all (2015) los cuales describen que para analizar el sistema físico mostrado en la figura 12 se tomarán las siguientes condiciones:

- Las propiedades físicas y térmicas tales como densidades y calores específicos del tubo, aletas, fluido caloportador y aire se consideran constantes.
- Los coeficientes de transferencia de calor por convección en el lado del flujo de aire y el lado del fluido se consideran constantes.
- La conducción de calor en el fluido y el tubo a lo largo de la dirección del flujo de la suspensión son insignificantes.
- La resistencia conductiva a través de la pared del tubo y entre el tubo y las aletas es insignificante. Y se ignora la conducción de calor de fila a fila a través de las aletas.
- Los efectos de la transferencia de calor en la sección de los codos del tubo en U se distribuyen por toda la parte del tubo con aletas del intercambiador de calor.
- La temperatura y la velocidad del aire que ingresa al intercambiador de calor son constantes, y la efectividad de las aletas del intercambiador de calor es constante.

*Modelo Físico del Intercambiador de Calor de Tubos con Aletas*

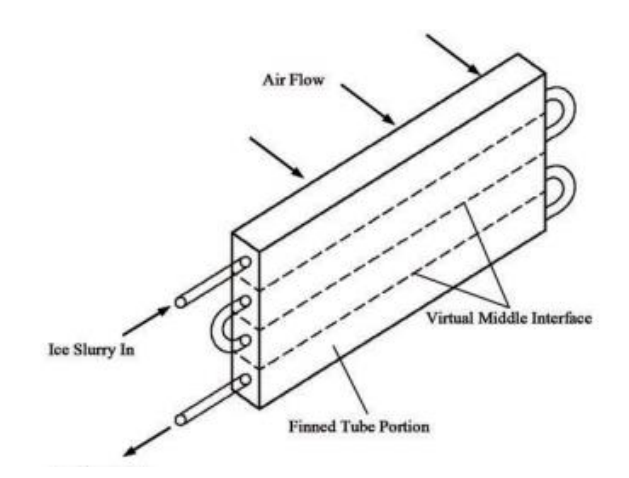

*Nota*. Adaptado de "Mathematical Model of Heat Transfer for a Finned Tube Crossflow Heat Exchanger with Ice Slurry as Cooling Medium", por Long, Y. et all, 2015.

Esto, permite que el intercambiador de calor estudiado ahora sea modelado tal como se muestra en la Figura 10, donde Lf es la longitud total del tubo por donde pasa el fluido caloportador desde su ingreso hasta su salida.

### **Figura 13**

*Modelo Simplificado de Intercambiador de Calor de Tubos con Aletas*

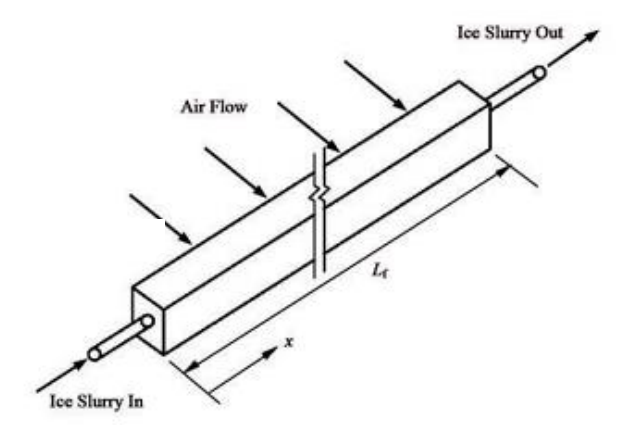

*Nota*. "Mathematical Model of Heat Transfer for a Finned Tube Cross-flow Heat Exchanger with Ice Slurry as Cooling Medium", por Long, Y. et all, 2015.

### **2.2.13. Flujo de aire**

Para el caso de estudio existen dos posibles tipos para el movimiento del caudal de aire: por tiro forzado o inducido. En nuestro caso, debido a la disposición del cliente se diseñará con un Exhaustor de tiro inducido por lo que el aire se extraerá desde la toma hacia el equipo y se impulsará hacia un ducto tipo chimenea fuera de la sala de operaciones.

Según el manual de ventilación de Soler & Palau (s.f.) es necesario conocer qué caudales irá proporcionando el ventilador según sean las distintas pérdidas de carga que deba vencer, esto es, mediante un ensayo se debe contar con una curva característica del equipo. El punto ideal de funcionamiento del equipo es el correspondiente al máximo rendimiento. Cuanto más cerca de este punto trabaje el ventilador, más económico será su funcionamiento.

*Curva Característica del Ventilador*

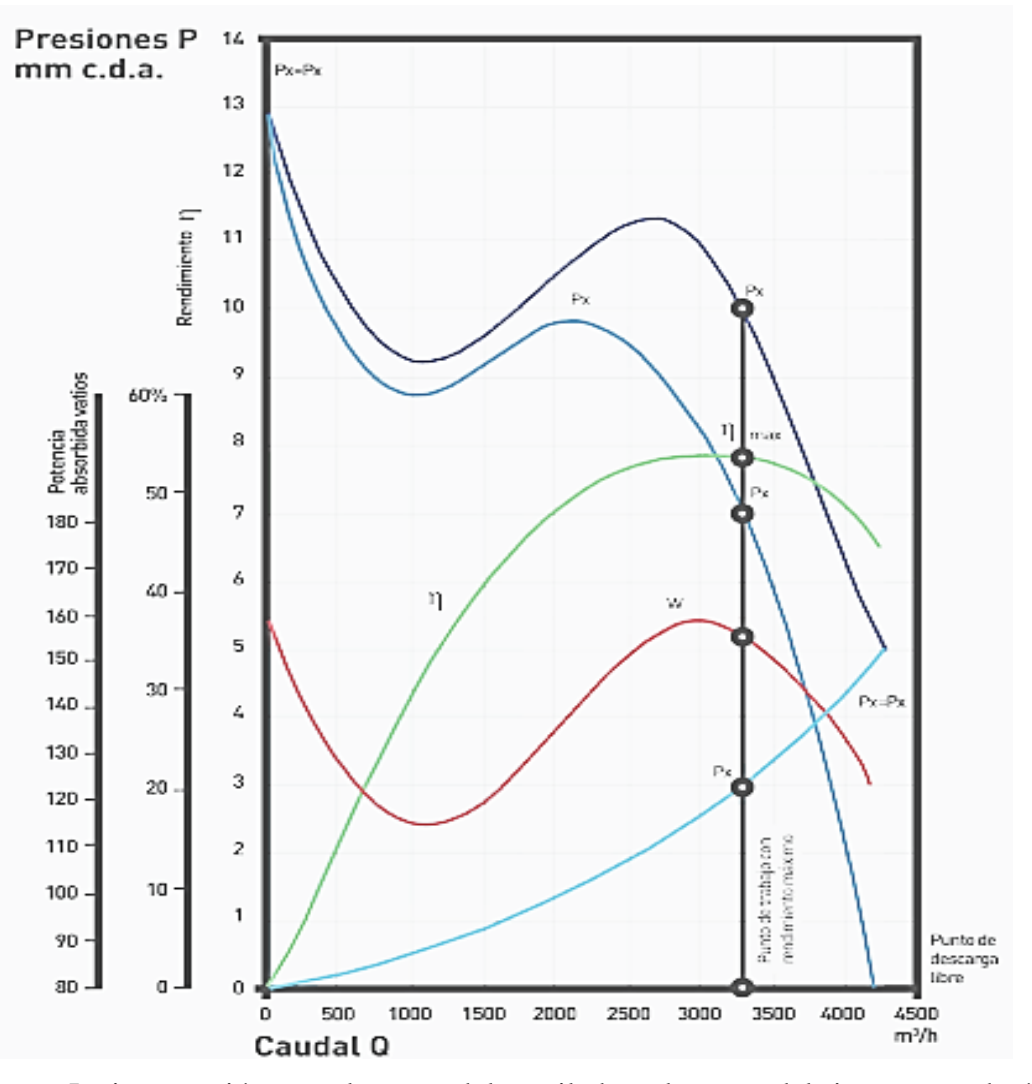

*Nota*. La intersección entre la curva del ventilador y la curva del sistema nos dará el punto de trabajo. Figura extraída del Manual de ventilación de Soler & Palau (s.f.), capitulo 6.

# **2.2.14. Caída de presión del sistema**

La caída de presión en un sistema se refiere a la disminución de la presión medida en algún punto del mismo. Esto puede ocurrir debido a varios factores, como la fricción

en las tuberías, cambios en la dirección del flujo, restricciones en el paso del fluido, entre otros.

La caída de presión en un sistema puede ser calculada utilizando diferentes métodos, dependiendo de la complejidad del sistema y de la precisión requerida. La figura 15 muestra las pérdidas por fricción en ductos redondos utilizados en distintos usos como la conducción del aire en el sistema considerado para el equipo de estudio. Así mismo, la figura 16 muestra los diámetros equivalentes para ductos rectangulares para utilizarlos con la figura 15.

*Pérdidas por Fricción en Ductos para Diferentes Diámetros y Caudales de Aire*

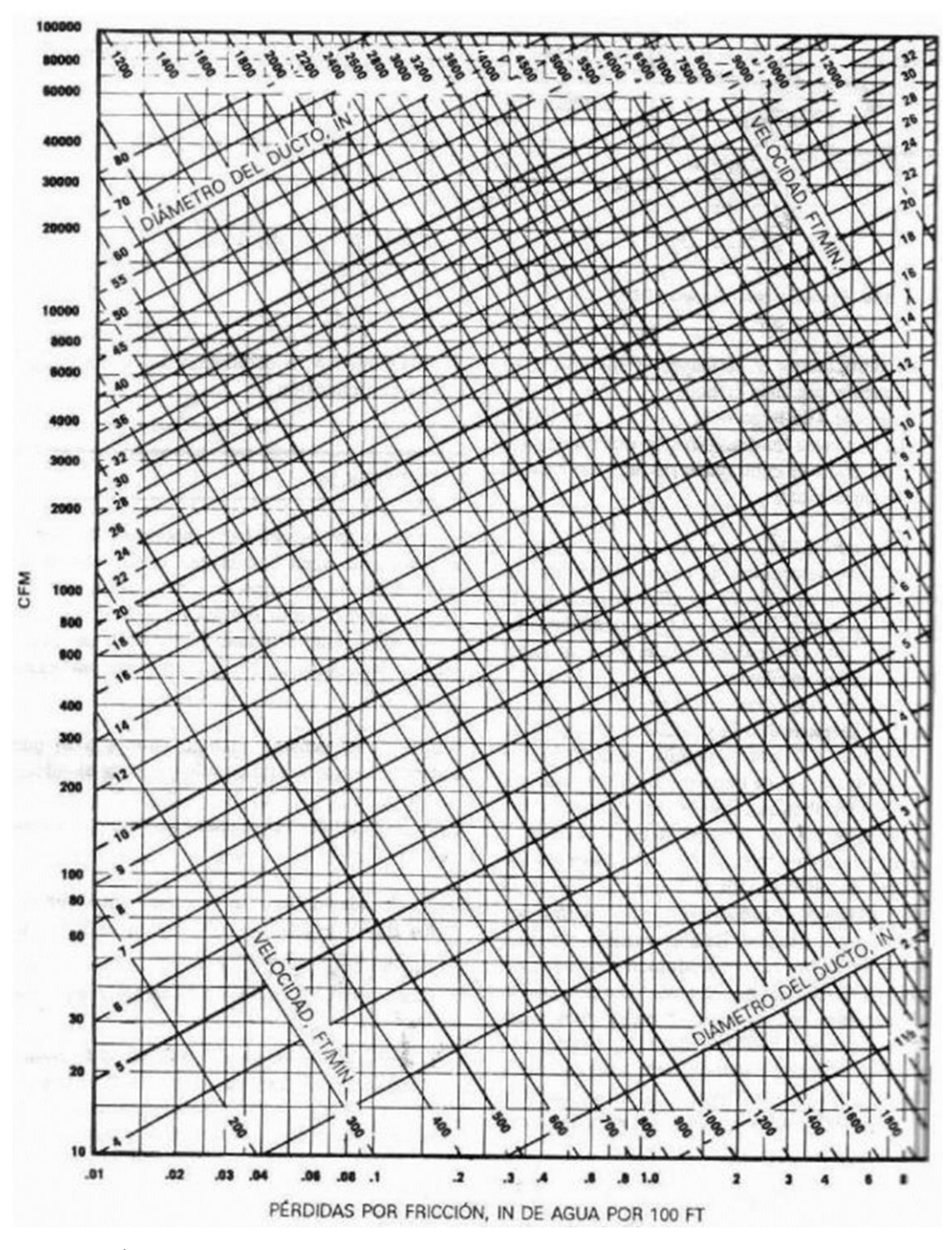

*Nota*. Tesis "Proyecto de un Sistema de Acondicionamiento de Aire para un quirófano perteneciente a un hospital, localizado en la ciudad de Toluca; Estado De México" (pág. 148), de Ramirez, 2013.

*Diámetros de Ductos Redondos Equivalentes*

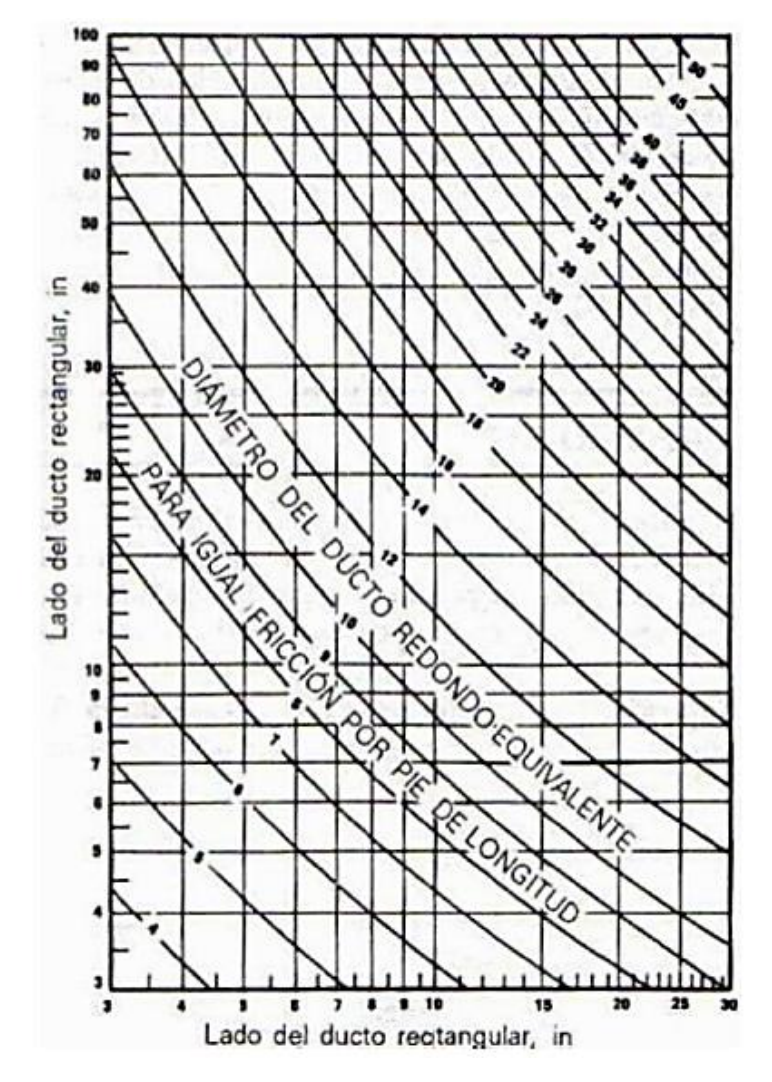

*Nota*. Tesis "Proyecto de un Sistema de Acondicionamiento de Aire para un quirófano perteneciente a un hospital, localizado en la ciudad de Toluca; Estado De México" (pág. 149), de Ramirez, 2013.

## **2.2.15. Modelado mecánico mediante software**

Los cálculos y dimensionamiento realizados para el sistema de Secador de Lecho fluidizado pueden ser modelados mediante el uso de distintos softwares tales como AutoCAD y SolidWorks los cuales facilitan la visualización y verificación de las dimensiones de cada elemento.

# **III. MATERIALES Y MÉTODOS**

### **3.1.Materiales**

El proyecto cuenta con los siguientes recursos:

- Información de las características del producto a tratar.
- Fichas técnicas y catálogos de materiales y equipos.
- Laptop con capacidad para modelamiento.
- Software de modelado y simulación.
- Normas internacionales y otras referencias bibliográficas.
- Recursos de la web.

### **3.2.Metodología**

#### **3.2.1. Método de investigación**

Se define el trabajo de investigación como un estudio de tipo propositivo por cuanto se fundamenta en una necesidad de la empresa cliente. Una vez que se tome la información descrita, se realizará una propuesta de diseño para superar la problemática al identificar las variables y dar una solución dentro del contexto operativo del equipo.

La investigación es de tipo transversal no experimental debido a que a partir de la descripción de la problemática se dota de una solución sin someter a dicha solución a experimentación de campo. Se trabajó bajo la modalidad de investigación documentalbibliográfica, ya que durante la investigación se hizo menester la revisión de documentación y bibliografías referentes al tema objeto de estudio, particularmente documentación disponible de la empresa cliente, así como las teorías y modelos sobre secadores de lecho fluidizado y sus sistemas adyacentes.

### **3.2.2. Procedimiento de investigación**

El procedimiento que seguirá esta investigación es el siguiente:

- 1. Fase de diagnóstico: se definen los parámetros asociados al diseño de un secador de lecho fluidizado teniendo en cuenta las condiciones de operación de la planta donde operará y los cuales representan condiciones de diseño del mismo.
- 2. Fase de conceptualización: en esta fase se procederá a la investigación documental-bibliográfica para la definición de las ecuaciones y metodologías a seguir para obtener un equipo secador de lecho fluidizado personalizado a las necesidades del cliente. De las ideas resultantes se determinará la mejor forma para compactar el sistema y hacer viable la resolución de la necesidad.
	- 3. Fase de diseño: partiendo de los resultados de las fases previas se sistematiza y procesa la información y se propone un diseño de secador de lecho fluidizado incluyendo los equipos asociados que hacen posible la operación. Esto se representa también mediante un modelo computarizado donde se puede evaluar de una mejor forma el equipo y su sistema y realizar mejoras de una manera más fluida.

En la siguiente gráfica se esquematiza el procedimiento de investigación.

### *Procedimiento de la Investigación*

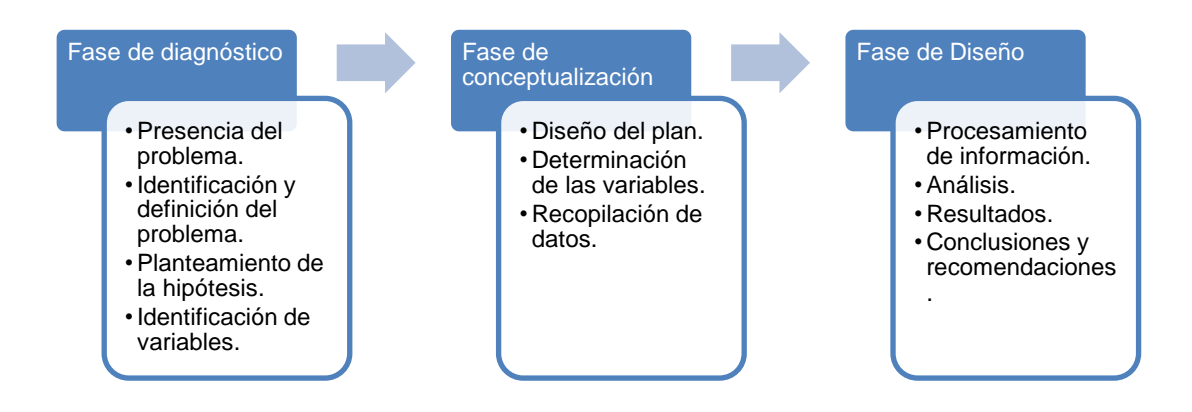

*Nota*. Elaboración propia.

## **3.2.3. Identificación de las variables**

- 3.2.3.1. Variables independientes
	- 3.2.3.1.1. Diseño mecánico
	- 3.2.3.1.2. Modelamiento mecánico
- 3.2.3.2. Variable dependiente
	- 3.2.3.2.1. Secador de Lecho Fluidizado

# **3.2.4. Operacionalización de las variables**

# **Tabla 4**

*Operacionalización de Variables Independientes*

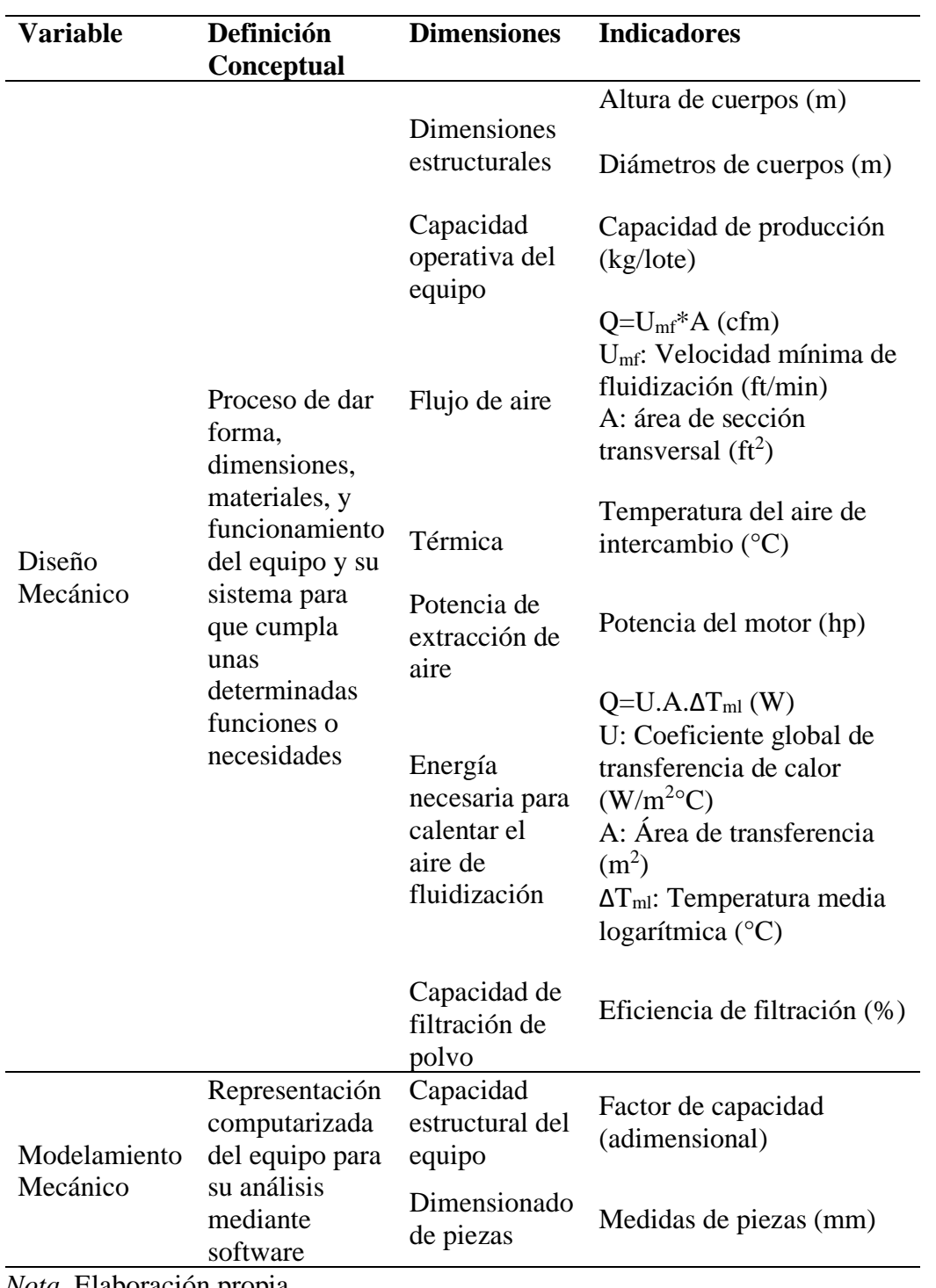

*Nota*. Elaboración propia

### **Tabla 5**

| <b>Variable</b> | <b>Definición Conceptual</b> | <b>Dimensiones</b> | <b>Indicadores</b> |
|-----------------|------------------------------|--------------------|--------------------|
| Secador de      | Equipo secador de            | Mecánica           | Capacidad de       |
| Lecho           | partículas en polvo en       |                    | producción         |
| Fluidizado      | estado de fluidización       |                    | (kg/lote)          |

*Operacionalización de la Variable Dependiente*

*Nota*. Elaboración propia

# **3.2.5. Diseño de la investigación**

La investigación es de tipo transversal no experimental debido a que a partir de la descripción de la problemática se dota de una solución sin someter a dicha solución a experimentación de campo. Sigue la siguiente secuencia.

# $M \rightarrow T \rightarrow O$

Donde M es el equipo estudiado, T es el diseño y modelamiento realizado y O es

la información relevante y de interés acogida.

# **IV. CÁLCULOS**

### **4.1.Dimensionamiento de la cámara de producto**

Teniendo en cuenta los inputs coordinados con el cliente tales como:

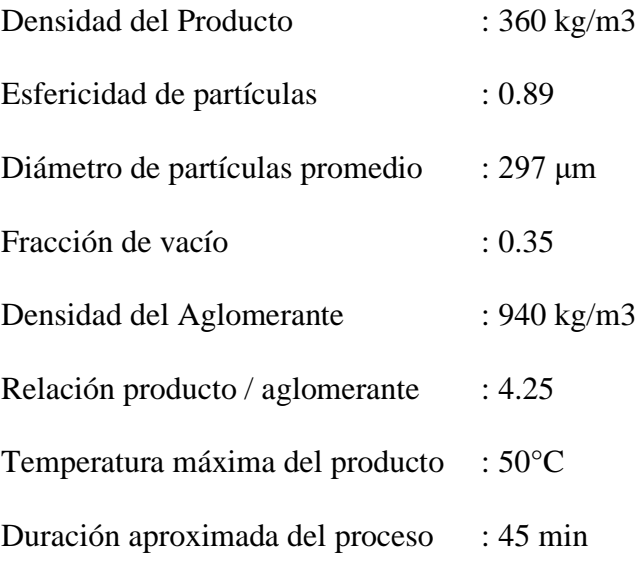

Y así también teniendo en consideración que la cámara de producto debe ser el recipiente donde se contengan los 50 kg de producto, por lo que debe estar diseñado para este fin. Su forma de carga y descarga será manual así que deberá facilitar la operación. Por su parte inferior deberá dejar pasar el aire que realizará la fluidización del producto y por su parte superior deberá elevarse el producto fluidizado y caer de nuevo a él. Este debe ser a su vez hermético y debe considerarse generar la menor cantidad de merma posible.

De esta forma, se escoge una geometría de cono truncado para esta parte, considerando bridas que cerrarán a presión con los cuerpos adyacentes y mediante una empaquetadura producirán hermeticidad. Las dimensiones consideradas se muestran en la figura 18.

### *Dimensionamiento de la Cámara de Producto*

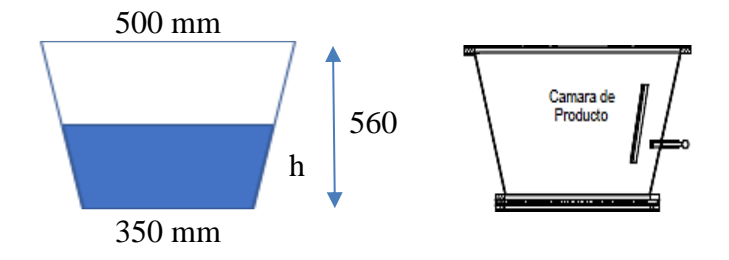

*Nota*. Con estos datos se calcula que, con 50 kg de materia prima, la cámara de producto se llenará hasta una altura de 0.242m. Esta altura será importante para instalar en esta parte del equipo un muestreador de producto, lo que servirá para el área de producción y control de calidad. Elaboración propia.

## **4.2. Dimensionamiento de la Cámara de Expansión**

Para el dimensionamiento de la cámara de expansión se debe tener en cuenta los

resultados de los cálculos de fluidización del producto.

Para ello se toman los datos proporcionados por el cliente y los propios de los

elementos que influyen en el fenómeno y se tiene:

# **VELOCIDAD MÍNIMA DE FLUIDIZACIÓN**

De acuerdo con McCabe (2007), se tiene que

$$
150 \frac{(1 - \varepsilon_M)}{\varepsilon_M^3} \frac{\mu V_{OM}}{(\phi d_p)^2} + 1.75 \frac{\rho V_{OM}^2}{\varepsilon^3 \phi d_p} = g(\rho_p - \rho)
$$

Por lo que reemplazando los valores en unidades inglesas

$$
150 \frac{(1-0.35)(0.00001963 * 2.20462 * 0.3048 * 3600)V_{OM}}{(0.35)^3} \left(0.89 * \frac{0.0000393701 * 297}{12}\right)^2 + 1.75 \frac{(1.092 * 2.20462 * 0.3048^3) * V_{OM}^2}{(0.35)^3 \left(0.89 * \frac{(0.0000393701 * 297)}{12}\right)}
$$

$$
= (32.174 * 36002) * (360 * 2.20462 * 0.30482) – 1.092 * 2.20462 \n* 0.30482)
$$

Reduciendo

$$
143,584,821.63(V_{OM}) + 3,208.51(V^2_{OM}) + 9,342,687,633.91 = 0
$$

Resolviendo la ecuación cuadrática, obtenemos que:

$$
V_{OM} = 64.973 \frac{ft}{hr} = 0.006 \ m/s
$$

### **VELOCIDAD TERMINAL**

De acuerdo con McCabe (2007), se tiene que

$$
\frac{\mathbf{u}_t}{\mathbf{V}_{OM}} = 8.33 \frac{(1 - \mathbf{E}_M)}{\mathbf{E}_M^3 \mathbf{\dot{\phi}}^2}
$$

Por lo que reemplazando los valores en unidades inglesas

$$
\frac{u_t}{64.973} = 8.33 \frac{(1 - 0.35)}{0.35^3 0.89^2}
$$

$$
u_t = 10,358.75 \, ft/hr = 2.88 \, ft/s
$$

# **CAIDA DE PRESIÓN**

De acuerdo con Rhodes (2008), se tiene que

$$
\frac{\Delta p}{L_m} g_c = 150 \frac{(1 - \varepsilon_M)^2}{\varepsilon_M^3} \frac{\mu u_o}{(\phi d_p)^2} + 1.75 \frac{(1 - \varepsilon_M) \rho_g u_o^2}{\varepsilon_M^3 \phi d_p}
$$

Reemplazando valores, se tiene:

$$
416975040 \frac{\Delta p}{0.795} =
$$

$$
150 \frac{(1 - 0.35)^2 0.0474866 * 64.973}{0.35^3 (0.89 * 0.012)^2}
$$
  
+ 1.75 
$$
\frac{(1 - 0.35) * 0.0681713 * (64.973)^2}{0.35^3 * 0.89 * 0.012}
$$

Resolviendo:

$$
\Delta p = 0.0804 \; lbf/ in^2 = 2.225 \; inH_2O
$$

## **ALTURA TDH**

Según McCabe (2007) En la fluidización particulada, la expansión es uniforme, y la ecuación de Ergun, que es aplicable al lecho fijo, es de esperar que se siga cumpliendo de forma aproximada para el lecho ligeramente expandido.

$$
\frac{{\xi_M}^3}{1-\epsilon} = \frac{150}{g(\rho_p - \rho)} \frac{V_0 \mu}{(\phi d_p)^2}
$$

Considerando la teoría y una velocidad casi igual a la velocidad terminal para la fluidización del producto, escogemos:

$$
V_0 = 125 * V_{OM} = 125 * 64.973
$$

$$
V_0 = 8,121.625 ft/hr
$$

Reemplazando en la ecuación para la TDH, se tiene que:

$$
\frac{\varepsilon_M^3}{1-\varepsilon} = \frac{150 * 8,121.625 * 0.0474866}{416975040 * (22.474 - 0.0681713) * 0.89^2 * (\frac{0.012}{12})^2}
$$

$$
\frac{\varepsilon_M^3}{1-\varepsilon} = 8.233233
$$

Resolviendo la ecuación de tercer grado, se tiene que:

$$
\epsilon=0.909
$$

Así, según McCabe (2007) la altura del lecho expandido se obtiene a partir de ε y los valores de L para la fluidización incipiente (inicial) utilizando la ecuación siguiente:

$$
L = L_M \frac{1 - \varepsilon_M}{1 - \varepsilon}
$$
  

$$
L = 0.795 \frac{1 - 0.35}{1 - 0.909} = 5.666 \text{ ft} = 1.727 \text{ m}
$$

En estas condiciones se tendría una caída de presión de:

$$
416975040 \frac{\Delta p}{1.727} =
$$
  

$$
150 \frac{(1 - 0.909)^2 0.0474866 * 8,121.625}{0.909^3} \frac{0.0474866 * 8,121.625}{(0.89 * 0.012/12)^2}
$$
  
+ 1.75  $\frac{(1 - 0.909) * 0.0681713 * (8,121.625)^2}{0.909^{3*}0.89 * 0.012/12}$ 

Resolviendo:

$$
\Delta p = 0.1844 \; lbf/ in^2 = 5.104 \; inH_2O
$$

## **4.3.Selección de boquilla de inyección de aglomerante**

Debido a la necesidad de aglomeración en el equipo, considerando los datos entregados por el cliente y los considerados para el equipo, se tiene que

$$
Q_{aglomerante} = \frac{kg_{producto}}{t_{operación} \times \rho_{aglomerante} \times r_{producto/aglomerante}}
$$

$$
Q_{aglomerante} = \frac{50}{0.75 \times 940 \times 4.25}
$$

$$
Q_{aglomerante} = 16.7 \text{ l/h}
$$

De las tablas de Spraying Systems, proveedor especializado en boquillas, seleccionamos una que nos pueda entregar el flujo calculado de aglomerante y observamos las características de presión que debe tener la inyección de aire y aglomerante teniendo en cuenta que los tamaños de partícula del producto están en el

orden de 297 µm y las partículas de aglomerante a inyectar deben adherirse a estos por lo que deben tener un tamaño menor a estos, parecido a la niebla fina.

# **Figura 19**

*Boquillas de Sprayado*

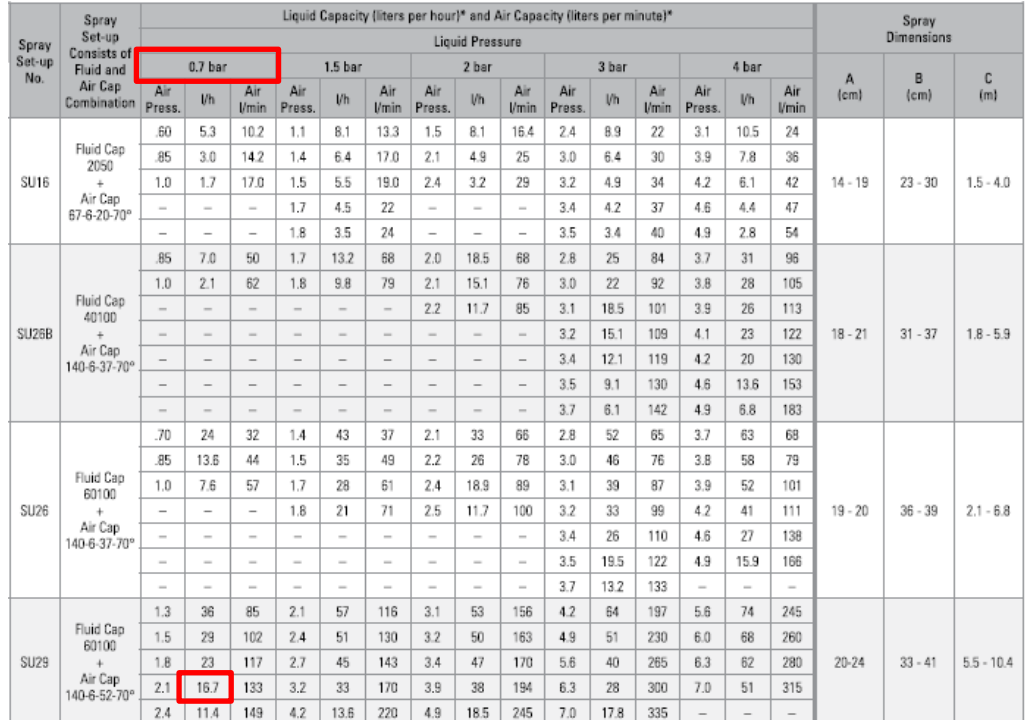

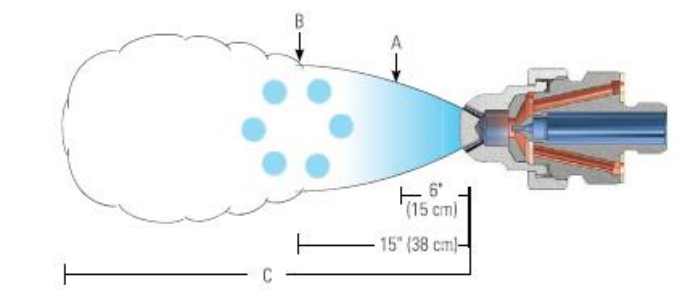

*Nota*. En el lado izquierdo se tienen los tipos de boquilla disponibles y en la parte superior los datos de presión del líquido y del aire. Extraído de Automatic & Air Atomizing Spray Nozzles de Spraying Systems.

De la figura se concluye que se necesita

$$
P_{\text{aire}}=2.1\ \text{bar}
$$

$$
P_{\text{aglomerante}} = 0.7 \text{ bar}
$$

Esto permite tomar las consideraciones de regulación del aire para este fin y de bombeo de aglomerante, siempre considerando dejar un margen de operación para las pruebas y arreglos en campo.

Así mismo, de acuerdo con este tipo de boquilla, las dimensiones aproximadas de la aspersión estarán dadas por

$$
A = 20-24 \text{ cm}
$$
  

$$
B = 33-41 \text{ cm}
$$
  

$$
C = 5.5-10.4 \text{ cm}
$$

Lo que permite tener las siguientes consideraciones dimensionales

### **Figura 20**

*Dimensionamiento de la Cámara de Expansión*

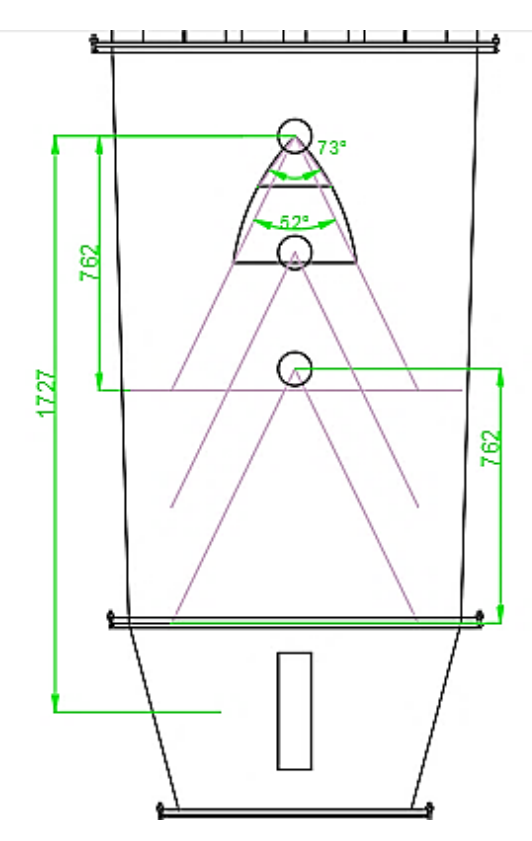

*Nota*. Se aprecia el dimensionamiento basado en la posición del inyector de aglomerante. Elaboración propia.

### **4.4.Dimensionamiento de la Cámara de Filtración**

Teniendo en cuenta el caudal de aire de trabajo y adicionando un 10% de sobredimensionamiento, tenemos:

$$
Q = 1.1 * 8,121.625 ft/hr = 1.1 * 486.1 m3/hr
$$

$$
Q = 0.15 m3/s
$$

Así mismo, considerando que se llevará el aire a una temperatura de 60°C, aplicando el factor de corrección por temperatura:

$$
Q_g = Q \frac{273 + T}{273} = 0.15 * \frac{273 + 60}{273} = 0.1812 m3/s
$$

La velocidad de filtración es difícil de estimar, según la bibliografía una filtración eficiente requiere que la velocidad de filtración esté en el intervalo de 0.005 a 0.050 m/s.

## **Tabla 6**

| Velocidad de filtración | m/s   |
|-------------------------|-------|
| Almidón                 | 0.018 |
| Alumina                 | 0.013 |
| Arcilla                 | 0.013 |
| Arena                   | 0.013 |
| Asbesto                 | 0.015 |
| Aserrin                 | 0.018 |
| Azúcar                  | 0.010 |
| Cacao                   | 0.014 |
| Cal                     | 0.013 |
| Caliza                  | 0.013 |
| Carbón                  | 0.013 |
| Cemento                 | 0.010 |
| Cenizas                 | 0.013 |
| Fertilizante            | 0.015 |
| Mineral de hierro       | 0.015 |
| Oxido de plomo          | 0.010 |
| Óxido férrico           | 0.013 |
| Piedra caliza           | 0.014 |
| Plásticos               | 0.013 |
| Sílice                  | 0.013 |
| Talco                   | 0.013 |

*Velocidades de Filtración para Diferentes Materiales*

*Nota*. Manual del Filtro de Mangas (p.16), por Jáuregui, sf.

Tomando un valor de referencia de la tabla anterior, tenemos:

$$
v=0.015\ m/s
$$

Por lo que necesitaríamos un área de filtración de:

$$
A = \frac{Q}{\nu} = \frac{0.1812}{0.015} = 12.077 \, m2
$$

Considerando que para el tipo de secador en diseño se usarán mangas repartidas

de igual forma en dos compartimientos (debido a la necesidad de limpieza durante el

proceso) y que debemos tratar de tener la mayor área de filtración en el menor espacio posible se partirá de lo siguiente:

Cantidad de mangas: 
$$
M = 20
$$
 und

Longitud de mangas: 
$$
L=1.5
$$
 m

Con estos datos, se tiene

$$
A = \left(\frac{\pi}{4}D^2 + \pi DL\right)M = \left(\frac{\pi}{4}D^2 + \pi D * 1.5\right)20 = 12.0773
$$

Resolviendo la ecuación cuadrática

$$
D=0.1255\ m
$$

Por lo que se escoge un diámetro estándar de

$$
D = 5" = 0.127 m = 127 mm
$$

Aunque no exista normativa medioambiental para regulación de emisiones en la industria alimentaria de ovoproductos se tomará como referencia la normativa nacional para harina de pescado.

Se tendrá como consideración que según los análisis al producto, el tamaño de partícula que podría causar finos expulsados al medioambiente es menor del 0.2%.

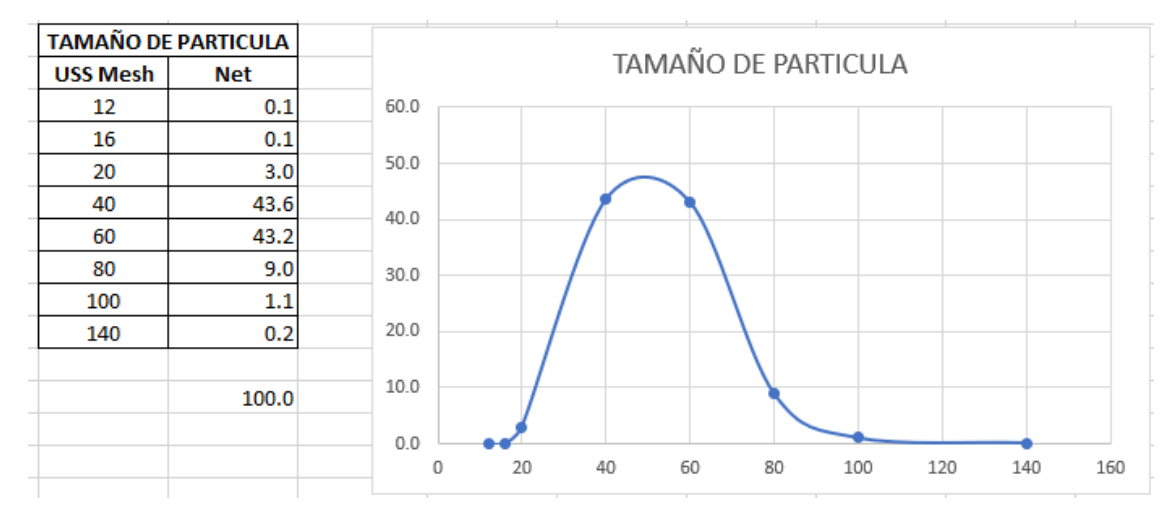

*Distribución del Tamaño de Partículas del Producto*

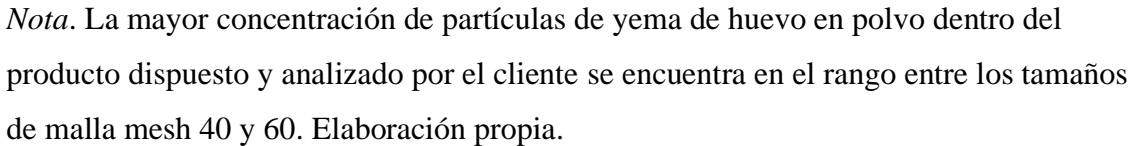

Además, según Echeverri (2008) la eficiencia de colección en los filtros de mangas está entre el 98 y el 99.9%. Así, considerando la cifra más baja, se tiene:

Cantidad de material particulado, mp =  $0.2\%*(1-98\%)*50$  kg =  $0.002$  kg

Asi mismo, según input del cliente el tiempo de duración del proceso es de 45 minutos, por lo que se tendría una concentración de:

$$
C = \frac{mp*t}{Q} = \frac{0.002*0.75}{486.1} = \frac{0.000003kg}{m3} = 3.09 mg/m3
$$

Lo que cumpliría con la normativa de harina que exige una cantidad de material particulado menor a 150 mg/m<sup>3</sup>.
*Referencia de LMP para Emisiones*

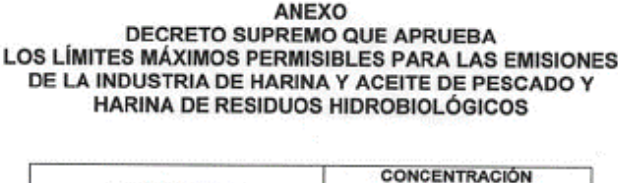

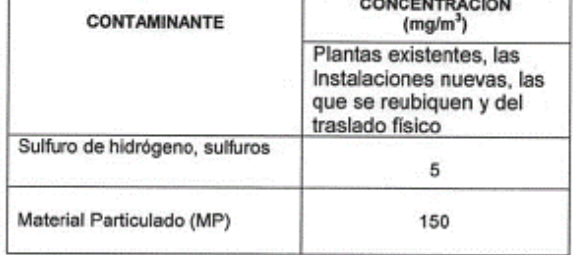

*Nota*. La normativa para la industria de la harina de pescado considera el límite máximo permisible de material particulado en 150 mg/m<sup>3</sup>. Extraída del DS N°011-2009-MINAM.

#### **Caída de presión**

Según Galindez (2018), la caída de presión en el compartimiento del sistema de

filtración está dada aproximadamente por la siguiente ecuación:

$$
\Delta p = 6.08 \times V_f \times P_j^{-0.65} + K_2 \times V_f^2 \times C_e \times t_f
$$

Donde:

ΔP: Caída de presión total del filtro (Pulg H2O)

V<sub>f</sub>: Velocidad de filtración (ft/min)

 $K_2$ : Coeficiente de resistencia específico del polvo (Pulg H<sub>2</sub>O / ft/min-Lb/ft<sup>2</sup>)

 $C_e$ : Concentración de polvo en la entrada del filtro (Lb/ft<sup>3</sup>)

 $t_f$ : Tiempo de filtración (min)

Pj: Presión del pulso de aire (psi)

$$
K_2 = \frac{0.00304}{\left(d_{g,masa}\right)^{1.1}} \left(\frac{\mu_g}{\mu_{g,70F}}\right) \left(\frac{2600}{\rho_p}\right) \left(\frac{V_f}{0.0152}\right)^{0.6}
$$

K<sub>2</sub> = Permeabilidad de la capa de polvo (cm H<sub>2</sub>O/ m/s-Kg/m<sup>2</sup>)

dg.masa= Diámetro medio geométrico de masa (m)

 $\mu_g$ = Viscosidad absoluta del gas a la temperatura de operación en °F

 $(Kg/m-s)$ 

 $\mu_{g,70^\circ F}$ = Viscosidad absoluta del gas a la temperatura ambiente (Kg/m-s)

 $\rho_p$ = Densidad de la partícula (Kg/m<sup>3</sup>)

 $V_f$ = Velocidad de filtración (m/s)

Reemplazando los valores para K2:

$$
K_2 = \frac{0.00304}{(297 \times 10^{-6})^{1.1}} \left(\frac{0.00001963}{0.00001825}\right) \left(\frac{2600}{360}\right) \left(\frac{0.015}{0.0152}\right)^{0.6}
$$
  

$$
K_2 = 176.44 \text{ cm } H20 / \left(\frac{m}{s} - \frac{Kg}{m^2}\right) = 1.723 \text{ Pulg } H20 / \left(\frac{ft}{min} - \frac{Lb}{ft^2}\right)
$$

Siendo la presión del pulso jet de 6 bar (87.02 psi), se tiene:

 $\Delta p = 6.08 \times 2.953 \times 87.02^{-0.65} + 1.723 \times (2.953)^2 \times 0.00000019 \times 45$  $\Delta p = 0.98$  pulg H2O

#### **4.5.Dimensionamiento del Intercambiador de Calor**

Se dispondrá de una presión de caldera de 2 bar para el uso necesario en el intercambiador de calor del secador de lecho fluidizado. Revisando los datos en las tablas termodinámicas de vapor, se tiene:

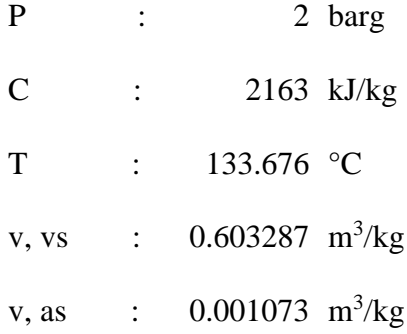

Debido al espacio disponible y características se eligió un intercambiador de calor de flujo cruzado, donde se tiene una interacción como la representada en la figura 23.

#### **Figura 23**

*Flujos en el Intercambiador de Calor de Flujo Cruzado*

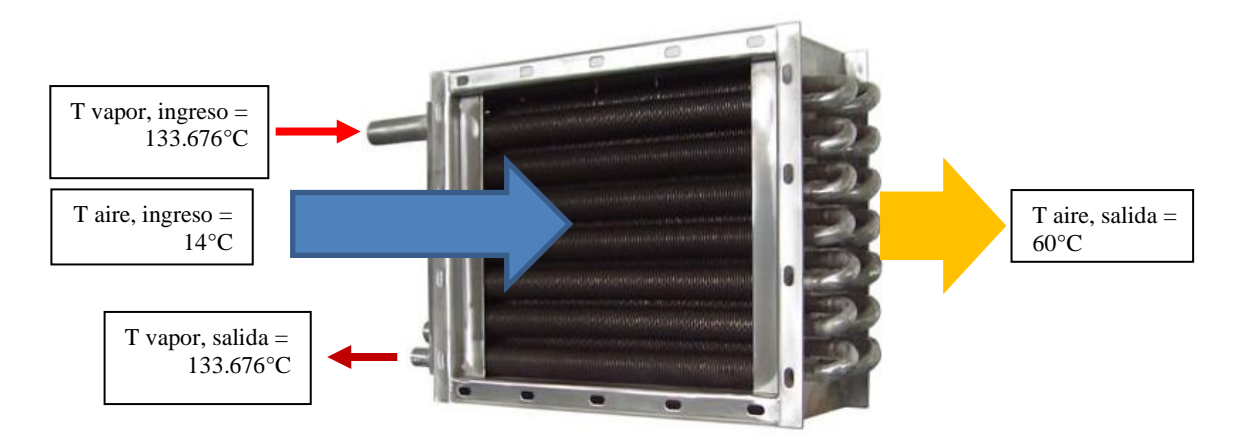

*Nota*. La temperatura del aire de ingreso debe aumentar de 14 a 60°C como máximo. Elaboración propia.

Considerando el caudal de gases con el porcentaje de sobredimensionamiento considerando en el diseño anterior se tiene:

$$
Q_{vol}=0.15\ m^3/s
$$

De acuerdo con el rango de temperaturas en el que se trabajará (14-60°C) se considerará una densidad promedio de acuerdo con la siguiente tabla de propiedades del aire.

#### **Tabla 7**

*Propiedades del Aire*

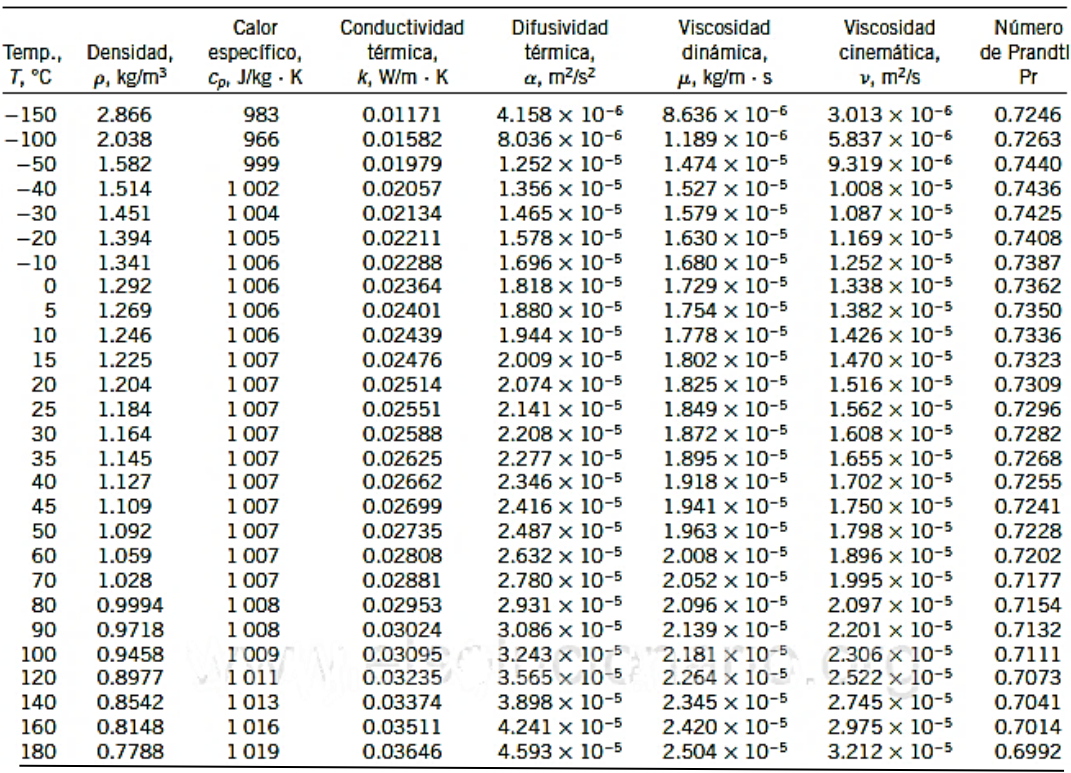

*Nota*. Imagen extraída del libro *Transferencia de Calor y masa* (p.884), por Çengel et all, 2011.

$$
\rho_{aire} = 1.145 kg/m^3
$$

A pedido del cliente, se verificará en el cálculo la afectación de la humedad del aire debido a que la ubicación de la planta donde operará el equipo está cercana al mar, por lo que para fines de cálculo se considerará el caso más alto de humedad relativa el cual es del 100%.

Según la ecuación de Clausius-Clapeyron, la presión parcial del vapor de agua está dada por:

$$
e_s=6.11\times10^{(\tfrac{7.5T_a}{T_a+237})},[hPa]
$$

Donde T<sup>a</sup> es la temperatura del aire en °C.

Reemplazando los datos

$$
e_s = 6.11 \times 10^{\left(\frac{7.5 \times 14}{14 + 237}\right)}
$$

$$
e_s = 15.99 \text{ hPa}
$$

La razón de mezcla, r (g/Kg), se define como la razón entre la masa de vapor de agua, ρv, y la masa de aire seco, ρd:

$$
r = \frac{\rho_v}{\rho_d} = 0.622 \frac{e}{p - e}
$$

Donde p (hPa) es la presión atmosférica

Reemplazando los datos

$$
r = 0.622 \frac{15.99}{950 - 15.99}
$$

$$
r = 0.011 g/kg
$$

Así, para el caudal de aire de diseño, esto representa un valor bajo que no afectará en los cálculos de dimensionamiento del intercambiador de calor.

$$
m_{agua} = Q_{vol} \times \rho_{aire} \times r
$$

$$
m_{agua} = 0.0000018 \, kg/s
$$

Lo que genera un consumo de energía para llevarlo a los 100°C y evaporarlo de

653W.

La cantidad de calor necesaria para elevar la temperatura del aire desde los 14°C hasta los 60°C está dada por:

$$
Q_{aire} = m \times Cp \times \Delta T
$$

$$
Q_{aire} = Q_{vol} \times \rho_{aire} \times Cp \times \Delta T
$$

$$
Q_{aire} = 0.15 * 1.145 * 1.004 * (60 - 14)
$$

$$
Q_{aire} = 7.88 \text{ kW}
$$

El caudal de vapor necesario para lograr esta cantidad de energía es de:

$$
m_{\nu} = Q/C
$$

$$
m_{\nu} = 7.88/2163
$$

$$
m_{\nu} = 0.004 \, kg/s = 13.112 \, kg/h
$$

La longitud de tubería de intercambio necesaria puede ser hallada de:

$$
Q = U \times A \times \Delta T_{ml} = U \times \pi \times D \times L \times n \times \Delta T_{ml}
$$

Donde se asumirá un diámetro de 1" para las tuberías del intercambiador y dispuestas en 3 columnas.

Para poder hallar la temperatura media logarítmica se tiene

$$
\Delta T_{ml} = \frac{(T_{caliente,entra} - T_{frio,entra}) - (T_{caliente,salida} - T_{frio,salida})}{\ln(\frac{T_{caliente,entra} - T_{frio,entra}}{T_{calente,salida} - T_{frio,salida})}}
$$

# **Figura 24**

*Diferencia de Temperaturas entre la Entrada y Salida de los Fluidos de Intercambio*

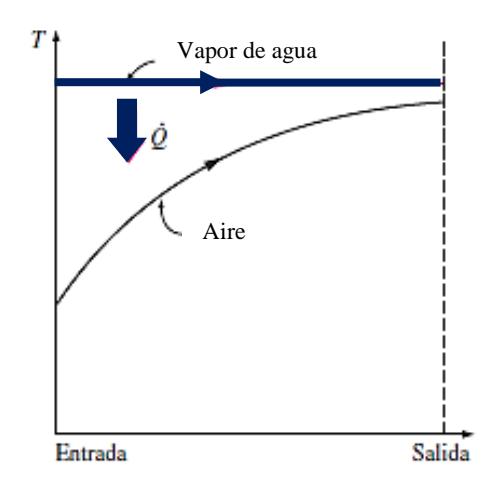

*Nota*. Para el análisis se considera que idealmente el vapor no posee variación de

temperatura. Elaboración propia.

$$
\Delta T_{ml} = \frac{(133.676 - 14) - (133.676 - 60)}{\ln\left(\frac{133.676 - 14}{133.676 - 60}\right)}
$$

$$
\Delta T_{ml} = 94.8\,^{\circ}C
$$

Asimismo, considerando un coeficiente típico de transferencia de calor bajo para considerar uno de los peores casos y a su vez los problemas futuros por ensuciamiento de tuberías (De la tabla 2).

$$
U=10 W/m^{2\circ}C
$$

Por lo tanto, reemplazando en la ecuación:

$$
Q = U \times \pi \times D \times L \times n \times \Delta T_{ml}
$$
  
7880 = 10 ×  $\pi$  × 0.0334 ×  $L$  × 3 × 94.8  

$$
L = 26.392 m
$$

Esta longitud puede ser disminuida considerando varios pasos en las tuberías.

Considerando 8 pasos, se tiene que las dimensiones que ocuparían los tubos serían:

 $Large =$ L # = 26.392 8  $\approx$  3.299 m  $Alto = 2 \times D \times \text{tpasos} = 2 \times 0.0334 \times 8 = 0.534 \text{ m}$  $Ancho = 2 \times D \times \text{\#columns} = 2 \times 0.0334 \times 3 = 0.2 \text{ m}$ 

Para poder disminuir la longitud del equipo expandiremos el área de intercambio de las tuberías utilizando aletas, por lo que se agregará al cálculo la consideración de estas del tipo circulares de perfil rectangular con las siguientes características.

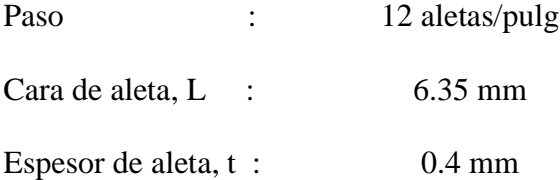

*Dimensiones de una Aleta Circular*

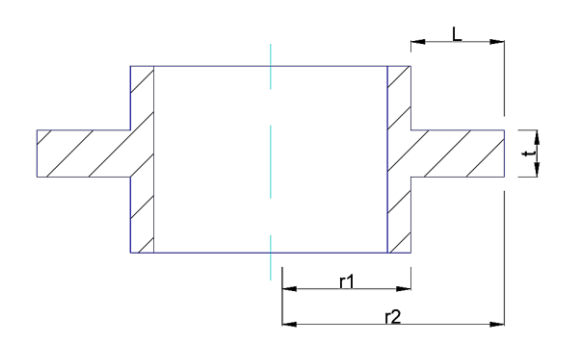

*Nota*. Vista en sección de una aleta circular. Elaboración propia

Según Cengel, para este tipo de aletas, se tienen las siguientes relaciones:

$$
m = \sqrt{2h/(kt)}
$$
  
\n
$$
r_{2c} = r_2 + t/2
$$
  
\n
$$
A_{aleta} = 2\pi (r^2_{2c} - r^2_{1})
$$
  
\n
$$
\eta_{aleta} = C_2 \frac{K_1(mr_1)I_1(mr_{2c}) - I_1(mr_1)K_1(mr_{2c})}{I_0(mr_1)K_1(mr_{2c}) + K_0(mr_1)I_1(mr_{2c})}
$$
  
\n
$$
C_2 = \frac{2r_1/m}{r^2_{2c} - r^2_{1}}
$$

Donde Ko, K1, I<sup>o</sup> y I<sup>1</sup> son funciones modificadas de Bessel, de primera y segunda especie.

#### **Tabla 8**

*Funciones Modificadas de Bessel, de Primera y Segunda Especies*

| x          | $e^{-x} I_0(x)$  | $e^{-x}I_1(x)$   | e*K <sub>o</sub> (x) | $e^{x}K_1(x)$    |
|------------|------------------|------------------|----------------------|------------------|
| 0.0        | 1.0000           | 0.0000           |                      |                  |
| 0.2        | 0.8269           | 0.0823           | 2.1408               | 5.8334           |
| 0.4        | 0.6974           | 0.1368           | 1.6627               | 3.2587           |
| 0.6        | 0.5993           | 0.1722           | 1.4167               | 2.3739           |
| 0.8        | 0.5241           | 0.1945           | 1.2582               | 1.9179           |
| 1.0        | 0.4658           | 0.2079           | 1.1445               | 1.6362           |
| 1.2        | 0.4198           | 0.2153           | 1.0575               | 1.4429           |
| 1.4        | 0.3831           | 0.2185           | 0.9881               | 1.3011           |
| 1.6        | 0.3533           | 0.2190           | 0.9309               | 1.1919           |
| 1.8        | 0.3289           | 0.2177           | 0.8828               | 1.1048           |
| 2.0        | 0.3085           | 0.2153           | 0.8416               | 1.0335           |
| 2.2        | 0.2913           | 0.2121           | 0.8057               | 0.9738           |
| 2.4        | 0.2766           | 0.2085           | 0.7740               | 0.9229           |
| 2.6        | 0.2639           | 0.2047           | 0.7459               | 0.8790           |
| 2.8        | 0.2528           | 0.2007           | 0.7206               | 0.8405           |
| 3.0        | 0.2430           | 0.1968           | 0.6978               | 0.8066           |
| 3.2        | 0.2343           | 0.1930           | 0.6770               | 0.7763           |
| 3.4        | 0.2264           | 0.1892           | 0.6580               | 0.7491           |
| 3.6        | 0.2193           | 0.1856           | 0.6405               | 0.7245           |
| 3.8        | 0.2129           | 0.1821           | 0.6243<br>0.6093     | 0.7021           |
| 4.0<br>4.2 | 0.2070<br>0.2016 | 0.1788<br>0.1755 | 0.5953               | 0.6816<br>0.6627 |
| 4.4        | 0.1966           | 0.1725           | 0.5823               | 0.6454           |
| 4.6        | 0.1919           | 0.1695           | 0.5701               | 0.6292           |
| 4.8        | 0.1876           | 0.1667           | 0.5586               | 0.6143           |
| 5.0        | 0.1835           | 0.1640           | 0.5478               | 0.6003           |
| 5.2        | 0.1797           | 0.1614           | 0.5376               | 0.5872           |
| 5.4        | 0.1762           | 0.1589           | 0.5280               | 0.5749           |
| 5.6        | 0.1728           | 0.1565           | 0.5188               | 0.5634           |
| 5.8        | 0.1697           | 0.1542           | 0.5101               | 0.5525           |
| 6.0        | 0.1667           | 0.1521           | 0.5019               | 0.5422           |
| 6.5        | 0.1598           | 0.1469           | 0.4828               | 0.5187           |

*Nota*. *Transferencia de Calor y masa* (p.171), por Çengel et all, 2011.

Tomando un bajo coeficiente típico de transferencia de calor por convección para

el caso de convección forzada de gases.

$$
h = 11.732 W/m2
$$
°C

Así mismo, debido a que el equipo se utilizará en un área con equipos para la

industria alimentaria, se fabricará en acero inoxidable, por lo que, para el acero inoxidable

C-304, se tiene un coeficiente de conductividad térmica de:

$$
k = 14.9 W/m^{\circ}C
$$

Resolviendo para cada término de las ecuaciones

$$
m = \sqrt{2 \times 11.73/(14.9 \times 0.0004)} = 62.7453 \, m^{-2}
$$

$$
r_2 = r_1 + L = 0.0167 + 0.00635 = 0.02305 m
$$
  
\n
$$
r_{2c} = 0.02305 + \frac{0.0004}{2} = 0.02325 m
$$
  
\n
$$
A_{aleta} = 2\pi (0.02325^2 - 0.0167^2) = 0.0016 m2
$$
  
\n
$$
K_1(mr_1) = K_1(1.0478) = 0.5576
$$
  
\n
$$
I_1(mr_2c) = I_1(1.4588) = 0.9404
$$
  
\n
$$
I_1(mr_1) = I_1(1.0478) = 0.6234
$$
  
\n
$$
K_1(mr_{2c}) = K_1(1.4588) = 0.2950
$$
  
\n
$$
I_0(mr_1) = I_0(1.0478) = 1.2969
$$
  
\n
$$
K_0(mr_1) = K_0(1.0478) = 0.3941
$$
  
\n
$$
C_2 = \frac{2(0.0167)/(62.7453)}{0.02325^2 - 0.0167^2} = 2.0343
$$
  
\n
$$
\eta_{aleta} = 2.0343 \left(\frac{0.5576 \times 0.9404 - 0.6234 \times 0.2950}{1.2969 \times 0.2950 + 0.3941 \times 0.9404}\right) = 91.94\%
$$

La cantidad de aletas por pase que se utilizarían en la longitud calculada es de:

$$
#aletas = 12 \frac{aletas}{pulg} \times 3.299 \, m \times \frac{1 \, pulg}{0.0254 \, m} = 1558
$$

La velocidad de la transferencia de calor para una superficie que contiene n aletas se puede expresar como:

$$
Q = Q_{libre\ de\ aletas} + Q_{aletas}
$$

Donde

$$
Q_{aletas} = \eta_{aleta} h A_{aletas} (T_b - T_\infty)
$$

 $Q_{aletas} = 0.9194 \times 11.732 \times (1558 \times 0.0016 \times 3 \times 8)(94.8 - 14)$ 

$$
Q_{aletas} = 53.596 \, kW
$$

$$
Q_{libre de aletas} = hA_{libre de aletas}(T_b - T_{\infty})
$$

$$
Q = 6.389 + 53.596 = 59.985 \, kW
$$

Para analizar la efectividad total de las aletas tenemos

$$
\varepsilon_{\text{aleta, total}} = \frac{\dot{Q}_{\text{total, aleta}}}{\dot{Q}_{\text{total, sin aletas}}}
$$

$$
\varepsilon_{aletas, total} = \frac{59.985}{6.389} = 7.61
$$

Así, con la adición de las aletas las dimensiones del equipo se reducen

El área de transferencia anterior es de

$$
A = \pi \times D \times L \times n
$$

$$
A = \pi \times 0.0334 \times 26.392 \times 3 = 8.308 m2
$$

La nueva área de transferencia es de

$$
At = A + Aaletas
$$

$$
At = 8.308 + Aaletas
$$

Donde el área de las aletas, descontando el área ya contada en el valor de "A"

anterior, está dada por

$$
A_{aleta} = 2\pi [(r^2{}_{2c} - r^2{}_{1}) - r_1 \times t] \#_{aletas/pase} \times \#_{pases} \times \#filas
$$
  

$$
A_{aleta} = 2\pi [(0.02325^2 - 0.0167^2) - 0.0167 \times 0.0004] \times 1558 \times 8 \times 3
$$
  

$$
A_{aleta} = 59.91 \, m^2
$$

El área total será de

$$
At = 8.308 + 59.91 = 68.22 m^2
$$

El área de transferencia por metro de tubo de intercambio será

$$
A/m = \frac{At}{n \times \text{tpases} \times \text{Large}} = \frac{68.22}{3 \times 8 \times 3.299}
$$

$$
A/m = 0.86 \, m^2/m
$$

Para poder transferir la misma cantidad de calor necesario con las mismas

características de área de transferencia por metro, se necesitaría de:

Longitud = 
$$
\frac{Q_t}{U \times A/m \times \Delta T_{ml}}
$$
  
Longitud = 
$$
\frac{7.88}{10 \times 0.86 \times 94.8}
$$
  
Longitud = 9.643 m

La cual será repartida para acortar dimensiones en 6 pases y 3 filas, tomando el

intercambiador las siguientes medidas

$$
Large = \frac{L}{\#pass \times \#columns} = \frac{9.643}{6 \times 3} = 0.536 m = 1.76 pie
$$
  
Alto  $\approx$  0.319 m = 1.05 pie  
Ancho  $\approx$  0.160 m = 0.525 pie

*Dimensiones del Intercambiador de Calor*

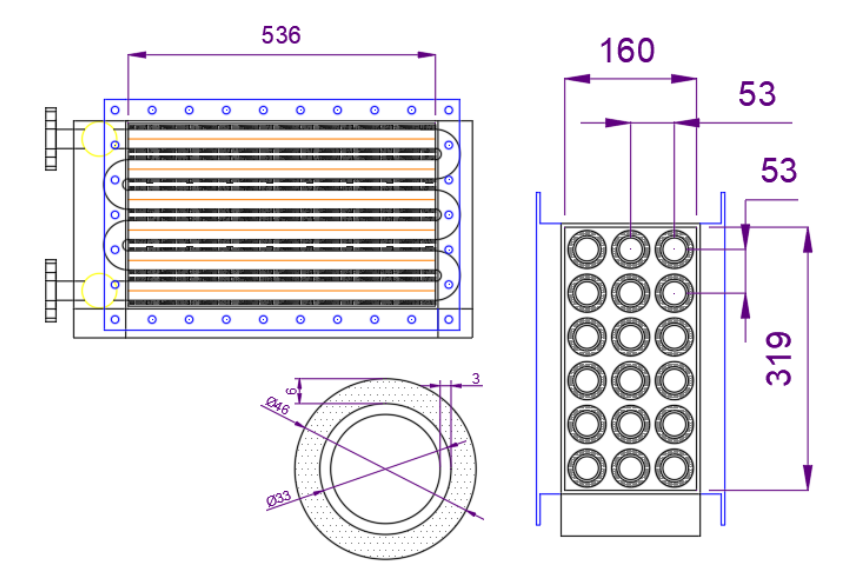

*Nota*. Las dimensiones fueron definidas por los procedimientos de cálculo. Medidas en mm. Elaboración propia.

De acuerdo con Kern (2008) la caída de presión al utilizar aletas transversales en flujo cruzado está dada por la correlación de Gunter y Shaw:

$$
\Delta P = \frac{f G_s^2 L_p}{5.22 \times 10^{10} \times D_{ev}} \times s \times \emptyset_s \frac{(D_{ev})^{0.4} (\frac{S_L}{S_T})^{0.6}}{(S_T)}
$$

Donde:

Dev´ representa el diámetro volumétrico equivalente, y está dado por:

$$
D_{ev} = \frac{4 \times \text{volume} \text{ libre neto}}{\text{superficie friccional}} \text{ (pie)}
$$

 $A_f$ , área friccional de la aleta (pulg<sup>2</sup>/pie)

 $A_o$ , área friccional del tubo (pulg<sup>2</sup>/pie)

 $f$ , factor de fricción

 $G_s$ , velocidad de flujo

 $L_p$ , longitud de la trayectoria

 $S_T$ , paso en el banco transversal

 $S_L$ , distancia centro a centro al tubo más cercano en el siguiente banco

Para el diámetro volumétrico equivalente, se tiene que

 $v_{ln}$  = volumen intercambiador – volumen de tubos – volumen de aletas

$$
v_{ln} = 1.05 \times 1.76 \times \frac{2.09}{12} - 6 \times \frac{\pi}{4} \times 1.31^2 \times \frac{1.76}{144} - 6 \times \frac{\pi}{4} \times (1.81^2 - 1.31^2) \times \left(\frac{0.0004}{0.3048}\right) / 144 \times 12 \times 1.76
$$
\n
$$
v_{ln} = 0.219 \text{ pie}^3
$$
\n
$$
A_f = \frac{\pi}{4} (D_{aleta}^2 - D_e^2) \times 2 \times aletas/pulg \times 12
$$
\n
$$
A_f = \frac{\pi}{4} (1.81^2 - 1.31^2) \times 2 \times 12 \times 12
$$
\n
$$
A_f = 353.99 \text{ pulg}^2 / \text{pie}
$$

$$
A_o = \pi D_e \times 12 - \pi D_e \times aletas/pulg \times t \times 12
$$

 $A_0 = \pi \times 1.31 \times 12 - \pi \times 1.31 \times 12 \times 0.0004/0.3048 \times 12$ 

 $A_0 = 48.79 \, pulg^2 / pie$ 

$$
A_f + A_o = 402.78 \text{ pulg}^2/\text{pie} = 2.80 \text{ pie}^2/\text{pie}
$$

Superficie friccional =  $6 \times 2.80 \times 1.76 = 29.51$  pie<sup>2</sup>

Reemplazando en la fórmula

$$
D_{ev} = \frac{4 \times 0.219}{29.51}
$$
  

$$
D_{ev} = 0.030 \text{ pie}
$$

Para halar la velocidad de flujo por área transversal primero determinaremos el área de flujo, la cual está dada por la sección transversal libre del intercambiador

 $+ 2 \times 0.0004 / 0.3048 \times 0.00635 / 0.3048 \times 12 \times 12 \times 1.76$ 

$$
a_g = 98.45 \, pulg^2 = 0.68 \, pie^2
$$

Siendo el flujo másico de aire

$$
Q_{aire} = 0.1701 \times 3600 \times 2.2
$$

$$
Q_{aire} = 1346.82 \, lb/h
$$

Se tiene que

$$
G_s = \frac{Q_{aire}}{a_g}
$$

$$
G_s = \frac{1346.82}{0.68} = 1969.95 \, lb/h - pie^2
$$

Para las características del fluido se trabajará a una temperatura promedio de

$$
T_a = \frac{14 + 60}{2} \times \frac{9}{5} + 32 = 98.6 \,^{\circ}F
$$

Entonces interpolando de la tabla de propiedades del aire (tabla 7) se tiene que para la temperatura promedio la densidad y viscosidad dinámica toman los siguientes valores

$$
\rho = 0.07106 \, lbm/pie^3
$$

$$
\mu = 0.04604 \, lbm/pie - h
$$

Obteniendo el número de Reynolds, se tiene que

$$
Re_s = \frac{D_e G_s}{\mu}
$$

$$
Re_s = \frac{0.030 \times 1969.95}{0.04604}
$$

$$
Re_s = 1271
$$

Con este valor, se evalúa en la siguiente figura para hallar el factor de fricción.

#### **Figura 27**

*Caída de Presión en Aletas Transversales*

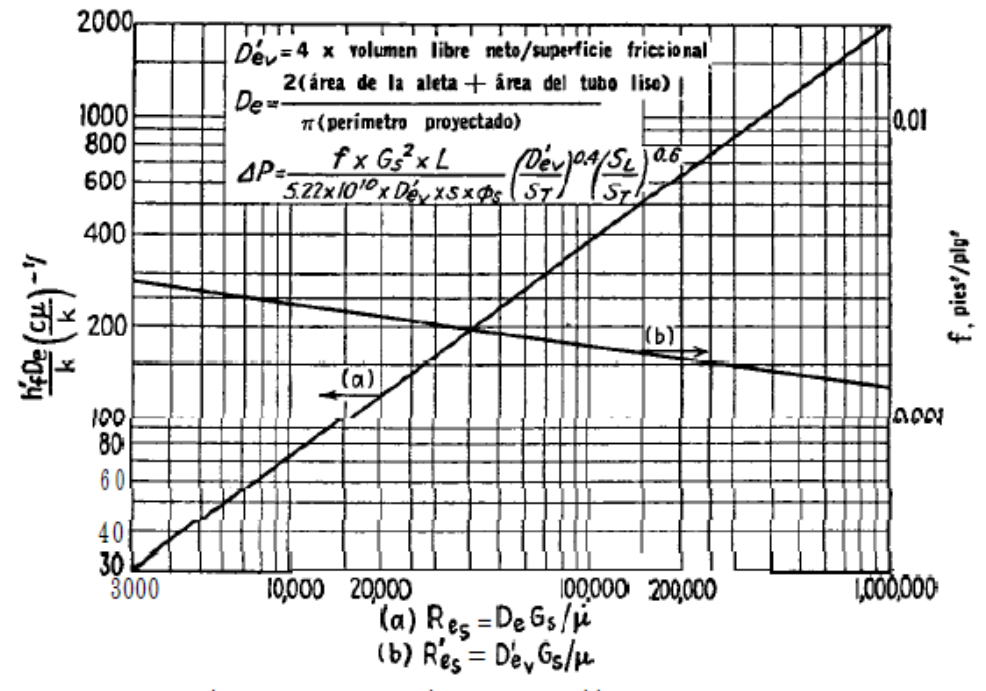

Transferencia de calor y caída de presión en aletas transversa- $\mathbf{l}$ +s.  $[(a)$  Jameson (b) Gunter and Shaw, Transactions of the ASME)]

*Nota*. Procesos de Transferencia de Calor (pág. 635) de Kern, 1999.

Debido al bajo número de Reynolds, de Gunter and Shaw, se toma

 $f = 0.0025$  pie2/pulg2

Resolviendo para los demás términos de la correlación

$$
L_p = 3 \times \frac{2.09}{12} = 0.522 \text{ pie}
$$

$$
s = \frac{0.07106}{62.5} = 0.001137
$$

$$
\phi_s = 1
$$

Resolviendo la ecuación

$$
\Delta P = \frac{f G_s^2 L_p}{5.22 \times 10^{10} \times D_{ev}} \times s \times \emptyset_s \frac{(D_{ev})^{0.4} (\frac{S_L}{S_T})^{0.6}}{(S_T)^{0.6}}
$$

$$
\Delta P = \frac{0.0025 \times 1969.95^2 \times 0.522}{5.22 \times 10^{10} \times 0.03 \times 0.001137 \times 1} \frac{(0.030)}{(2.09/12)} 0.4 (\frac{2.09/12}{2.09/12})^{0.6}
$$

$$
\Delta P = 0.00142 \frac{lb}{pulg^2} = 0.039 \text{ in} H_2O
$$

# **4.6.Cálculo de la caída de presión del sistema**

De acuerdo con la disposición en planta, se consideraron los ductos con la siguiente disposición de ingreso y salida del equipo

# **Figura 28**

*Ducto de Ingreso de Aire. Vista de Planta.*

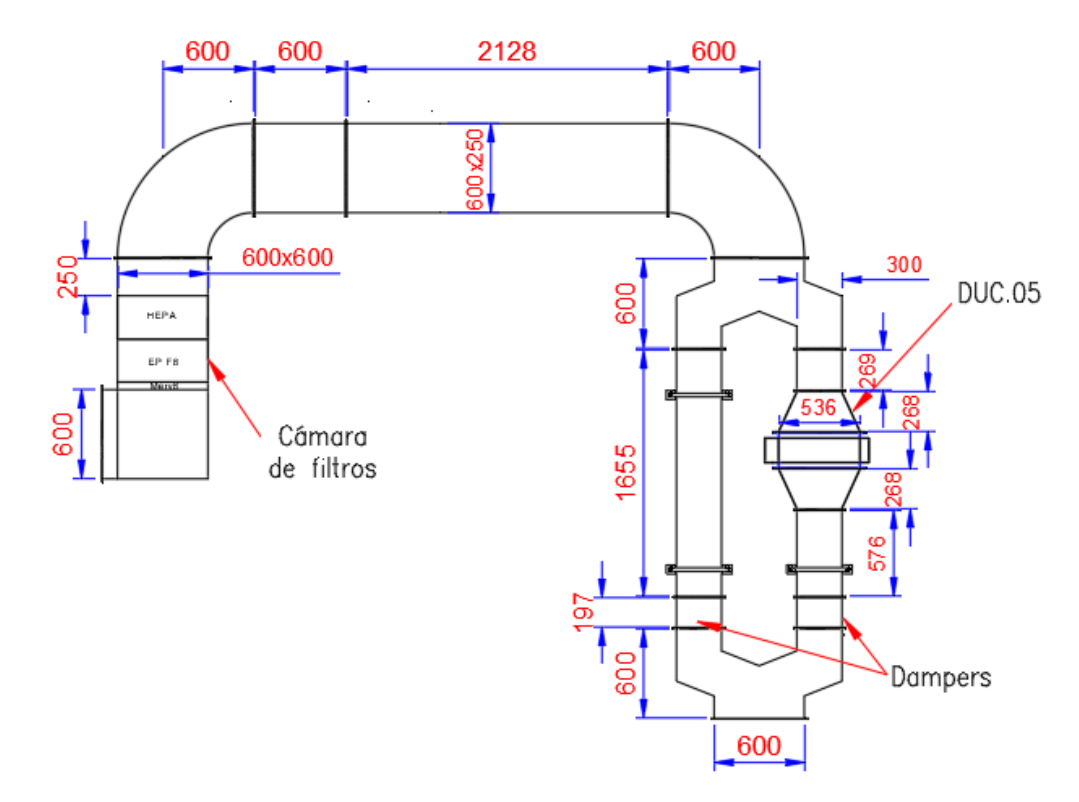

*Nota*. El material de la ductería es de acero inoxidable AISI 304. Medidas en mm. Elaboración Propia.

*Ducto de Ingreso de Aire. Vista en 3D*

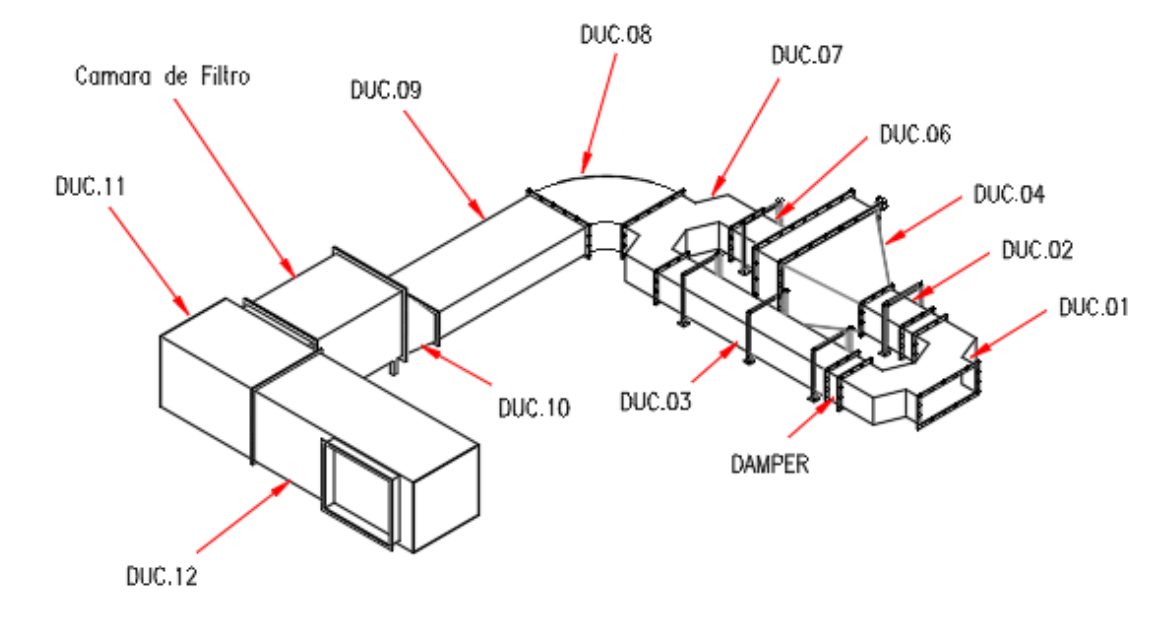

*Nota*. Subdivisión de partes dentro del ducto de ingreso de aire al secador. El material de la ductería es de acero inoxidable AISI 304. Elaboración Propia.

## **Figura 30**

*Ducto de Salida de Aire. Vista lateral*

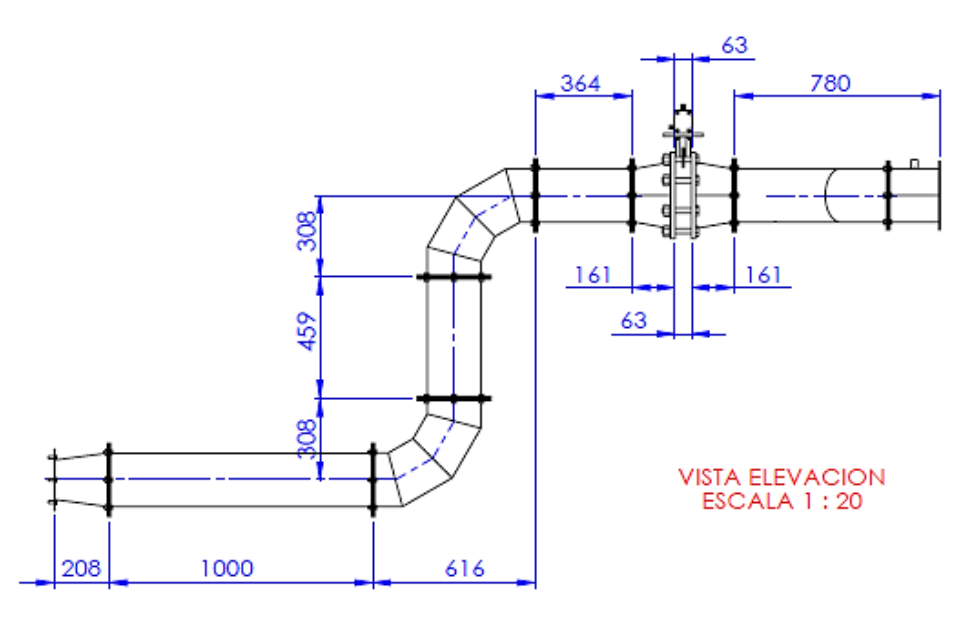

*Nota*. El material de la ductería es de acero inoxidable AISI 304. Medidas en mm. Elaboración Propia.

*Ducto de Salida de Aire. Vista frontal*

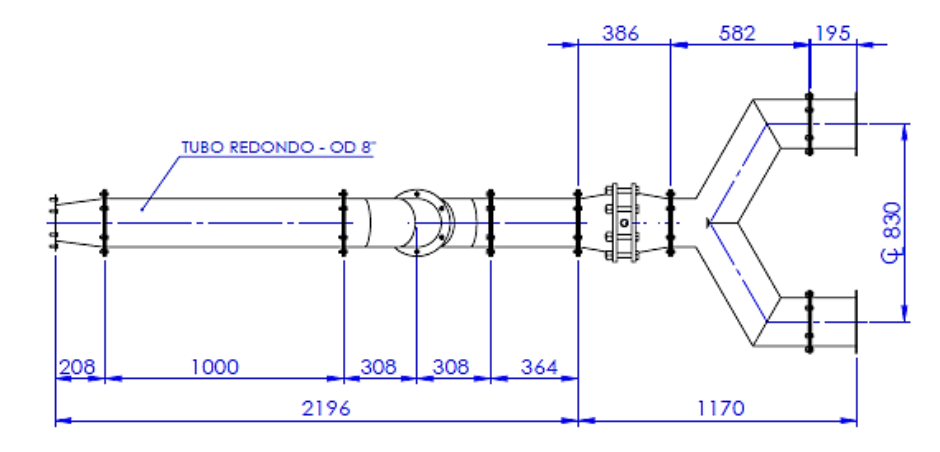

*Nota*. El material de la ductería es de acero inoxidable AISI 304. Medidas en mm. Elaboración Propia.

# **Figura 32**

*Ducto de Salida de Aire. Vista 3D*

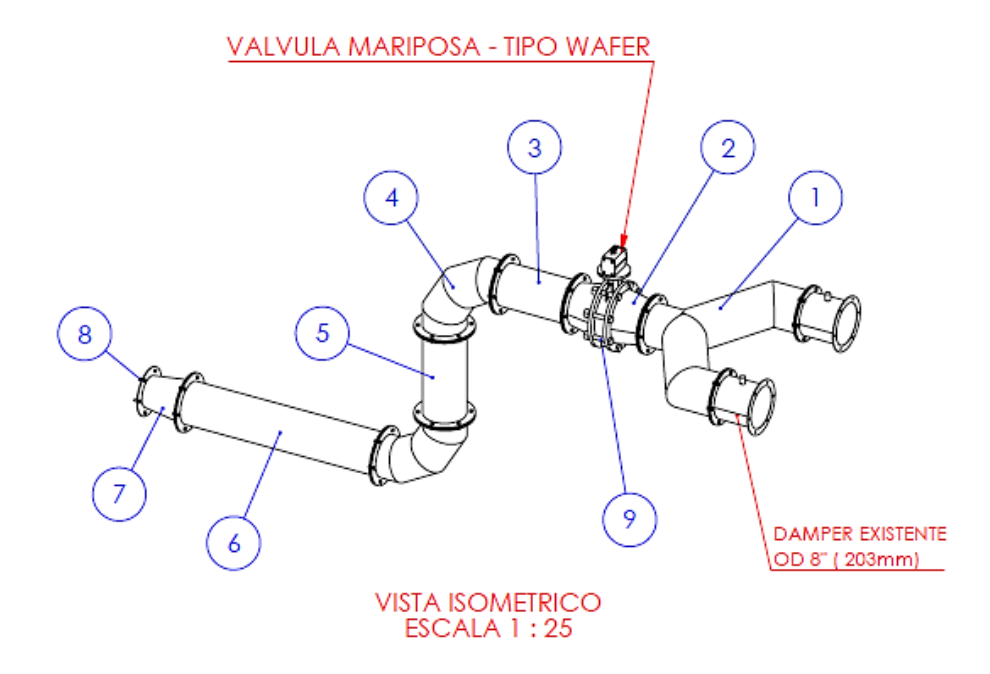

*Nota*. Subdivisión de partes del ducto de salida de aire al secador. Elaboración Propia.

Estas formas corresponden al lugar de toma de aire, punto de instalación del

Exhaustor y diferencia de cotas entre partes.

Según estas instalaciones, para tener en cuenta la caída de presión que originan, se calcula para cada parte de cada ella

#### **Tramo de ingreso a secador**

Esta parte la constituyen los ductos de aire en cuyo recorrido se encuentran los

filtros de aire, intercambiador de calor y dampers. Analizando cada parte de este tramo se

tiene:

1. Codo recto 600 x 600 x 90°

#### **Figura 33**

*Coeficiente C para Codo de Ángulo, Rectangular*

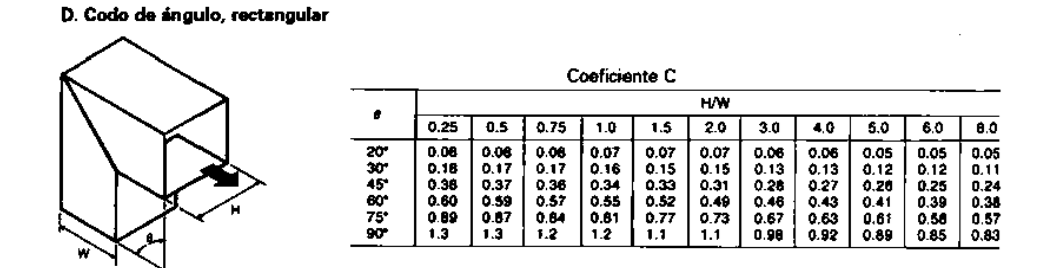

*Nota*. Acondicionamiento de aire. Principios y Sistemas. (pág. 239), de Pita,

2005.

 $H/W = 600/600 = 1$ 

Para  $90^{\circ}$  -> C=1.2

De acuerdo con el método de coeficiente de pérdidas, la pérdida de presión

está dada por

$$
\Delta P = C \times (\frac{V}{4000})^2
$$

$$
\Delta P = 1.2 \times \left(\frac{81.21}{4000}\right)^2 = 0.00049 \ in H_2O
$$

#### 2. Filtro HEPA

De las especificaciones, tomando como referencia la caída de presión final.

#### **Figura 34**

*Especificaciones Técnicas para Filtro Hepa*

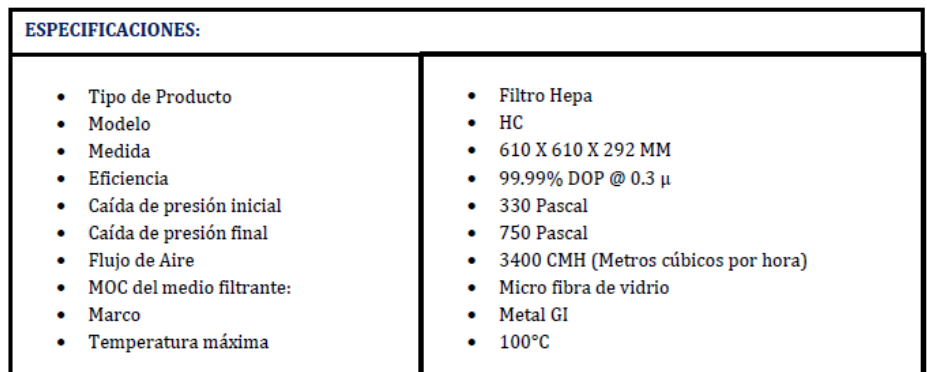

*Nota*. Ficha Técnica de Filtro Hepa de Ermes Perú, 2020.

$$
\Delta P = 750 Pa = 3.01106 in H_2O
$$

3. Filtro Plisado Merv 8

De las especificaciones, tomando como referencia la caída de presión final

recomendada

#### **Figura 35**

*Características del Filtro Plisado*

# Diseño de Filtro Plisado

- · Marco de cartón o metálico que añade durabilidad para aplicaciones más severas.
- · Medio filtrante 100% de fibras sintéticas para una alta eficiencia con baja resistencia al flujo de aire.
- · Caída de presión baja la cual ayuda en la economía de energía.
- · Malla de metal expandido laminado que proporciona una resistencia excepcional durante la vida util.
- · La rejilla evita el movimiento de los pliegues mientras se mantiene la distribución uniforme de los mismos.
- · Eficiencia 30-35% hasta 80-85%.
- · Clasificación MERV 8 a MERV 14.
- · Resistencia inicial 0.16 "w.g. a 375 fpm nominal; 0.24" w.g. A 500 fpm nominal.
- · Resistencia Final Recomendada 1.0 "w.g.
- · Velocidad de flujo 2500 CFM.
- · Temperatura nominal 200 grados F.

*Nota*. Ficha Técnica de Filtro Plisado de FIVEMCA.

$$
\Delta P = 1 \, in H_2 O
$$

4. Filtro Bolsillo F8

De las especificaciones, tomando como referencia la caída de presión final

recomendada

#### **Figura 36**

*Características del Filtro de Bolsillo*

Cuadro: Chapa galvanizada, perfil de aluminio anodizado extruido, 20 mm Medios de comunicación: Fibra sintética Eficiencia:F5 (EN779): 40-50% ASHRSE52 / 76; F6 (EN779): 60-65% ASHRSE52 / 76; F7 (EN779): 90% ASHRSE52 / 76; F8 、 F9 (EN779): 95% ASHRSE52 / 76. Temperatura: ≤70°C Humedad:≤100% HR Caída de presión final máxima recomendada:≤450Pa

*Nota*. Sección Filtro de Bolsillo sintético, SN-AF (https://www.chinasn-

af.com/medium-filter/synthetic-pocket-filter.html)

$$
\Delta P = 450 Pa = 1.80663 in H_2O
$$

5. Codo curvo 90° - 600 x 600

#### **Figura 37**

*Características del Codo, Rectangular de Radio Uniforme Sin Álabes*

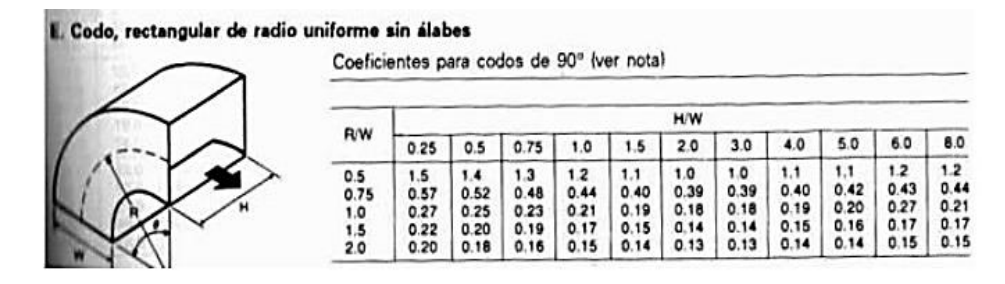

*Nota*. Acondicionamiento de aire. Principios y Sistemas. (pág. 239), de Pita,

2005.

$$
R/W = 600/600 = 1
$$
  
H/W = 600/600 = 1  
K = 0.21

Para la caída de presión

$$
\Delta P = C \times \left(\frac{V}{4000}\right)^2
$$
  

$$
\Delta P = 0.21 \times \left(\frac{81.21}{4000}\right)^2 = 0.00009 \text{ in} H_2O
$$

6. Reducción rectangular 600 x 600 a 600 x 250

Considerando un cambio gradual de sección

## **Figura 38**

*Características de la Reducción Rectangular*

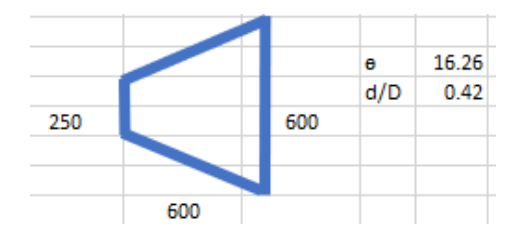

*Nota*. Dimensiones en mm. Elaboración propia.

Escogiendo la velocidad mayor dada en el área más baja, se tiene

$$
A = 0.25 \times 0.6 = 0.15 m2
$$

$$
V = \frac{0.15}{0.15} \times \frac{60}{0.3048} = 194.91 \,\text{pie/min}
$$

La presión dinámica está dada por:

$$
P_d = \left(\frac{V(\frac{m}{s})}{4.04}\right)^2, mmcda
$$
  

$$
P_d = (\frac{1}{4.04})^2 = 0.06 \, mmcda
$$

*Cambios Graduales de Sección*

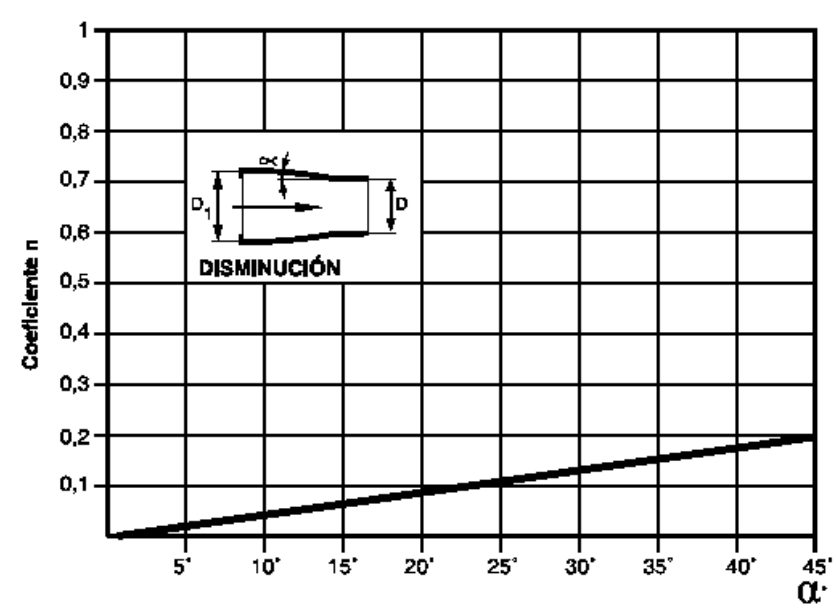

**CAMBIOS GRADUALES DE SECCIÓN** 

*Nota*. Cálculos y aplicación práctica para una correcta circulación de aire por conductos. Capítulo 5. (pág. 12), de Soler&Palau.

n=0.06

Por el método de pérdida de carga del coeficiente n

$$
\Delta P = n \times P_d
$$

$$
\Delta P = 0.06 \times \frac{0.06}{25.4} = 0.00014 \text{ in} H_2O
$$

Así, siguiendo la misma metodología de cálculo para las partes del ducto de

ingreso que faltan, llámense:

- 7. Ducto rectangular 600 x 250 x 2128
- 8. Codo curvo 90° 600 x 250
- 9. Ducto tipo pantalón
- 10.Ducto 300 x 250 x 269

11.Ampliación 300x250 – 536x319

12.Intercambiador de calor

13.Reducción 300x250 – 536x319

14.Ducto 300 x 250 x 576

15.Dámper

16.Codo recto 300 x 250 x 45°

Se presenta, incluyendo los resultados anteriores, la siguiente tabla resumen.

# **Tabla 9**

# *Caída de Presión en Ducto de Ingreso de Aire*

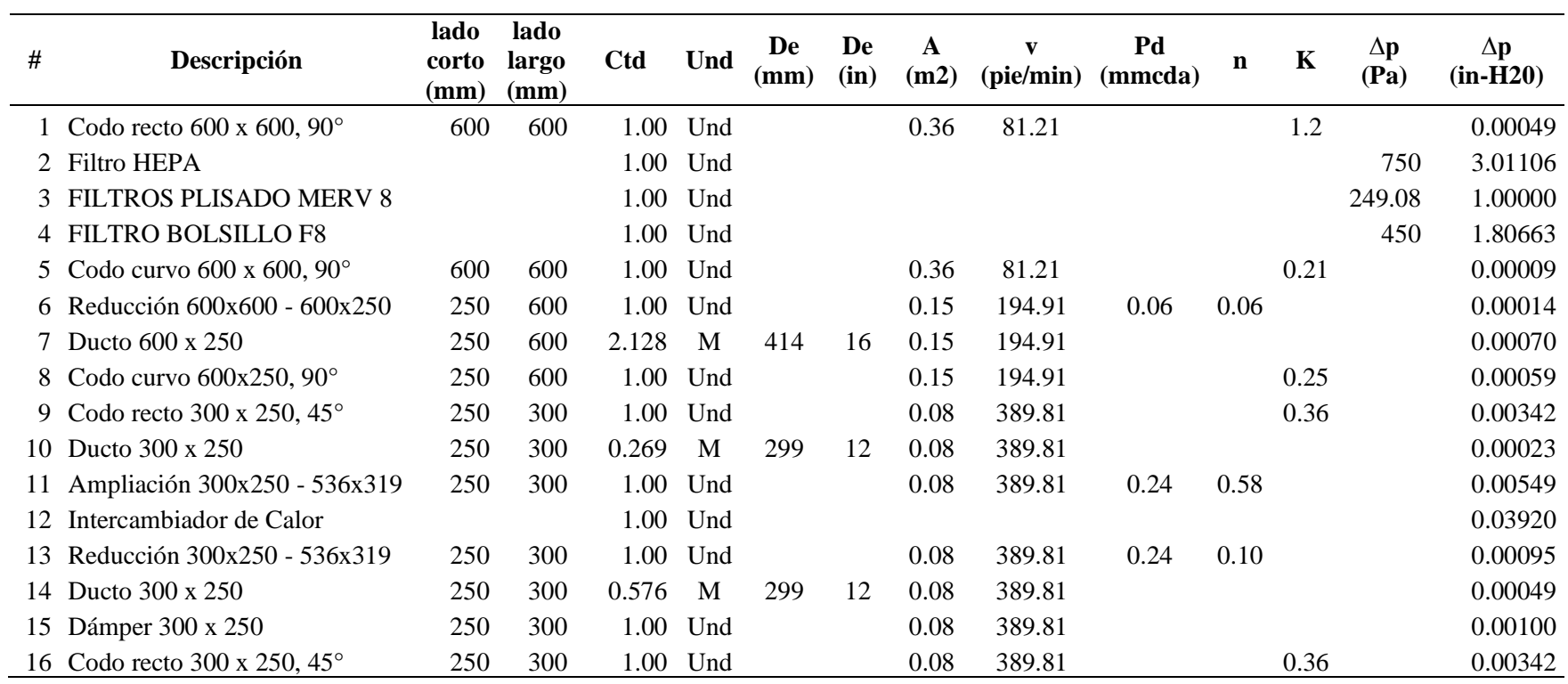

*Nota*. Elaboración Propia

# **Tramo de salida de Secador**

Siguiendo la misma metodología anterior se obtiene para este tramo el siguiente cuadro resumen.

# **Tabla 10**

## *Caída de Presión en Ducto de Salida de Aire*

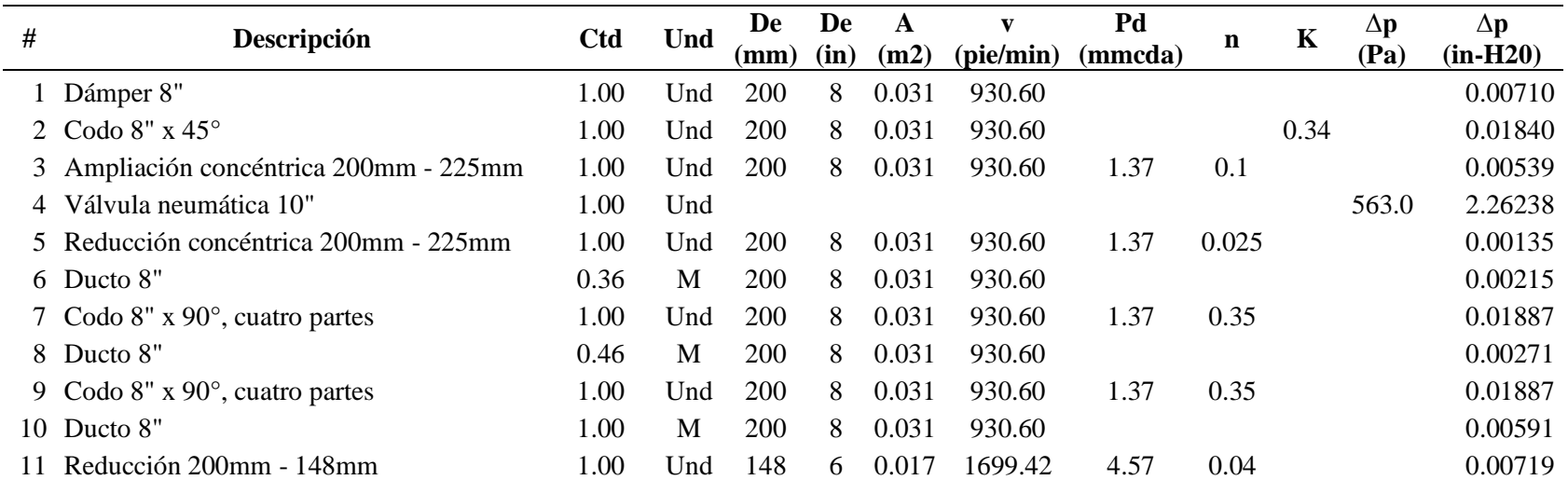

*Nota*. Elaboración Propia

### **Tramo de salida de exhaustor**

1. Silenciador 6"

De las tablas de Koolair, se tomará la máxima caída de presión

## **Figura 40**

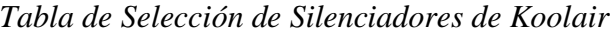

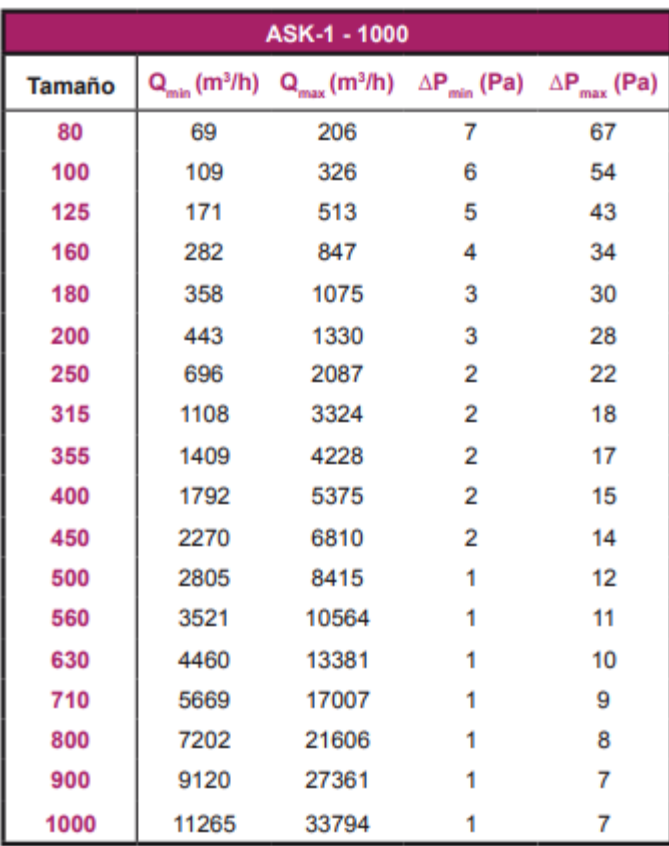

*Nota*. Silenciador serie SK (pág. 7) de Koolair.

$$
\Delta P = 34 Pa = 0.13663 in H_2O
$$

2. Ducto 6" x 10m

El área de la sección transversal del ducto está dada por

$$
A = \frac{\pi}{4} \times (0.15)^2 = 0.018 \, m^2
$$

Por lo que se tiene una velocidad de

$$
V = \frac{0.15}{0.018} \times \frac{60}{0.3048} = 1504 \,\text{pie/min}
$$

Utilizando la gráfica para pérdida de carga, figura 15, se obtiene un valor de 0.0061 por lo que la caída de presión resulta:

$$
\Delta P = 0.0061 \times 10/0.3048 = 0.20013 \, in H2O
$$

3. Sombrero chino

Teniendo que

$$
A = \frac{\pi}{4} \times (0.15)^2 = 0.018 \, m^2
$$
\n
$$
V = \frac{0.15}{0.018} = 8.4 \, m/s
$$

La presión dinámica está dada por:

$$
P_d = \left(\frac{8.4}{4.04}\right)^2 = 4.33 \, \text{mmcda}
$$

De la gráfica

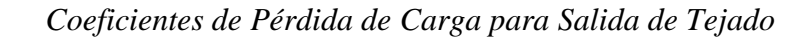

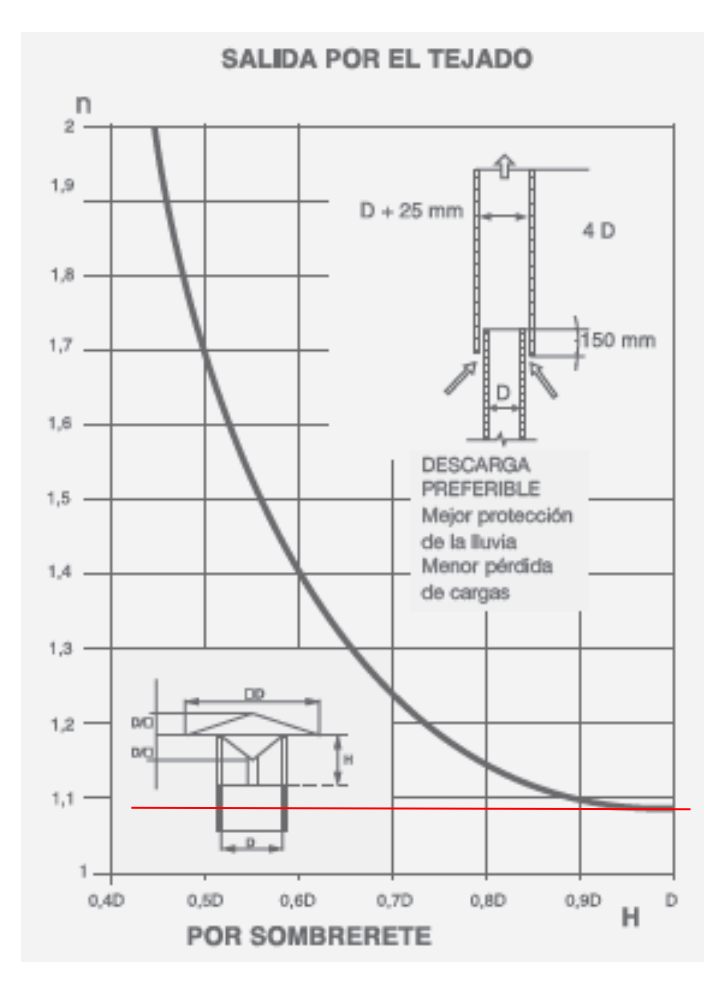

*Nota*. Cálculos y aplicación práctica para una correcta circulación de aire por conductos. Capítulo 5. (pág. 12), de Soler&Palau.

n=1.09

Entonces la caída de presión

$$
\Delta P = n \times P_d
$$
  

$$
\Delta P = 1.09 \times \frac{4.33}{25.4} = 0.18571 \text{ in} H_2O
$$

Así, resumiendo los resultados y aplicando al total un factor de seguridad, se tiene lo mostrado en las siguientes tablas.

# **Tabla 11**

*Resumen de Caídas de Presión*

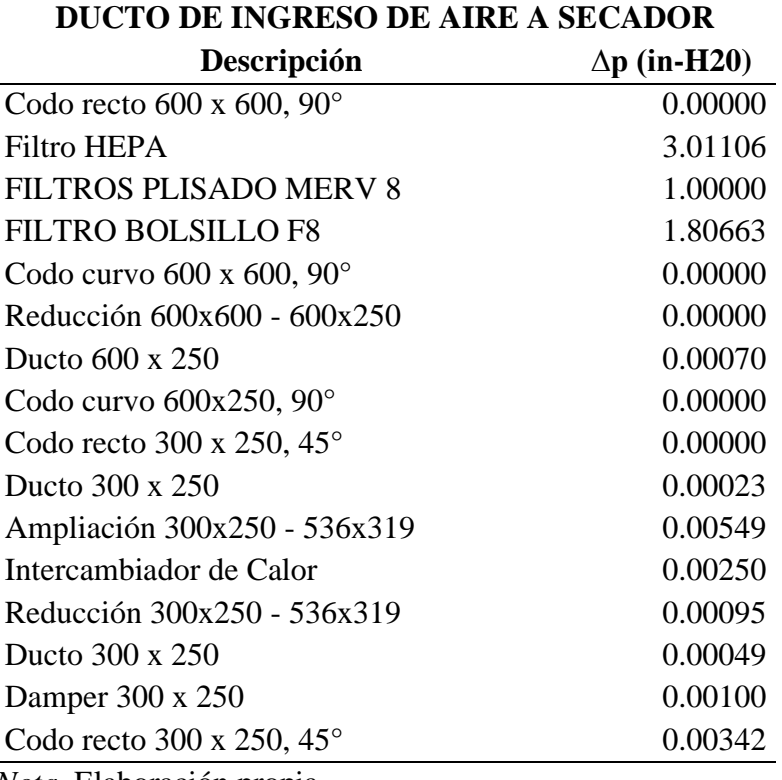

*Nota*. Elaboración propia.

# **Tabla 12**

*Resumen de Caída de Presión para el Secador de Lecho Fluidizado*

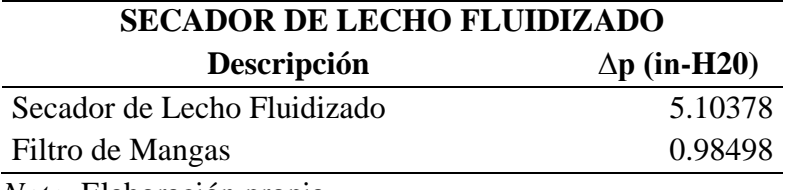

*Nota*. Elaboración propia.

### **Tabla 13**

*Resumen de Caídas de Presión para el Ducto de Salida de Aire del Equipo*

| <b>DUCTO DE SALIDA DE AIRE DE SECADOR</b>           |                     |  |  |  |  |
|-----------------------------------------------------|---------------------|--|--|--|--|
| Descripción                                         | $\Delta p$ (in-H20) |  |  |  |  |
| Damper 8"                                           | 0.00710             |  |  |  |  |
| Codo 8" $x$ 45 $^{\circ}$                           | 0.01840             |  |  |  |  |
| Ampliación concéntrica 200mm - 225mm                | 0.00539             |  |  |  |  |
| Válvula neumática 10"                               | 2.26238             |  |  |  |  |
| Reducción concéntrica 200mm - 225mm                 | 0.00135             |  |  |  |  |
| Ducto 8"                                            | 0.00215             |  |  |  |  |
| Codo $8''$ x $90^{\circ}$ , cuatro partes           | 0.01887             |  |  |  |  |
| Ducto 8"                                            | 0.00271             |  |  |  |  |
| Codo $8''$ x $90^{\circ}$ , cuatro partes           | 0.01887             |  |  |  |  |
| Ducto 8"                                            | 0.00591             |  |  |  |  |
| Reducción 200mm - 148mm                             | 0.00719             |  |  |  |  |
| $\mathbf{M}$ $\mathbf{M}$ $\mathbf{M}$ $\mathbf{M}$ |                     |  |  |  |  |

*Nota*. Elaboración propia.

# **Tabla 14**

*Caídas de Presión para la Línea de Salida de Aire del Ventilador*

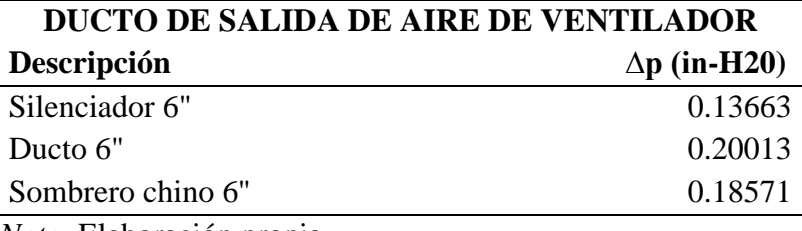

*Nota*. Elaboración propia.

# **Tabla 15**

*Caída de Presión del Sistema*

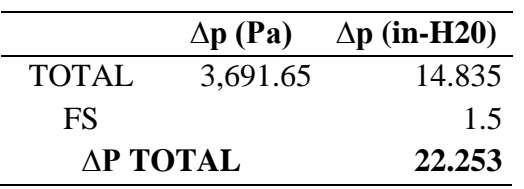

*Nota*. Elaboración propia.

#### **4.7.Selección del Exhaustor**

El exhaustor que seleccionemos debe ser capaz de superar la caída de presión del sistema por lo que sumando todas las pérdidas, se tiene

 $\Delta P_{total} = \Delta P_{ducto}$  ingreso a SLF  $+\Delta P$  SLF +  $\Delta P_{ducto}$  salida de SLF  $+\Delta P_{ducto}$  salida exhaustor

$$
\Delta P_{total} = 14.835 \, in H_2O
$$

Para dar un margen de seguridad se trabajará con un factor de seguridad de 1.5. Por lo tanto, se utilizará:

$$
\Delta P_{total} = 22.25 \, in H_2O
$$

Debido a la variedad de curvas dependiendo de los diferentes modelos de ventilador, se utilizará el seleccionador virtual de la marca de ventiladores Howden. En este nos resulta para nuestro caso utilizar su modelo RB-351-26.5.

#### *Características del Exhaustor*

#### **FAN PERFORMANCE**

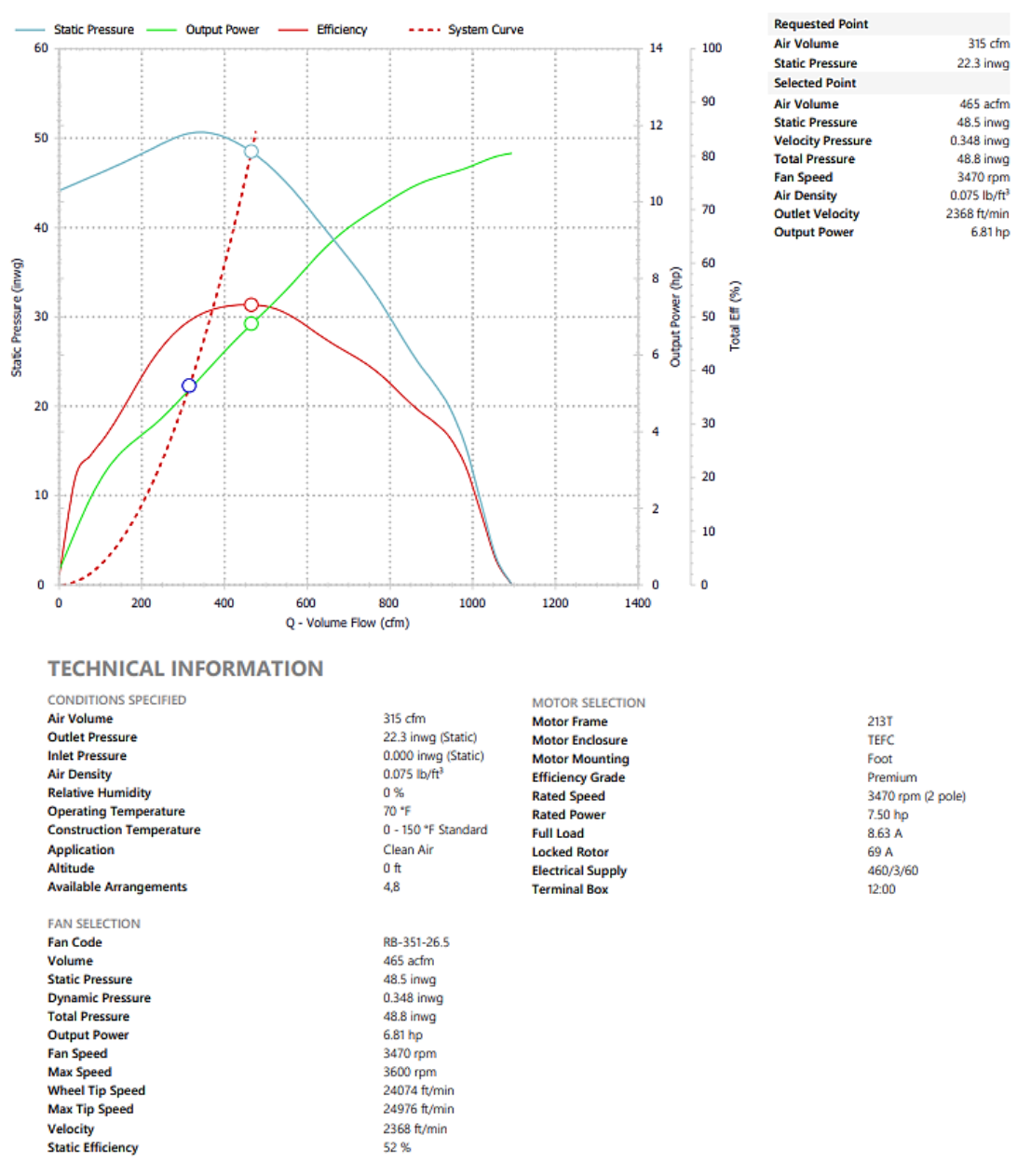

*Nota*. La selección del equipo se basa en la intersección entre la curva del sistema y la mayor eficiencia del equipo. Extraído del Seleccionador de ventiladores de Howden.

*Exhaustor a Utilizar*

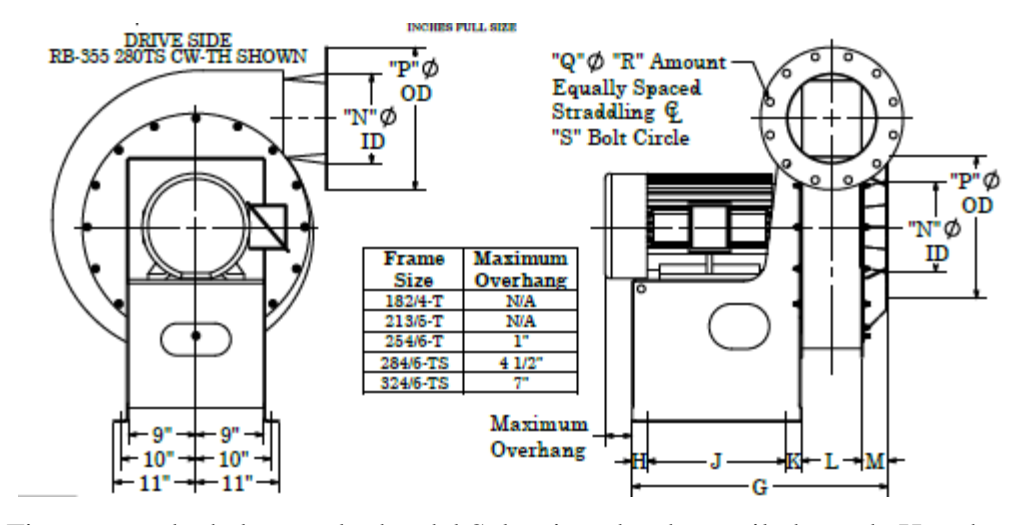

*Nota*. Figura tomada de los resultados del Seleccionador de ventiladores de Howden.

El cual recomienda utilizar un motor de 7.5 hp, 3470 rpm y nos menciona que manejará un amperaje de 8.63 A.

Para garantizar el suministro del motor, se utilizará el seleccionador de la marca de motores WEG, del cual seleccionaremos el motor con las siguientes características

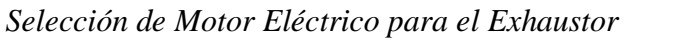

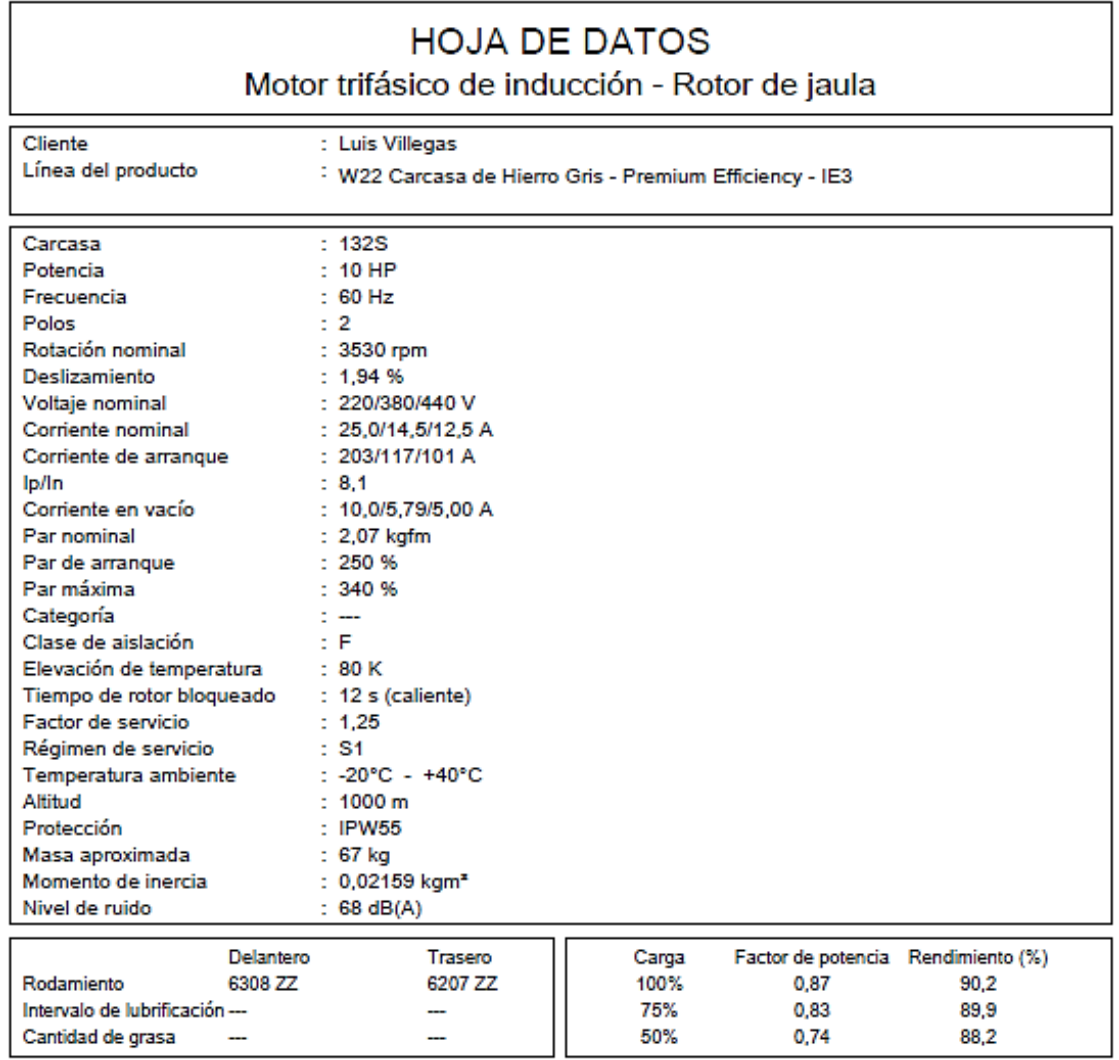

*Nota*. Figura tomada del seleccionador de motores eléctricos de WEG.

Esta selección se da en base a los rpm de salida necesarios, frecuencia, voltaje y poder asegurar que el motor no recaliente al llegar a los amperajes máximos por lo cual se considera una protección utilizando un motor de mayor capacidad y más amplitud de amperaje.

Debido a la necesidad de manejo de velocidades dentro del equipo se considerará también el uso de un variador de frecuencia.
### **4.8.Cálculo de espesores**

Siguiendo la metodología de cálculo de espesores para recipientes a presión dada por la norma ASME VIII Div. 1, tenemos para las partes del cuerpo del secador los siguientes valores comunes para las variables:

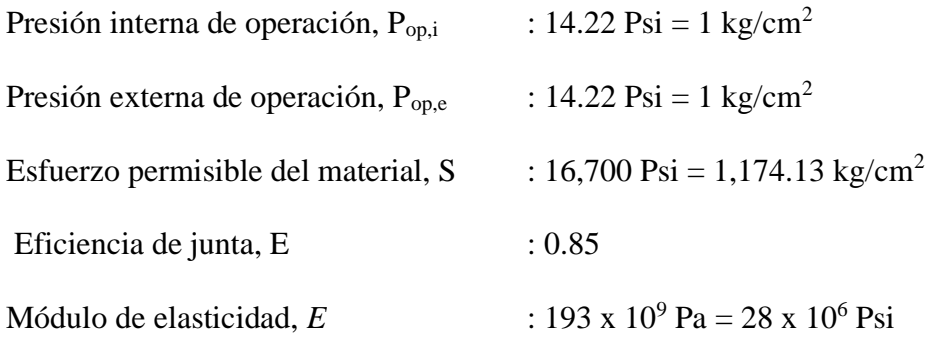

A manera de ejemplo se detalla el cálculo de espesor para la primera cámara.

## **Cámara de ingreso**

Se definen las siguientes dimensiones:

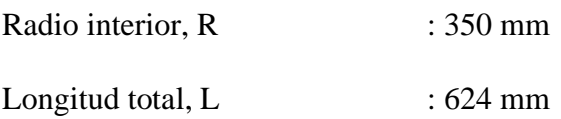

a. Análisis por presión interna

Dada la presión de operación

$$
P_{\text{op,i}} = 1 \text{ kg/cm2} = 14.22 \text{ Psi}
$$

Siguiendo las recomendaciones de diseño

Si 
$$
P_{\text{op},i} < 300 \text{ Psi} \Rightarrow P_{\text{diseño}} = P_{\text{op},i} + 30 \text{ psi}
$$

P diseño = 
$$
14.22 + 30 = 44.22
$$
 psi =  $3.11$  kg/cm2

Utilizando las fórmulas dadas en el código ASME VIII, tenemos

Para las juntas longitudinales, si  $t < r_i/2$  y P<0.385SE

$$
t_{min} = \frac{P_d \times R}{SE - 0.6P_d} = \frac{44.22 \times 350}{16.7 \times 10^3 \times 0.85 - 0.6 \times 44.22}
$$

$$
t_{min} = 1.09 \text{ mm}
$$

Para las juntas circunferenciales, si  $t < r_i/2$  y P<1.25SE

$$
t_{min} = \frac{P_d \times R}{2SE + 0.4P_d} = \frac{44.22 \times 350}{2 \times 16.7 \times 10^3 \times 0.85 + 0.4 \times 44.22}
$$

$$
t_{min} = 0.54 \text{ mm}
$$

Considerando un margen de corrosión, se asumirá un espesor "t" de 3 mm.

# b. Análisis por presión externa

Utilizando las fórmulas dadas en el código ASME VIII, tenemos

$$
\frac{Do}{t} = \frac{2*(350+3)}{3} = 235.33
$$

$$
\frac{L}{Do} = \frac{624}{706} = 0.88
$$

De la figura 7, se obtiene el valor de A.

$$
A=0.0016
$$

Con este valor de A, nos vamos a la figura 9 para el acero inoxidable C-316L

$$
B=13000
$$

Ya que el valor de A cae a la derecha de la curva material – temperatura, utilizamos la fórmula para hallar la presión externa máxima permitida y compararla con nuestra presión de diseño.

$$
\frac{4B}{3(\frac{Do}{t})} = \frac{4*13000}{3*235.33} = 73.65 \text{ psi}
$$

Por lo que nuestra elección de espesor cumple la condición y se aprueba el uso de un espesor de 3mm para la cámara de ingreso.

Siguiendo la misma metodología se detallan los espesores calculados para el resto de cámaras en la siguiente tabla.

### **Tabla 16**

|                                   |               |               |                |      | Espesor de análisis |                |                                 |
|-----------------------------------|---------------|---------------|----------------|------|---------------------|----------------|---------------------------------|
| Descripción                       | Forma         | $\mathbf{R}1$ | R <sub>2</sub> | H    | Presión             | <b>Presión</b> | <b>Espesor</b><br><b>Diseño</b> |
|                                   |               |               |                |      | interna             | externa        |                                 |
| Cámara de ingreso                 | Cilindro      | 350           |                | 624  | 3.0                 | 3.0            | 6.0                             |
| Cámara de producto                | Cono truncado | 350           | 500            | 560  | 3.0                 | 3.0            | 3.0                             |
| Cámara de Expansión Cono truncado |               | 500           | 550            | 1727 | 3.0                 | 4.5            | 4.5                             |
| Cámara de Filtración              | Cilindro      | 550           |                | 1500 | 3.0                 | 4.5            | 4.5                             |
| Cámara de Extracción              | Cilindro      | 550           |                | 235  | 3.0                 | 3.0            | 3.0                             |
| Tapa                              | Toriesférico  | 550           |                | 470  | 3.0                 | 3.0            | 3.0                             |

*Cálculo de Espesores de Cámaras*

*Nota*. Medidas en milímetros. Elaboración propia.

#### **4.9.Selección de pistones**

Para poder seleccionar los pistones a utilizar, determinamos el peso que estos deben

cargar y repartimos la carga entre dos, considerado un factor de seguridad.

## **Tabla 17**

*Peso Soportado por Pistones*

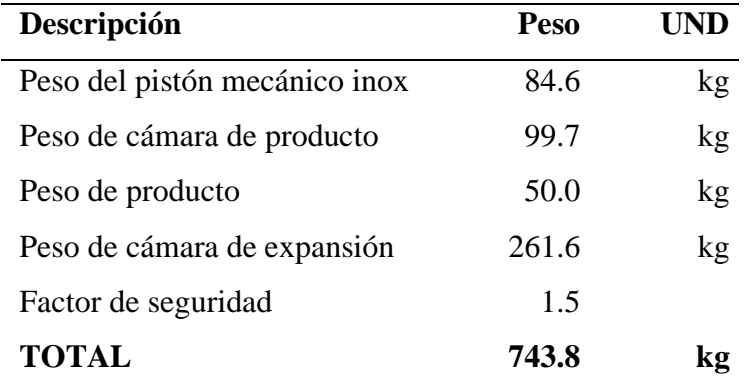

*Nota*. Elaboración propia.

Dada la carga, cada pistón debería poder soportar

$$
\frac{743.8}{2} = 371.9 \text{ kg} = 3.65 \text{ kN}
$$

Debido a que la presión de aire del sistema a utilizar es de 6 bar, de la tabla de pistones de AIRTAC, seleccionamos como lo representado en la figura 45.

Este resultado nos indica que debemos seleccionar dos pistones de 100 x 25, la carrera será de 100mm.

## **Figura 45**

*Tabla de Selección de Pistones*

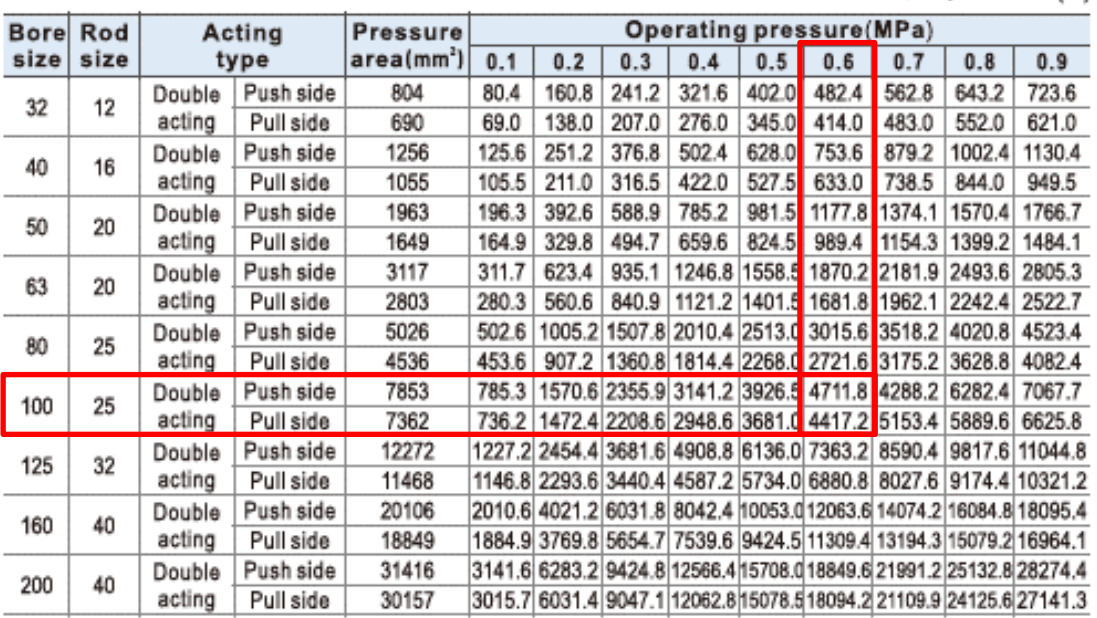

# Criteria for selection: Cylinder thrust

Unit: Newton(N)

*Nota*. La parte izquierda corresponde a la longitud de la carrera, en la parte superior la presión de operación y en la intersección la capacidad tanto para empujar como para jalar. Adaptado de "Standard cylinder-SAI Series", de AIRTAC, 2020.

### **4.10. Cálculo de estructura soporte**

Determinando los pesos de las diferentes partes de la máquina, siguiendo la

nomenclatura de la figura 6, las cuales serán soportadas por las columnas, se obtienen los

resultados de las tablas 18 y 19.

## **Tabla 18**

*Peso Soportado por Parte Superior de Columnas*

| Descripción                             | Peso    | UND |
|-----------------------------------------|---------|-----|
| Cámara de expansión                     | 261.6   | kg  |
| Cámara de filtración                    | 230.0   | kg  |
| Peso mangas incluyendo canastillas      | 34.2    | kg  |
| Peso brida hueca                        | 35.4    | kg  |
| Cámara de succión                       | 182.1   | kg  |
| Peso total (multiplicado por un FS=1.5) | 1,114.9 | kg  |

*Nota*. Elaboración propia.

# **Tabla 19**

*Peso Soportado por Parte Inferior de Columnas*

| Descripción                             | Peso  | UND |
|-----------------------------------------|-------|-----|
| Peso del pistón mecánico inox           | 84.6  | kg  |
| Peso de cámara de producto              | 99.7  | kg  |
| Peso de producto                        | 50.0  | kg  |
| Peso de pistón hidráulico               | 7.0   | kg  |
| Peso de cámara de expansión             | 261.6 | kg  |
| Peso total (multiplicado por un FS=1.5) | 754.3 | kg  |

*Nota*. Elaboración propia.

Este peso será repartido entre dos columnas soporte que serán unidos al equipo mediante uniones empernadas haciendo de este un equipo fácilmente montable y trasladable en partes.

# **Figura 46**

*Dimensiones del Secador de Lecho Fluidizado para Cálculo de Columnas*

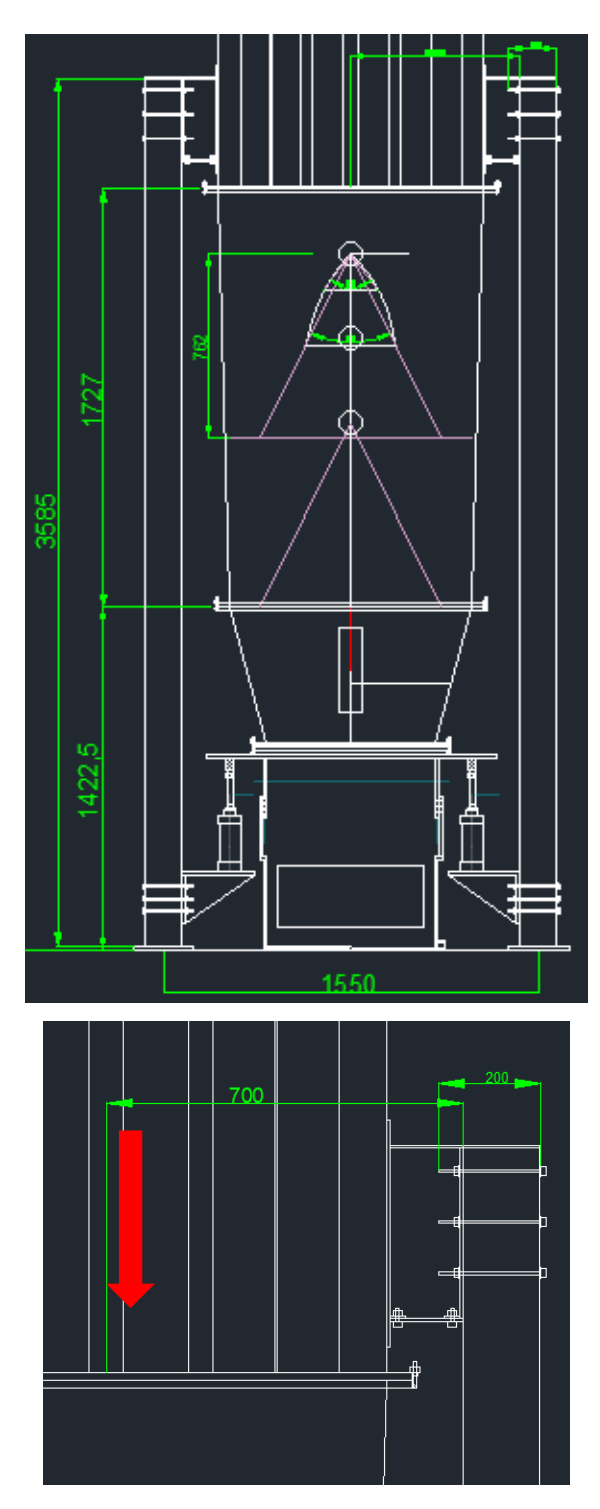

*Nota*. Las dimensiones son las más óptimas calculadas para el secador de lecho fluidizado. Elaboración propia.

Para analizar el soporte se asumirán los siguientes datos:

- El perfil a utilizar como columna será un tubo cuadrado de 6" x 4" x 8mm
- Se considera una columna con doble carga excéntrica debido a las cargas de la parte superior e inferior del equipo.
- Se considera la columna como empotrada en su base y restringida solo en la dirección del equipo en su parte superior, esto debido a que consideraremos que por tener dos columnas soporte en cada lado las fuerzas en las articulaciones superiores que apuntan hacia adentro se compensan.
- Se desprecian las deformaciones de los elementos de unión entre la columna y el cuerpo cilíndrico del equipo.
- En la parte superior de la columna la distancia desde el centro de masa de la carga a la cara de acción del perno es de 700mm.
- Se considerará un soporte diagonal en dirección ortogonal de cada columna soporte para compensar posibles fuerzas en los ejes perpendiculares tales como sismos o choques no intencionales.
- El material a utilizar será acero inoxidable debido a que todo el equipo estará dentro de un ambiente de procesamiento alimentario.

Debido a la complejidad del análisis manual de la columna por tener dos fuerzas excéntricas con diferente excentricidad de aplicación en cada punto se analizará la columna utilizando el programa SAP 2000 por ser un método más rápido y eficaz, teniendo en consideración ingresar las consideraciones correctas para un buen análisis.

# **Figura 47**

*Consideraciones de Secciones y Cargas en SAP2000*

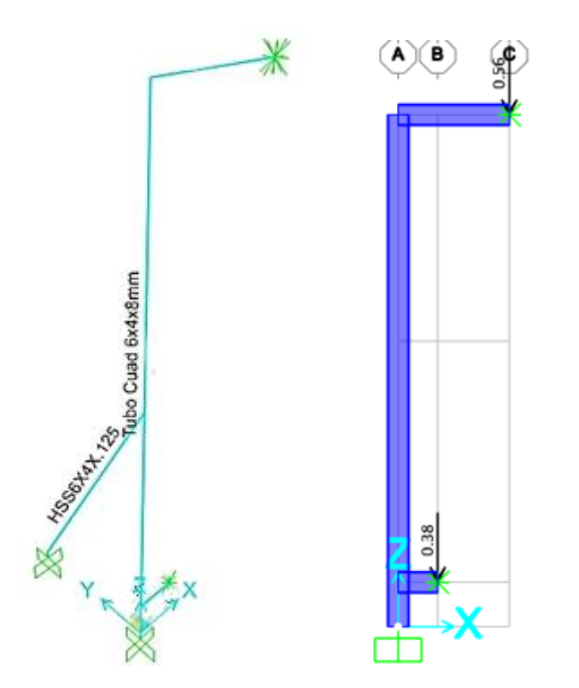

*Nota*. Los perfiles son de material de acero inoxidable AISI 304. Elaboración propia.

## **Figura 48**

*Diagrama de Capacidad de Perfiles en SAP2000*

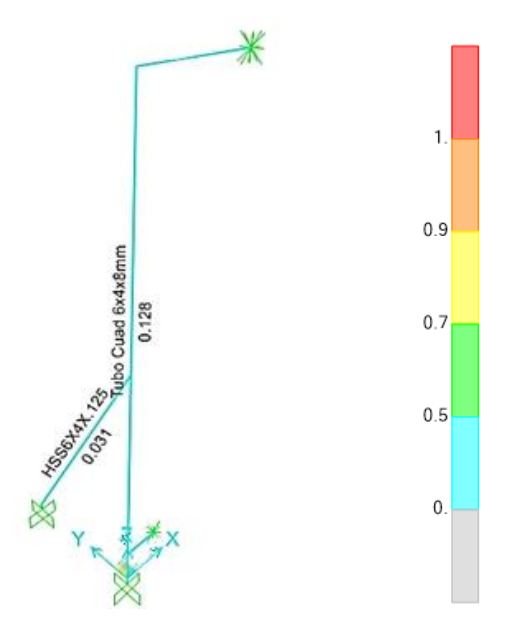

*Nota*. Los perfiles se encuentran en una zona de bajo esfuerzo. Elaboración propia.

Se observa que los perfiles soportan por mucho las cargas aplicadas, además de eso cumplen con la relación sección – largo de perfil dictada por la norma AISC. Asi mismo, las caras del perfil de la columna permitirá tener un espaciamiento correcto de los pernos para montaje.

## **4.11. Cálculo de uniones empernadas**

Considerando la figura 49, se calculará los pernos que distribuirán la carga del cuerpo del equipo a las columnas. Para ello, se tendrá en consideración utilizar 06 pernos de ½" de diámetro, y dado el peso dado en la tabla 18 se tiene para cada columna:

$$
Fz = \frac{1114.9 \times 9.81}{2} = 5,468.54 \text{ N}
$$

De la figura 47, para el momento

$$
Mx = 5,468.54 \times 0.7 = 3,827.98 N.m
$$

### **Figura 49**

*Distribución de Pernos en Columnas*

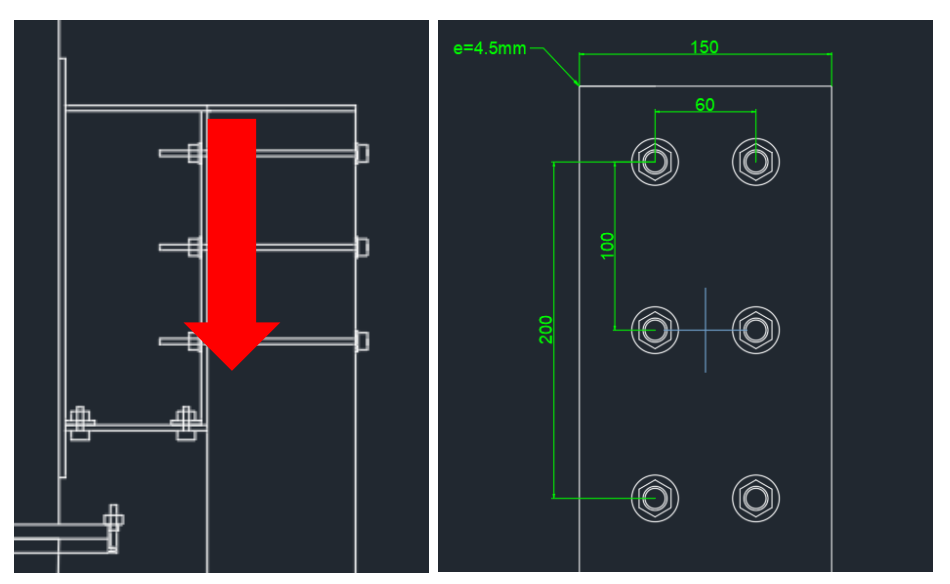

*Nota*. Los pernos son acero inoxidable AISI 304 UNC. Dimensiones en mm. Elaboración propia.

Con las dimensiones de la figura 49, se calculan los momentos de inercia para los ejes X y Y.

$$
Ix = \frac{4 \times (100)^2}{10^6} \times \frac{\pi \times (12.5)^2}{4 \times 10^6} = 4.91 \times 10^{-6} m^4
$$

$$
Iy = \frac{6 \times (\frac{60}{2})^2}{10^6} \times \frac{\pi \times (12.5)^2}{4 \times 10^6} = 0.66 \times 10^{-6} m^4
$$

$$
Ip = Ix + Iy = 5.57 \times 10^{-6} m^4
$$

Y definiendo los términos

$$
X_{\text{max}} = \frac{\left(\frac{60}{2}\right)}{1000} = 0.03 \text{ m}
$$
\n
$$
Y_{\text{max}} = \frac{\left(\frac{100}{2}\right)}{1000} = 0.1 \text{ m}
$$

Para la tracción indirecta

$$
T_{mx} = \frac{M_x \times Y_{max}}{I_x} \times \frac{\pi \times D^2}{4}
$$

$$
T_{mx} = \frac{3,827.98 \times 0.1}{4.91 \times 10^{-6}} \times \frac{\pi \times (12.5)^2}{4 \times 10^6} = 9,569.95 N
$$

Por lo tanto, la tracción máxima será

$$
T_{\text{max}} = T_{\text{mx}} + Fz = 10,481.37 \text{ N}
$$

Y el corte máximo será

$$
V_{\text{max}} = \frac{Fz}{\# \text{ pernos}} = \frac{5,468.54}{6} = 911.42 \text{ N}
$$

Para comprobar que los pernos cumplen las condiciones de resistencia a la tracción y al corte se analiza según el código AISC 360-16.

Hallando los valores de:

Esfuerzo nominal de tensión

$$
F_{nt} = 0.75F_u = 0.75(515) = 386.24 MPa
$$

Esfuerzo nominal de corte

$$
F_{nv} = 0.45F_u = 0.45(515) = 231.75 MPa
$$

Factor por metodología ASD

 $\Omega = 2$ 

Área de la sección del perno

$$
A_b = \frac{\pi \times (12.5)^2}{4 \times 10^6} = 0.00012 \ m^2
$$

Esfuerzo nominal de tensión para evaluación

$$
F'_{nt} = \min\left(1.3F_{nt} - \frac{\Omega F_{nt}}{F_{nv}} \times \frac{V_{max}}{A_b \times 10^6}; F_{nt}\right) = 386.24 \, MPa
$$

Se analizan los factores de utilización para evaluación de la unión empernada. Factor de utilización al corte:

$$
F_{uc} = \frac{V_{max}}{F_{nv} \times 10^6 \times A_b/\Omega} = \frac{911.42}{231.75 \times 10^6 \times 0.00012/2} = 0.06
$$

Factor de utilización a la tracción:

$$
F_{uc} = \frac{T_{max}}{F'_{nt} \times 10^6 \times A_b/\Omega} = \frac{10,481.37}{386.24 \times 10^6 \times 0.00012/2} = 0.44
$$

Así, se concluye que los pernos superiores de la estructura soporte resisten las fuerzas aplicadas de manera correcta.

# **4.12. Cálculo de placas de anclaje**

Considerando la figura 50 donde se muestran las propiedades del tubo rectangular de 6" x 4" x 8mm que hace de columna soporte, se calculará la placa de anclaje y verificarán los pernos de anclaje considerando para estos últimos un diámetro de 12mm y un material

de acero 1045.

## **Figura 50**

*Propiedades del Tubo Rectangular Seleccionado*

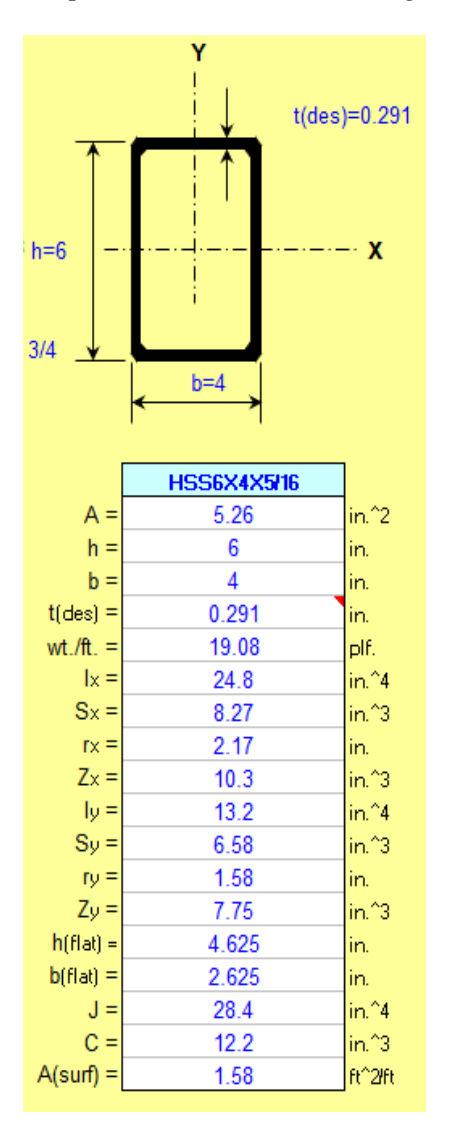

*Nota*. AISC Shapes Database.

Del análisis elaborado en el programa SAP 2000, se tienen los resultados de la fuerza vertical y momento que deberá soportar la placa de anclaje mostrados en la figura 51.

## **Figura 51**

*Análisis de Fuerza y Momento para Placa de Anclaje*

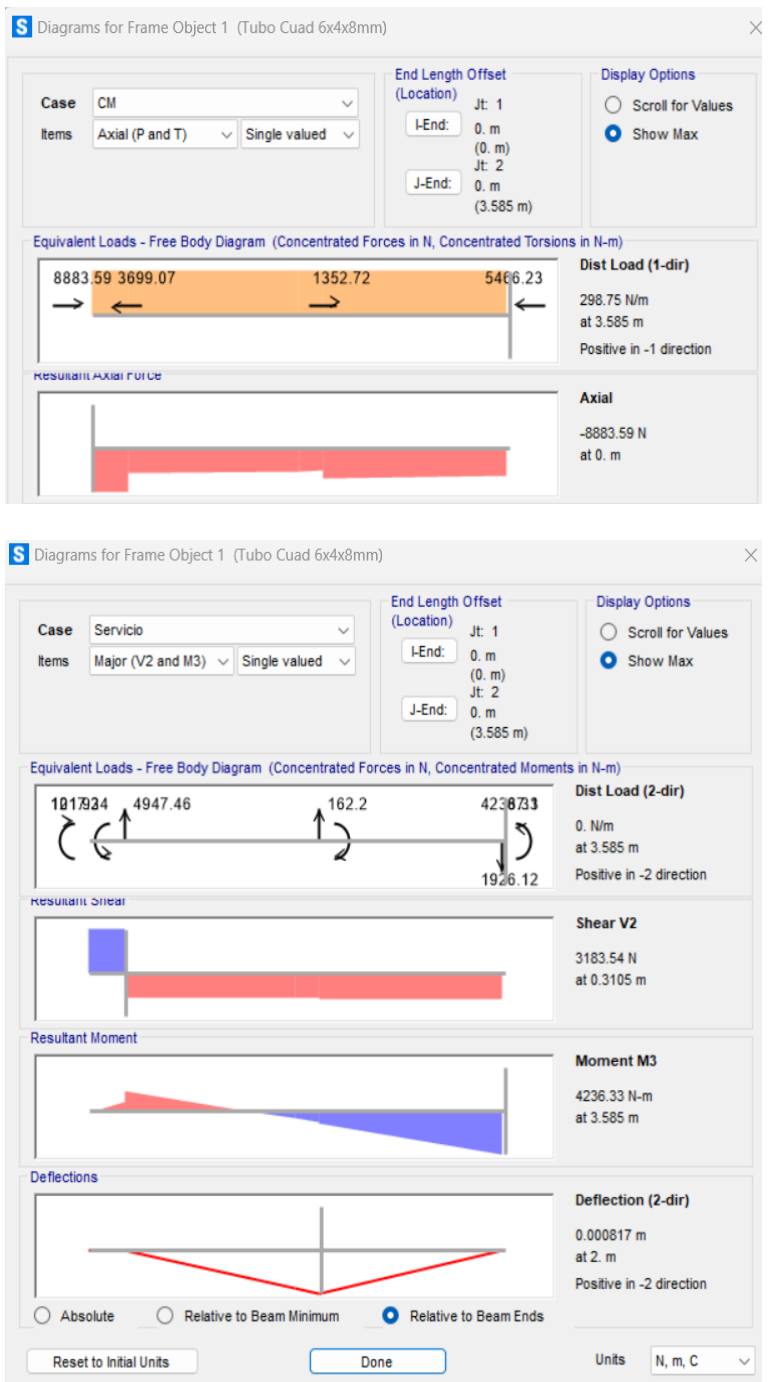

*Nota*. Figura tomada mostrando los resultados del análisis SAP. Elaboración propia.

$$
F_V = 8,883.59 N
$$

$$
M = 4,236.33 N
$$

Ya que la columna y la placa serán de acero inoxidable, se tiene para ambas

$$
F_{y,c} = 235 MPa
$$
  

$$
F_{y,p} = 235 MPa
$$
  

$$
E = 193 GPa
$$

Siendo la capacidad de compresión del concreto del suelo

$$
F'_c = 21 MPa
$$

Se necesita entonces un área requerida mínima para la plancha de

$$
A_{1 \, req} = \frac{P_u}{\phi \times 0.85 \times F_c \times \sqrt{\frac{A_2}{A_1}}}
$$

Siendo las áreas A1 y A2 lo presupuesto para las placas y pedestal, debido a que las placas irán directamente sobre la losa para considerar un caso desfavorable se considerará a esta relación igual a la unidad.

$$
A_{1\,req} = \frac{5,468.54}{0.6 \times 0.85 \times 21 \times \sqrt{1}} = 510.6 \, mm^2
$$

Por lo que observando el área es bastante pequeña. Debido a esto, se tomará la consideración del tamaño de la placa de acuerdo a las dimensiones del tubo cuadrado que servirá de columna y el espacio para instalar los anclajes. Así, consideraremos para los lados de la placa:

$$
N = 200 \text{ mm}
$$

$$
B = 170 \text{ mm}
$$

Ahora, debido a la fuerza y momento resultante, se obtiene una excentricidad dada por:

$$
e = \frac{M}{F_v} = \frac{4,236.33}{8,883.59} = 477 \, \text{mm}
$$

Y determinando las capacidades máximas

$$
f_{p,max} = 0.6 \times 0.85 \times 21 \times \sqrt{1} = 10.71 \, N/mm^2
$$

$$
q_{max} = f_{p,max} \times B = 10.71 \times 170 = 1,820.7 \, N/mm
$$

Hallando la excentricidad crítica

$$
\varepsilon = \frac{N}{2} - \frac{F_Z}{2 \times q_{max}} = \frac{220}{2} - \frac{5,468.54}{2 \times 1,820.7} = 108.5 \text{ mm}
$$

Por lo que se observa que e > ɛ, confirmándose un caso de momento grande.

De la figura 52, se tiene

$$
f=70\;mm
$$

Calculando la longitud de soporte Y

$$
Y = (f + \frac{N}{2}) - \sqrt{(f + \frac{N}{2})^2 - \frac{2 \times F_z \times (e + f)}{q_{max}}}
$$
  

$$
Y = (70 + \frac{220}{2}) - \sqrt{(70 + \frac{220}{2})^2 - \frac{2 \times 5,468.54 \times (477 + 70)}{1,820.7}}
$$
  

$$
Y = 9.37 \text{ mm}
$$

Se debe cumplir que:

$$
(f + \frac{N}{2})^2 > \frac{2 \times F_z \times (e + f)}{q_{max}}
$$
  
32,400 > 3,285.1

Por lo que se muestra que cumple la condición.

Así también debemos verificar la presión de soporte, condición para la que se tiene la siguiente relación:

$$
q = \frac{F_Z}{Y} = \frac{8,883.59}{9.37} = 948.18 \, N/mm
$$

Por lo que se cumple que  $q < q_{max}$ .

# **Figura 52**

*Dimensiones de la Placa de Anclaje*

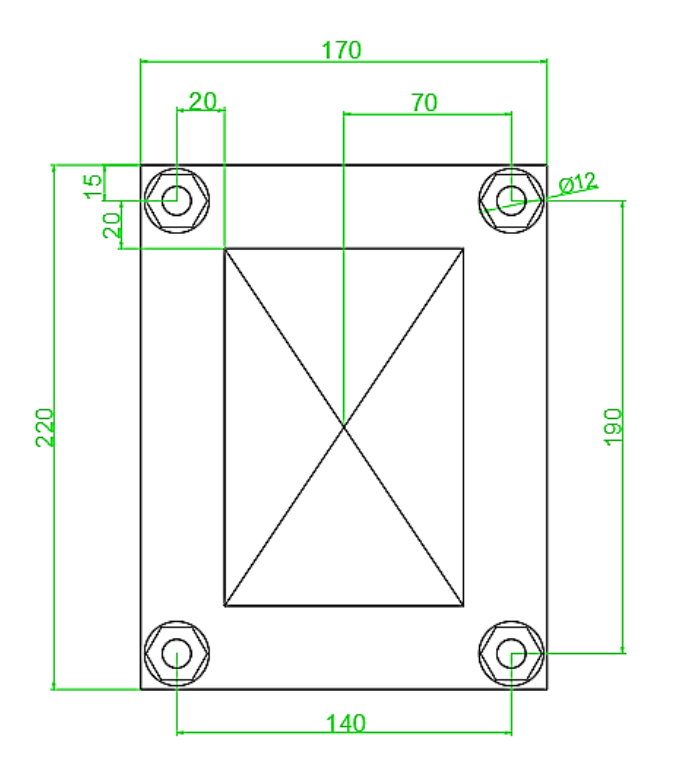

*Nota*. Se consideró el espacio suficiente para la manipulación correcta de las tuercas de los pernos. Dimensiones en mm. Elaboración propia.

Para calcular el espesor requerido de la placa, procedemos a analizar dos interfases:

1. Interfase de tensión

$$
t_p = 2.11 \sqrt{\frac{T_u \times x}{B \times F_{y,p}}}
$$

Siendo el valor de x extraído de la figura 52.

$$
x=20\;mm
$$

Y el valor T<sub>u</sub> igual a

$$
T_u = (q_{max} \times Y) - F_z
$$
  

$$
T_u = (1,820.70 \times 9.37) - 5,468.54 = 11,589.79 N
$$

Así, para el espesor necesario por tensión

$$
t_p = 2.11 \sqrt{\frac{11,589.79 \times 20}{170 \times 235}} = 5.08 \text{ mm}
$$

2. Interfase de compresión

Para analizar este caso se debe comprobar si  $Y \ge m$  o  $Y \le m$ 

Siendo

$$
m = \frac{N - 0.95 \times d}{2} = \frac{220 - 0.95 \times 152.4}{2} = 37.61 \, \text{mm}
$$

Por lo que se comprueba que Y < m

Por ende, para el espesor necesario por compresión utilizaremos la relación

$$
t_p = 2.11 \sqrt{\frac{f_{p,max} \times Y \times (m - \frac{Y}{2})}{F_{y,p}}}
$$

$$
t_p = 2.11 \sqrt{\frac{10.71 \times 9.37 \times (37.61 - \frac{9.37}{2})}{235}} = 7.91 \text{ mm}
$$

Así que, eligiendo el espesor máximo resultante de los dos análisis se tendría un espesor mínimo para la placa de

$$
t_p = 7.91 \, \text{mm}
$$

Sim embargo, considerando un margen de corrosión y un espesor comercial se considerará el espesor de

$$
t_p=3/8"
$$

Ahora, para verificar el diseño de los pernos de anclaje, se considerarán cuatro unidades por placa considerándose de acuerdo a su material y dimensiones las siguientes características

$$
A = 113.1 \, mm^2
$$
\n
$$
F_y = 390 \, MPa
$$
\n
$$
F_u = 650 \, MPa
$$

Analizando entonces para los distintos casos aplicables

1. Resistencia del acero del anclaje en tracción, Nsa

Se debe cumplir  $N_{uu} < N_{sa}$ 

Siendo

$$
N_{uu} = \frac{T_u}{\frac{n}{2}}
$$

$$
N_{uu} = \frac{11,762.17}{\frac{4}{2}} = 5,881.09 \text{ N}
$$

$$
N_{sa} = 0.75 \times A \times F_u
$$

$$
N_{sa} = 0.75 \times 113.1 \times 650 = 55,134.95 N
$$

Por lo que se comprueba que  $N_{\text{uu}} < N_{\text{sa}}$ 

2. Resistencia al arrancamiento del concreto de un anclaje en tracción,  $N_{cbg}$ Hallando la fuerza de tracción sobre el grupo de pernos

$$
N_{uag} = N_{uu} \times \frac{n}{2} = 5,881.09 \times \frac{4}{2} = 11,762.17 \text{ N}
$$

De acuerdo a la figura 52, se tienen también las siguientes dimensiones:

 $\checkmark$  Distancia del eje del perno al borde del pedestal en "X" (C<sub>A1</sub>)

Debido a la placa se pondrá directamente a la losa, para analizar un caso desfavorable consideraremos una distancia nula desde el borde de la placa al borde del concreto, por lo que:

$$
C_{A1}=20\;mm
$$

 $\checkmark$  Distancia del eje del perno al borde del pedestal en "Y" (C<sub>A2</sub>)

$$
C_{A2}=15\ mm
$$

Por lo que

$$
C_{a,min} = 15 \; mm
$$

 $\checkmark$  Separación entre pernos en el eje "X" (S<sub>1</sub>)

 $S_1 = 140$  mm

 $\checkmark$  Separación entre pernos en el eje "Y" (S<sub>2</sub>)

$$
S_2 = 190 \text{ mm}
$$

Calculando también con estos datos la longitud de empotramiento modificado

$$
h_{ef} = \max(\frac{C_{A1}}{3}, \frac{C_{A2}}{3}, \frac{S_1}{3}, \frac{S_2}{3})
$$

$$
h_{ef} = 63.33 \text{ mm}
$$

Y considerando el factor de modificación por pernos pre-instalados

$$
\psi_{c,N}\!=1.25
$$

El factor de modificación por pernos post-instalados

 $\psi_{cp,N} = 1$ 

El factor de modificación por efecto de borde

Ya que  $C_{a,min} < 1.5$  h<sub>ef</sub>

$$
\psi_{ed,N}=0.75
$$

Área proyectada de superficie de falla para uno o un grupo de pernos  $(A_{Nc})$ 

Por encontrarnos en el caso en el cual se cumple que

$$
C_{A1} \text{ y } C_{A2} < 1.5 \text{ h}_{ef} \text{ ; } s_1 \text{ y } s_2 < 3.00 \text{ h}_{ef}
$$

Entonces,

$$
A_{Nc} = (C_{A1} + s_1 + 1.5h_{ef}) \times (C_{A2} + s_2 + 1.5h_{ef})
$$
  

$$
A_{Nc} = (20 + 140 + 1.5 \times 63.33) \times (15 + 190 + 1.5 \times 63.33)
$$
  

$$
A_{Nc} = 76500 \text{ mm}^2
$$

Área proyectada de superficie de falla para un solo anclaje  $(A_{Nco})$ 

$$
A_{Nco} = 9 \times h_{ef}^2
$$
  

$$
A_{Nco} = 9 \times 63.33^2 = 36100 \text{ mm}^2
$$

Factor de modificación por pernos para grupo de anclajes sometidos a cargas excéntricas de tensión

$$
\Psi_{\text{ec,N}} = \frac{1}{(1 + \frac{2e^{\prime}N}{3h_{ef}})}
$$

$$
\Psi_{\text{ec,N}} = \frac{1}{(1 + \frac{2 \times 95}{3 \times 63.33})}
$$

$$
\Psi_{\text{ec,N}} = 0.5
$$

Resistencia al arrancamiento del concreto  $(N_b)$ 

Para anclajes post-instalados

$$
k_c = 7
$$

Factor de modificación para concreto de peso normal

$$
\lambda_{\rm a} = 1
$$

Así, para hallar el valor requerido

$$
N_b = k_c \times \lambda_a \times \sqrt{F'c} \times h_{ef}^{1.5}
$$
  

$$
N_b = 7 \times 1 \times \sqrt{21 \times 10.1972} \times \left(\frac{63.33}{10}\right)^{1.5}
$$
  

$$
N_b = 1,632.66 \text{ kgf}
$$

Hallando finalmente la resistencia al arrancamiento

$$
N_{cbg} = \phi \frac{A_{nc}}{A_{nco}} \times \Psi_{ec,N} \times \Psi_{ed,N} \times \Psi_{c,N} \times \Psi_{cp,N} \times N_b
$$
  

$$
N_{cbg} = 9.81 \times 0.75 \times \frac{76500}{36100} \times 0.5 \times 0.75 \times 1.25 \times 1 \times 1,632.66
$$
  

$$
N_{cbg} = 11,890.39 N
$$

Así mismo también de los resultados, se comprueba que Nuag < Ncbg

3. Resistencia a la extracción por deslizamiento en tracción de un anclaje preinstalado o post-instalado de expansión o con sobreperforación en su base, N<sub>pn</sub> Hallando primero la resistencia a la extracción por deslizamiento a la tracción de un perno con cabeza individual

$$
N_P = 8 \times A \times F'_{c}
$$
  

$$
N_P = 8 \times 113.1 \times 21 = 19,000.35 N
$$

Considerando un factor de modificación de fisuras igual a la unidad pensando en un caso desfavorable donde para los pernos existan fisuras de cargas de servicio

$$
\psi_{\rm cp}=1
$$

Para la resistencia que queremos hallar

$$
N_{pn} = \phi \times \psi_{cp} \times N_P
$$
  

$$
N_{pn} = 0.75 \times 1 \times 19,000.35 = 14,250.26 N
$$

Así mismo también de los resultados, se comprueba que  $N_{uu} < N_{pn}$ 

4. Resistencia del acero del anclaje sometido a cortante, Vsa

Considerando la fuerza cortante igual a toda la fuerza vertical que actúa sobre la placa, se tiene:

$$
V_u = \frac{F}{n} = \frac{5,468.54}{4} = 1,367.14 \text{ N}
$$

Calculando el valor de la resistencia

$$
V_{sa} = A \times F_u
$$
  

$$
V_{sa} = 0.65 \times 113.1 \times 650 = 47,783.62 N
$$

Así, se comprueba también que  $V_u < V_{sa}$ 

5. Resistencia al desprendimiento del concreto por cabeceo del anclaje sometido a cortante, V<sub>cpg</sub>

Dado que en nuestro caso se cumple que hef < 6.5cm

$$
k_{cp}=1
$$

Calculando los parámetros

$$
N_{cpg} = \frac{N_{cbg}}{0.75} = \frac{11,890.39}{0.75} = 15,853.85 N
$$

$$
V_{cpg} = \phi \times k_{cp} \times N_{cpg} = 0.65 \times 1 \times 15,853.85
$$

$$
V_{cpg} = 10,305.00 N
$$

Así también se comprueba que  $V_u < V_{cpg}$ 

6. Interacción de las fuerzas de tracción y corte

Para la resistencia que gobierne en cortante, si

$$
\frac{V_{ua}}{V_n} \leq 0.2
$$

Entonces se permite usar la resistencia total en tracción.

Verificando

$$
\frac{V_{ua}}{V_n} = \frac{F_z}{Vsa} = \frac{5,468.54}{47,783.62} = 0.114
$$

Por lo que se cumple la condición.

Para la resistencia que gobierne en tracción, si

$$
\frac{N_{ua}}{N_n} \le 0.2
$$

Entonces se permite usar la resistencia total por cortante.

Verificando

$$
\frac{N_{ua}}{N_n} = \frac{N_{uu}}{N_{sa}} = \frac{5,881.09}{55,134.95} = 0.11
$$

Por lo que se cumple la condición.

Finalmente, considerando una longitud mínima del anclaje de doce veces su diámetro se tendría que:

$$
Longitud = 12 \times 12 = 144 \; mm
$$
\n
$$
Longitud = 8"
$$

# **V. RESULTADOS Y DISCUSIÓN**

### **5.1. Resultados**

5.1.1. En coordinación con el cliente, se establecieron las condiciones de operación necesarias para el desarrollo de la presente investigación. Así, tenemos los valores mencionados en la tabla 20. Estos valores se basan en la experiencia adquirida por la empresa y resultados dentro de sus laboratorios de desarrollo.

### **Tabla 20**

*Inputs del Cliente*

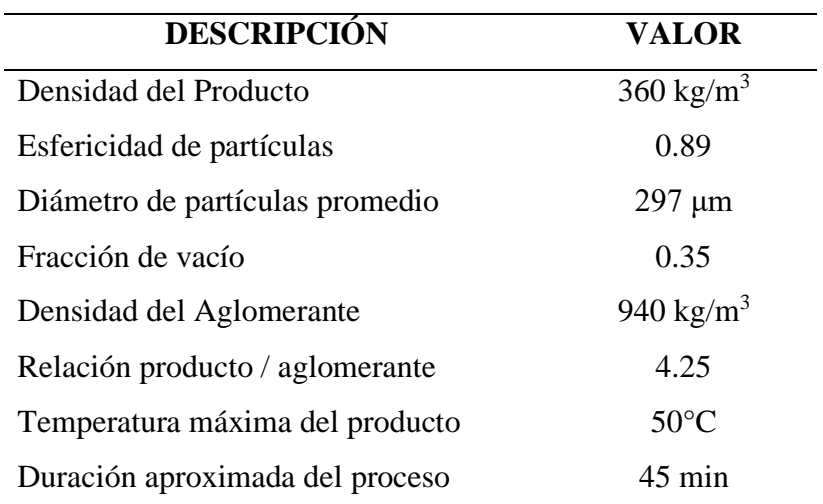

Nota. Datos ofrecidos por la empresa OVOSUR S.A. (cliente).

5.1.2. Los cálculos para determinar los parámetros de diseño del equipo arrojaron los resultados mencionados en la tabla 21.

# **Tabla 21**

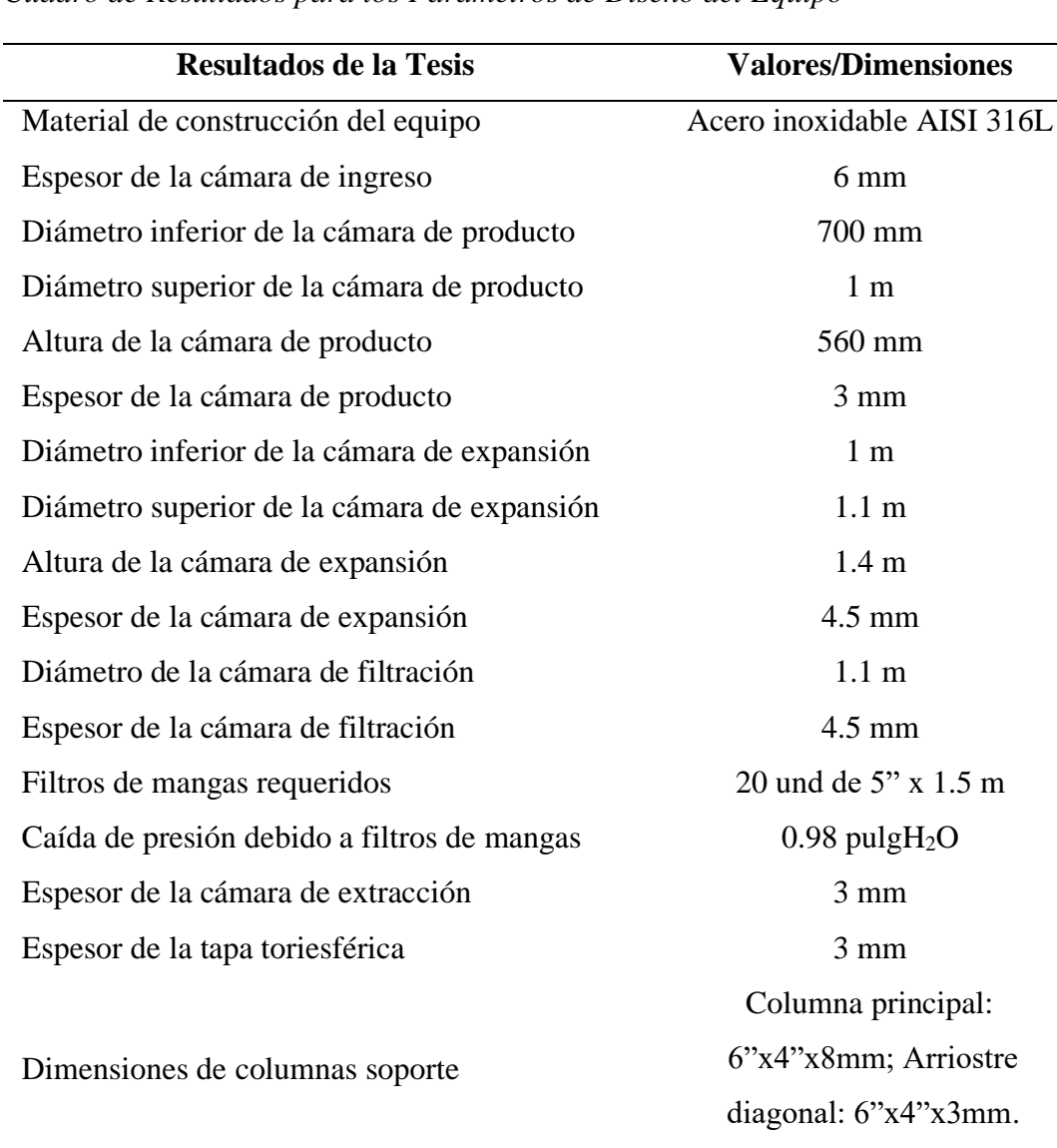

*Cuadro de Resultados para los Parámetros de Diseño del Equipo*

*Nota*. Elaboración Propia.

5.1.3. Los cálculos para determinar y seleccionar los equipos complementarios al Secador de Lecho Fluidizado, tales como el exhaustor de aire, intercambiador de calor, pistones de carga de las cámaras y la boquilla de aspersión, de acuerdo con las dimensiones y parámetros de operación del equipo principal arrojaron los resultados mencionados en la tabla 22.

## **Tabla 22**

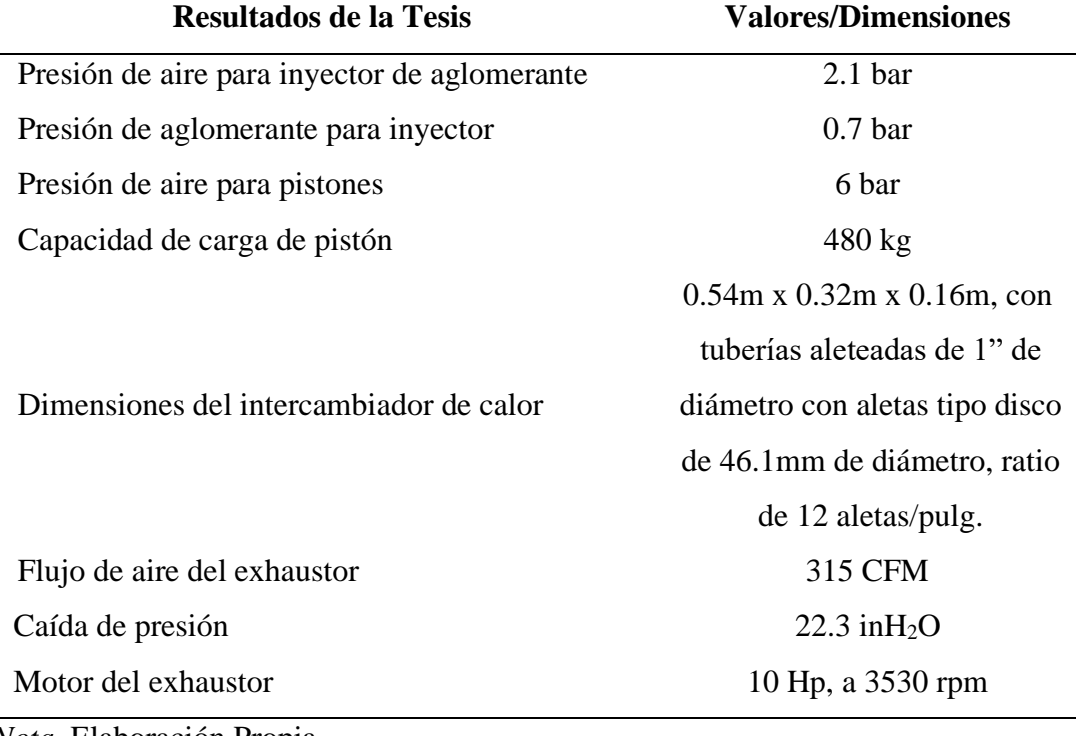

*Cuadro de Resultados para los Equipos Complementarios*

*Nota*. Elaboración Propia.

5.1.4. Se llevaron a cabo las actividades de modelado del equipo utilizando los softwares AutoCAD y SolidWorks. Los resultados de estos procesos de modelado proporcionaron representaciones del equipo en cuestión. Se obtuvieron modelos digitales que incluyen dimensiones, geometría y estructuras necesarias para el diseño y la visualización del equipo. Los modelos generados (figura 53 y planos de anexos 8.1) sirvieron como una herramienta valiosa para la etapa de diseño y desarrollo posterior.

### **Figura 53**

*Modelado de Secador de Lecho Fluidizado*

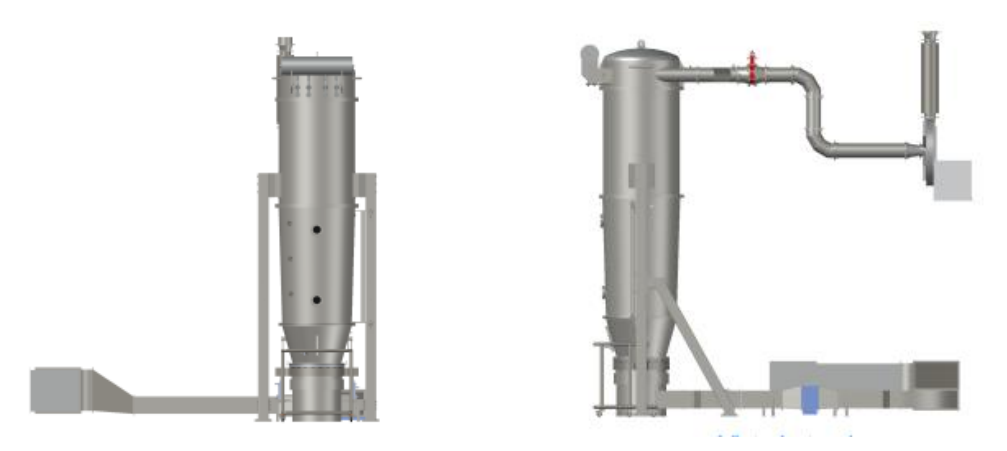

*Nota*. Vista frontal y lateral del secador de lecho fluidizado. Elaboración Propia.

### **5.2.Discusión**

5.2.1. Al ser la temperatura un parámetro crítico para la obtención del producto final este se convierte en punto clave para el diseño. Así, al ser un equipo dirigido a la elaboración de productos derivados del huevo, se tuvo que tener en cuenta que las proteínas y lípidos de la yema de huevo son sensibles al calor. Cuando la yema de huevo se calienta, las proteínas se desnaturalizan, es decir, pierden su estructura

tridimensional y sus propiedades funcionales. Los lípidos también se descomponen, lo que puede dar lugar a un sabor rancio.

Según Pérez-Cerdá et all (2012) las propiedades de la yema de huevo que se ven afectadas por el calor incluyen la capacidad de espesar, el sabor y los nutrientes. Por lo tanto, es importante controlar la temperatura de la yema de huevo en polvo durante el procesamiento para evitar que pierda sus propiedades.

En la presente investigación se estableció en coordinación con el cliente que el producto no supere una temperatura de 50°C encontrándose por muestreo y análisis de sus laboratorios que los resultados eran los óptimos en este punto. considerándose así también esta temperatura el punto crítico de calentamiento del aire. Así mismo también, se informó que el tiempo de operación de cada batch sería de 45 minutos.

5.2.2. Se pone de relieve la necesidad de calcular con precisión los parámetros de diseño del equipo de acuerdo con las condiciones de operación establecidas. Por mecánica de fluidos la caída de presión del sistema es relevante ya que puede afectar al rendimiento del equipo. Una caída de presión excesiva puede provocar una reducción del flujo de aire y una mayor exigencia de potencia en el exhaustor. Conforme a los resultados mostrados en las tablas 11, 12, 13 y 14, la caída de presión del sistema está provocada mayormente por los filtros al inicio de la succión del ducto con un valor acumulado de 5.82 inH2O, el equipo secador de lecho fluidizado mismo con un valor de 5.1 inH2O y la válvula neumática reguladora de caudal en el ducto de salida de aire del equipo con un valor de  $2.26$  in $H<sub>2</sub>O$ . El exhaustor fue dimensionado para superar estas y las caídas de presión del resto del sistema.

El proceso de filtración representa el 6.64% de la caída de presión del sistema y si bien no existe una normativa peruana que regule directamente la cantidad de emisiones producto de este proceso industrial se decidió adoptar la normativa para emisiones de la industria de harina de pescado DS N°011-2009-MINAM. Así, considerando lo mencionado por Echeverri (2008) que la eficiencia de colección en los filtros de mangas está entre el 98 y el 99.9%, en el caso desfavorable en el que se tenga una eficiencia de 98% en la filtración de igual forma se cumple con estar por debajo de los 150 mg/m3 exigidos en la norma. Esta medición debe ser controlada en producción con cierta periodicidad por el área de calidad o mantenimiento del cliente.

5.2.3. Se resalta la necesidad de calcular y seleccionar con precisión los equipos complementarios al Secador de Lecho Fluidizado en función de sus dimensiones y parámetros de operación.

La selección del inyector permitirá al cliente no solo estar dentro de su rango de trabajo en el cual opera a una presión de aire de 2.1 bar y una presión de aglomerante de 0.7 bar sino querer variar si es que así lo desea de parámetros debido a que su diseño lo permite dentro de los rangos recomendados en la tabla de Spraying Systems mostrada en la figura 19. Por ejemplo, si desea inyectar más aglomerante tal como 33 lt/h de este deberá aumentar la presión a 1.5 bar sin embargo con esto también será necesario una presión de aire de 3.2 bar con un caudal de 170 l/min. Así mismo, dentro del cuerpo se han considerado tres diferentes alturas de conexión para el inyector por lo que puede variarse según necesidad.

Para los pistones se debe garantizar una presión de aire disponible de 6 bar. Este aire puede no ser filtrado a diferencia del necesario para el tanque de aire de los inyectores de limpieza de mangas, el cual también necesita 6 bares de presión, pero el aire debe ser previamente filtrado ya que este ingresa dentro del equipo removiendo las partículas pegadas a las mangas y esta buena práctica puede evitar contaminación. También, según el flujo de aire necesario en el proceso y siguiendo las recomendaciones del Manual de ventilación de Soler & Palau (s.f.), capitulo 6 que indica que la intersección entre la curva del ventilador y la curva del sistema nos dará el punto de trabajo, se seleccionó el exhaustor RB-351-26.5 del proveedor Howden para 315 CFM y una caída de presión de 22.3 inH2O cuyas curvas y características son mostradas en la figura 42. Este ventilador recomienda utilizar un motor de 7.5 hp, 3470 rpm y nos menciona que manejará un amperaje de 8.63 A. Sin embargo, por un tema de protección de carga y ya que se pudo modificar la selección del motor se decidió considerar un motor WEG con una potencia de 10 hp a 3530 rpm manejando un amperaje a 440 V de 12.5 A.

Por otro lado, se diseñó un intercambiador de calor tipo radiador de flujo cruzado con tuberías de diámetro de 1" donde se le consideró la adición de aletas a un ratio de 12 aletas/pulg para reducir las dimensiones del mismo, según el resultado de efectividad de las aletas se logra un incremento de más de 07 veces en la transferencia de calor y las dimensiones del equipo resultan ser de 0.54m x 0.32m x 0.16m.

5.2.4. Se destaca la importancia de utilizar software especializado como AutoCAD 2023 y SolidWorks 2023 para el modelado de equipos. Los modelos digitales generados ofrecen una representación precisa y detallada que sirve como punto de partida fundamental en el proceso de diseño y desarrollo del equipo. El uso de estos

programas proporciona ventajas significativas, lo que contribuye a la optimización del diseño y ahorra tiempo y recursos en la etapa de prototipado físico. De acuerdo al modelado realizado y mostrado en la figura 53, se sigue la representación de un secador de lecho fluidizado de tipo batch dado por Mujumdar (2006) mostrado en la figura 5.

### **VI. CONCLUSIONES Y RECOMENDACIONES**

#### **6.1. Conclusiones**

6.1.1. Se determinó satisfactoriamente las condiciones de operación necesarias para el diseño del equipo. A través de la colaboración con el cliente y la recopilación de datos clave presentados en la Tabla 20, se establecieron valores fundamentales, como la densidad del producto en 360 kg/m3, la esfericidad de partículas en 0.89, el diámetro promedio de partículas en 297 μm, la fracción de vacío en 0.35, la densidad del aglomerante en 940 kg/m3, la relación producto/aglomerante en 4.25, y la duración del proceso en 45 min, que fueron esenciales para el correcto diseño del equipo.

Adicionalmente, se consideró la importancia de comprender a fondo las condiciones de operación, especialmente en el contexto de la sensibilidad al calor de las proteínas y lípidos presentes en la yema de huevo. El control preciso de la temperatura es crucial para evitar la desnaturalización de las proteínas y la descomposición de los lípidos, lo que podría afectar negativamente al sabor, la textura y los nutrientes del producto final. La limitación de la temperatura del producto a un máximo de 50°C, junto con el tiempo de operación de cada batch establecido en 45 minutos, refleja la atención cuidadosa a los detalles y la consideración de las propiedades específicas del material procesado.

6.1.2. Se calculó los parámetros de diseño del equipo de acuerdo con las condiciones de operación de manera efectiva. Los cálculos realizados, como se detalla en la Tabla 21, proporcionan valores y dimensiones que fueron relevantes para el diseño del equipo tales como un diámetro inferior de 0.7 m, un diámetro superior de 1m y una altura de

0.56m para la cámara de producto, un diámetro inferior de 1 m, un diámetro superior de 1.1m y una altura de 1.4m para la cámara de expansión, y un diámetro de 1.1m y una altura de 1.5m para la cámara de filtración, incluyendo para esta última el uso de 20 filtros de manga de 5" de diámetro x 1.5m de largo. Así mismo, se dimensionó la estructura soporte seleccionando para la columna principal un perfil rectangular de 6" x 4" x 8mm y para sus arriostres uno rectangular de 6" x 4" x 3mm.

Se destacó también la importancia de calcular con precisión estos parámetros, haciendo hincapié específicamente en la relevancia de la caída de presión en el sistema. Se reconoció que una caída de presión excesiva puede afectar el rendimiento del equipo secador, especialmente en lo que respecta al flujo de aire y la eficiencia del secado. La atención detallada a estos aspectos se reflejó en el dimensionamiento del exhaustor, diseñado para superar las caídas de presión provocadas por los filtros, el equipo secador, la válvula neumática reguladora de caudal y demás elementos haciendo una caída total de presión de  $22.3 \text{ in } H_2O$ .

Además, la consideración del proceso de filtración, representando el 6.64% de la caída de presión del sistema, demuestra un enfoque integral en el diseño. La adopción de la normativa DS N°011-2009-MINAM para las emisiones del proceso industrial garantizó el cumplimiento de estándares ambientales garantizando que las emisiones estén por debajo de los 150 mg/m<sup>3</sup>, lo que refleja un compromiso con la sostenibilidad y el cumplimiento normativo.

6.1.3. Se calculó y seleccionó los equipos complementarios al Secador de Lecho Fluidizado, cuyos resultados se muestran en la Tabla 22 tales como el exhaustor de aire el cual se seleccionó para poder operarse hasta con 315 CFM con una caída de presión de 22.3

inH2O utilizando un motor de 10 Hp a 3530 rpm. Se diseñó el intercambiador de calor con unas dimensiones interiores de 0.54m x 0.32m x 0.16m, con tuberías de 1" de diámetro con aletas tipo disco de 46.1mm de diámetro a un ratio de 12 aletas/pulg. Se seleccionó dos pistones de carga de las cámaras con una capacidad de carga máxima de 480 kg, y seleccionó la boquilla de aspersión de aglomerante para que trabaje con una presión de aire de 2.1 bar y 0.7 bar de presión de aglomerante.

Se resaltó la importancia de tener en cuenta la flexibilidad en el diseño como por ejemplo en la selección realizada del inyector el cual permite al cliente ajustar los parámetros de operación según sus necesidades, dentro de los rangos recomendados.

6.1.4. Se modeló el equipo mediante los softwares AutoCAD y SolidWorks, como se evidencia en el resultado presentado. Las actividades de modelado llevaron a la creación de modelos digitales detallados y precisos del equipo, proporcionando representaciones visuales completas que incluyen dimensiones, geometría y estructuras esenciales para el diseño y desarrollo del equipo de Secador de Lecho Fluidizado.

Se subrayó la importancia crucial de utilizar software especializado como el utilizado para el modelado de equipos. Estos programas no solo ofrecieron una representación precisa y detallada, sino que también sirvieron como una herramienta valiosa en el proceso de diseño y desarrollo. La visualización generada por los modelos digitales proporcionó un punto de partida fundamental, permitiendo la optimización del diseño y ahorrando tiempo y recursos que de otra manera se invertirían en la etapa de prototipado físico.

#### **6.2.Recomendaciones**

Para el equipo diseñado se pueden agregar las siguientes recomendaciones:

- 6.2.1. Si bien las columnas soporte podrían pasar las pruebas con menores dimensiones, siguiendo la recomendación de la AISC que arroja el programa SAP 2000 al momento de evaluar se debe reducir la relación de esbeltez para volverlo menos susceptible a la inestabilidad. En nuestro caso se siguió la recomendación y así mismo, el diseño de las columnas soporte pasan las consideraciones de sismo ingresadas en el programa.
- 6.2.2. Para la instalación de vapor se debe considerar el uso de un sistema reductor de presión y de trampeo que garantice el paso de vapor saturado al intercambiador de calor con la presión adecuada.
- 6.2.3. Para la instalación de aire, debe considerarse dos tomas de aires provenientes de un mismo tanque pulmón. Una de ellas debe pasar por filtros purificadores los que garanticen que entre aire limpio al proceso por medio del inyector de aglomerante y al tanque pulmón de aire presurizado para la limpieza de las mangas. La otra toma será para el aire de los pistones y para limpieza externa del equipo.
- 6.2.4. Se debe considerar el uso de un variador de frecuencia para el exhaustor de acuerdo a la potencia del motor hallado. Esto permitirá regular la extracción de aire y por ende la fluidización del lecho y optimizar el proceso de acuerdo a las pruebas que se realicen con el producto y la calidad o características que se busquen obtener en este.
- 6.2.5. Se debe realizar un programa de mantenimiento para verificar el funcionamiento adecuado del sistema. Considerar la instrumentación para medición de temperatura y presión, el sistema de aire y los elementos mecánicos como los pistones.
### **VII. REFERENCIAS BIBLIOGRÁFICAS Y VIRTUALES**

ASME, 2021. *ASME BPVC Section II. Materials – Part D*. New York.

- ASME, 2021. *ASME BPVC Section VIII. Rules for Construction of Pressure Vessels Code*. New York.
- AISC, 2016. *AISC Shapes Database*. Disponible en:

<https://www.aisc.org/publications/steel-construction-manual-resources/15th-edsteel-construction-manual/shapes-database-v15.0> [Accedido el 15 de enero del 2023].

Beer, F., Johnston, E. y DeWolf, J., 2010. *Mecánica de materiales*. 5ta ed. Distrito Federal: McGraw-Hill Interamericana.

Bray (s.f.). *Válvulas mariposa con asiento resiliente. Guía técnica de ventas*. [PDF] Disponible en: < https://www.bray.com/docs/default-source/manualsguides/technical-sales-guide/spanish/es\_tm-1050\_resilient\_09\_22\_2021.pdf?sfvrsn=d5996889\_7> [Accedido el 25 de Septiembre de 2022].

Çengel, Y., 2020. *Transferencia de calor y masa*. 6th ed. México: McGraw-Hill.

D. S. No 011-2009-MINAM. Aprueba Límites Máximos Permisibles para las emisiones de la Industria de Harina y Aceite de Pescado y Harina de Residuos Hidrobiológicos (2009). https://sinia.minam.gob.pe/normas/aprueba-limitesmaximos-permisibles-las-emisiones-industria-harina-aceite

- Ernes Perú S.A.C. 2022. FILTRO HEPA SC. < https://ernesperu.com/producto/filtrohepa-24-24-12> [Accedido el 20 de Octubre del 2022].
- Fernández Arévalo, M., 2008. *Separación de sólidos*. [PDF] Sevilla. Disponible en: <https://personal.us.es/mfarevalo/recursos/tec\_far/separacion\_solidos.pdf> [Accedido el 6 de Septiembre del 2022].
- FIVEMCA. 2020. *Filtros Plisado*. <https://fivemcaperu.com/filtros-plisado> [Accedido el 5 de Septiembre del 2022].
- Freire Ordónez, C. y García Burbano, R. (2014). *Diseño, Construcción y Operación de un secador de lecho fluidizado, destinado para el Laboratorio de Operaciones Unitarias de la Facultad de Ciencias Ambientales de la Universidad Internacional SEK*. [Tesis de Titulación, Universidad Internacional SEK]. Disponible en: <https://repositorio.uisek.edu.ec/handle/123456789/1013> [Accedido el 5 de Septiembre del 2022].
- Galíndez, M. (2018). *Cálculo y Diseño de Filtro de Mangas (Tipo Pulse Jet)*. [Tesis de grado, Universidad Tecnológica Nacional]. Disponible en: <https://repositoriosdigitales.mincyt.gob.ar/vufind/Record/RIAUTN\_2a33c61255 10a1359b928054648d737d> [Accedido el 7 de Septiembre del 2022].
- García García, V. (2014). *Caracterización de la transferencia de calor pared-lecho y análisis del efecto de la compresibilidad del gas en un lecho fluidizado mediante simulación CFD*. [Tesis de Titulación, Universidad Carlos III de Madrid]

Disponible en: <https://e-archivo.uc3m.es/handle/10016/22782> [Accedido el 5 Septiembre del 2022].

- Garreaud R., 2007. *Agua en la Atmósfera*. [PDF] Chile. Disponible en: <http://mct.dgf.uchile.cl/CURSOS/curso\_atmosfera.html> [Accedido el 10 de Diciembre del 2022].
- González González, M. (2015). *Diseño, construcción y puesta en marcha de un Secador tipo Batch de Lecho Fluidizado para Laboratorio de Operaciones Unitarias*. [Tesis de Titulación, Escuela Superior Politécnica del Litoral]. Disponible en: <http://www.dspace.espol.edu.ec/xmlui/handle/123456789/38265> [Accedido el 5 de Septiembre del 2022].
- Gupta, C. y Sathiyamoorthy, D., 1999. *Fluid bed technology in materials processing*. 1ra ed. Boca Raton: CRC Press.
- Jáuregui, R. (s.f.). *Manual Filtros Mangas para Usuarios y Fabricantes*. [PDF] Disponible en: < https://es.scribd.com/document/505617228/Manual-Filtros-Mangas-Para-Usuarios-y-Fabricantes#> [Accedido el 10 de Septiembre del 2022].
- Kadhim, Z., Kassim, M. y Abdul Hassan, A., 2016. *CFD study for cross flow heat exchanger with integral finned tube*. [Paper] Disponible en: <https://www.ijsrp.org/research-paper-0616/ijsrp-p5491.pdf> [Accedido el 6 de Septiembre del 2022].
- Kern, D., 2006. *Procesos de transferencia de calor*. México: Compañía Editorial Continental.
- Koolair. (s.f.). *Catálogo Silenciadores serie SK*. [PDF] Disponible en: <https://www.koolair.com/wp-content/uploads/2016/02/Serie\_SK\_es.pdf> [Accedido el 20 de Octubre del 2022].
- Kreith, F., Manglik, R. y Bohn, M., 2015. *Principios de Transferencia de Calor*. 7th ed. Cengage Learning.
- Kunii, D. y Levenspiel, O., 1991. *Fluidization engineering*. 2nd ed. New York: Wiley.
- McCabe, W., Smith, J. y Harriott, P., 2007. *Operaciones unitarias en ingeniería química*. 7th ed. Madrid: MacGraw-Hill.

Long, Y., Wang, S., Wang, J. y Zhang, T., 2015. *Mathematical Model of Heat Transfer for a Finned Tube Cross-flow Heat Exchanger with Ice Slurry as Cooling Medium*. [Paper] Dalian: ELSEVIER. Disponible en: <https://www.sciencedirect.com/science/article/pii/S1877705816308414> [Accedido el 7 de Septiembre del 2022].

Migoya Garcia, S. (2022). *Análisis experimental y modelo fluidodinámico de una unidad de lecho fluido circulante*. [Proyecto Fin de Máster, Universidad de Sevilla]. Disponible en: <http://www.scielo.org.co/scielo.php?script=sci\_arttext&pid=S0120- 56092010000100006> [Accedido el 5 Septiembre de 2022].

Mujumdar, A., 2015. *Handbook of industrial drying*. 4th ed. Boca Raton: CRC Press.

- Pérez-Cerdá, Gómez-Guillén, & García-Villalba. (2012). *The Effect of Heat Treatment on the Properties of Egg Yolk Powder*.
- Pita, E. G. (1994). *Acondicionamiento de Aire: Principios y sistemas*. 2da ed. Compañía Editorial Continental.
- Ramírez, Espinoza L. (2013). *Proyecto de un Sistema de Acondicionamiento de Aire para un Quirófano perteneciente a un Hospital, localizado en la ciudad de Toluca; Estado De México*. [Tesis de Titulación, Instituto Politécnico Nacional] Disponible en: <https://tesis.ipn.mx/bitstream/handle/123456789/12059/TESIS%20%20AIRE%2 0ACONDICIONADO.pdf?sequence=1&isAllowed=y> [Accedido el 20 de Octubre del 2022].

Rhodes, M., 2008. *Introduction to Particle Technology*. 2da ed. Chichester: J. Wiley.

- SaintyTec. 2022. *A Definitive Guide to Fluid Bed Granulation Process (Updated)*. [online] Disponible en: <https://www.saintytec.com/fluid-bed-granulationprocess/> [Accedido el 30 de Septiembre de 2022].
- SODECA (s.f.) *Información Técnica*. < https://www.sodeca.com/es/tecnica> [Accedido el 15 de Octubre del 2022].
- Soler & Palau Ventilation Group, 2022. CAPITULO 6 ¿Qué es un ventilador? Características y clasificación. [PDF] México. Disponible en:

<https://www.solerpalau.mx/ASW/recursos/mven/Capitulo%206%20Manual%20 de%20Ventilacion.pdf> [Accedido el 31 de Septiembre de 2022].

Soler & Palau Ventilation Group, s.f. *Damper con álabes de aluminio opuestas*. [PDF] México. Disponible en: <https://www.solerpalau.mx/ASW/recursos/prod/DAMPERS%20S&P.pdf> [Accedido el 18 de Octubre de 2022].

Spraying Systems Co. (s.f.). *Automatic & Air Atomizing Spray Nozzles*. [PDF] Disponible en: <https://www.spray.com/-/media/dam/industrial/usa/salesmaterial/catalog/cat76aa\_us\_spray-tips-performance-data\_d.pdf> [Accedido el 15 de Octubre de 2022].

Zukauskas, A., 1987. Heat Transfer from Tubes in Crossflow. New York: Wiley Interscience.

**VIII. ANEXOS**

# 8.1. Planos

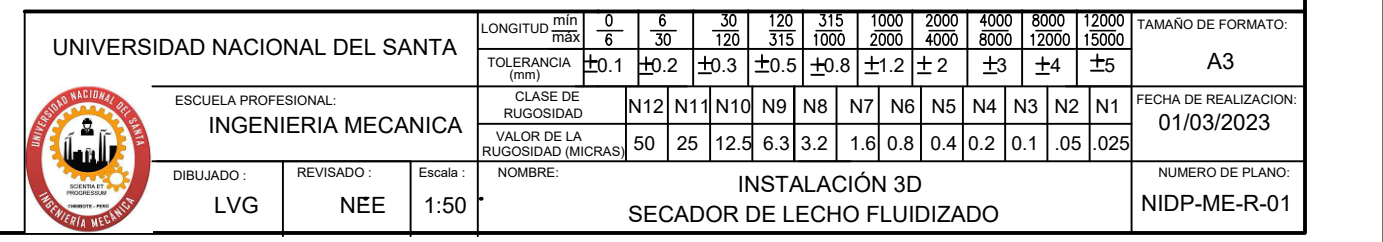

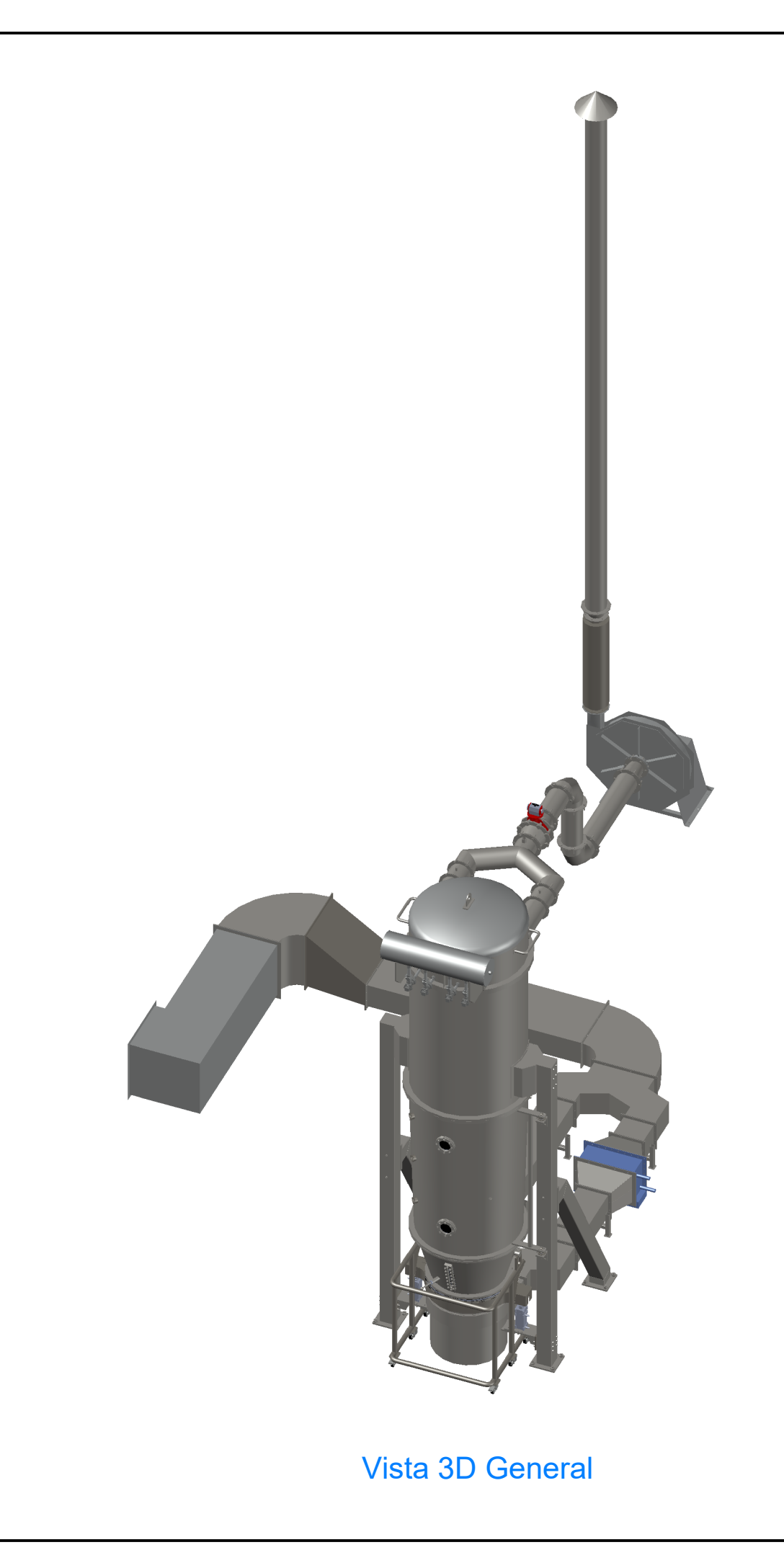

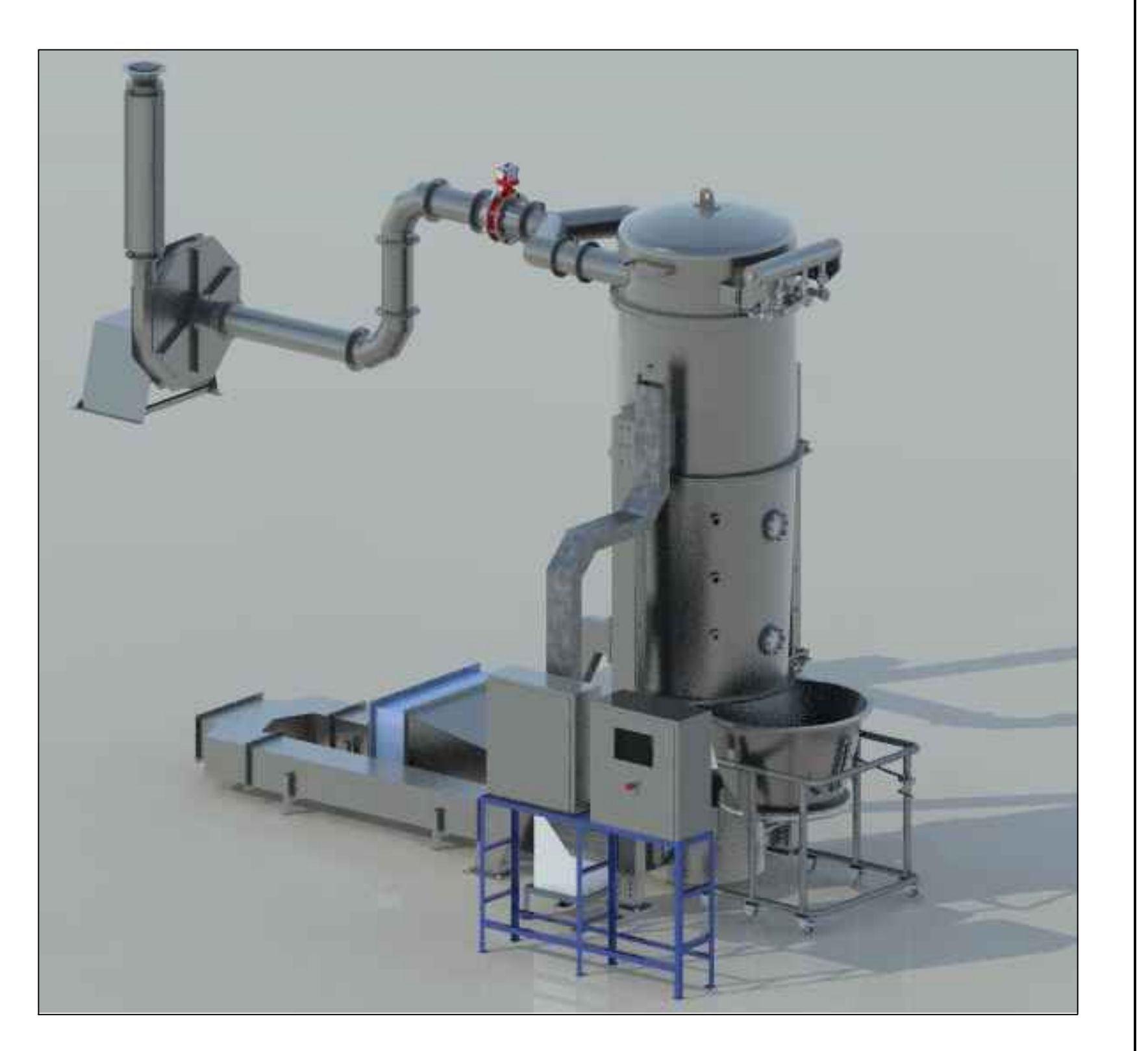

## Vista Renderizada

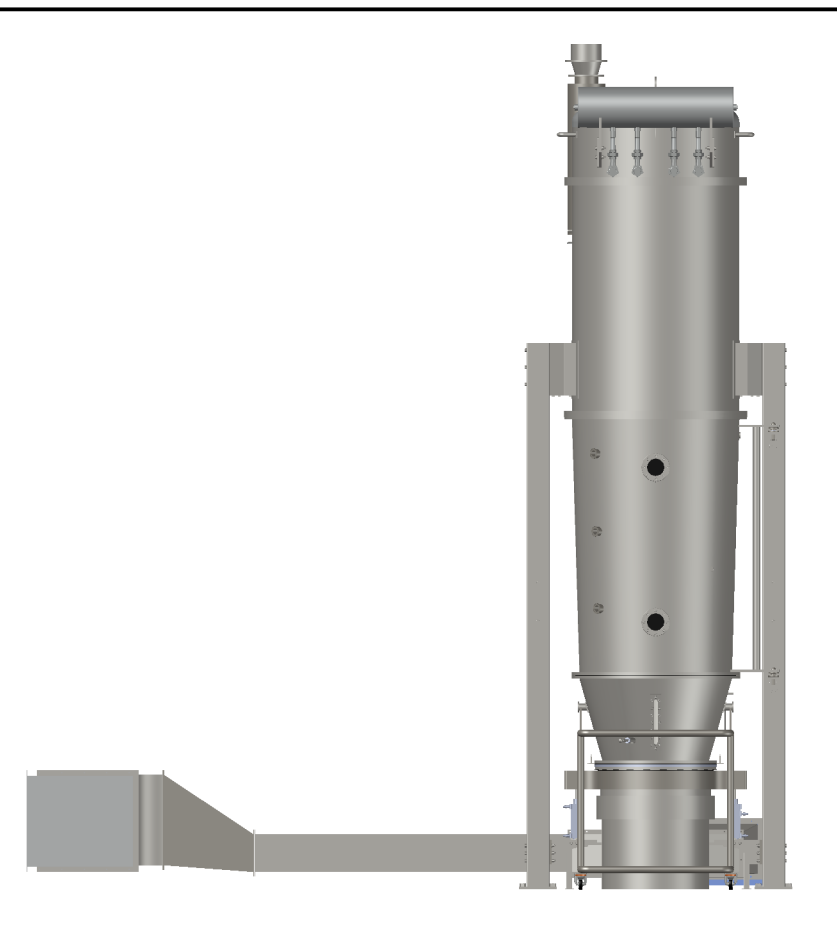

Vista Frontal

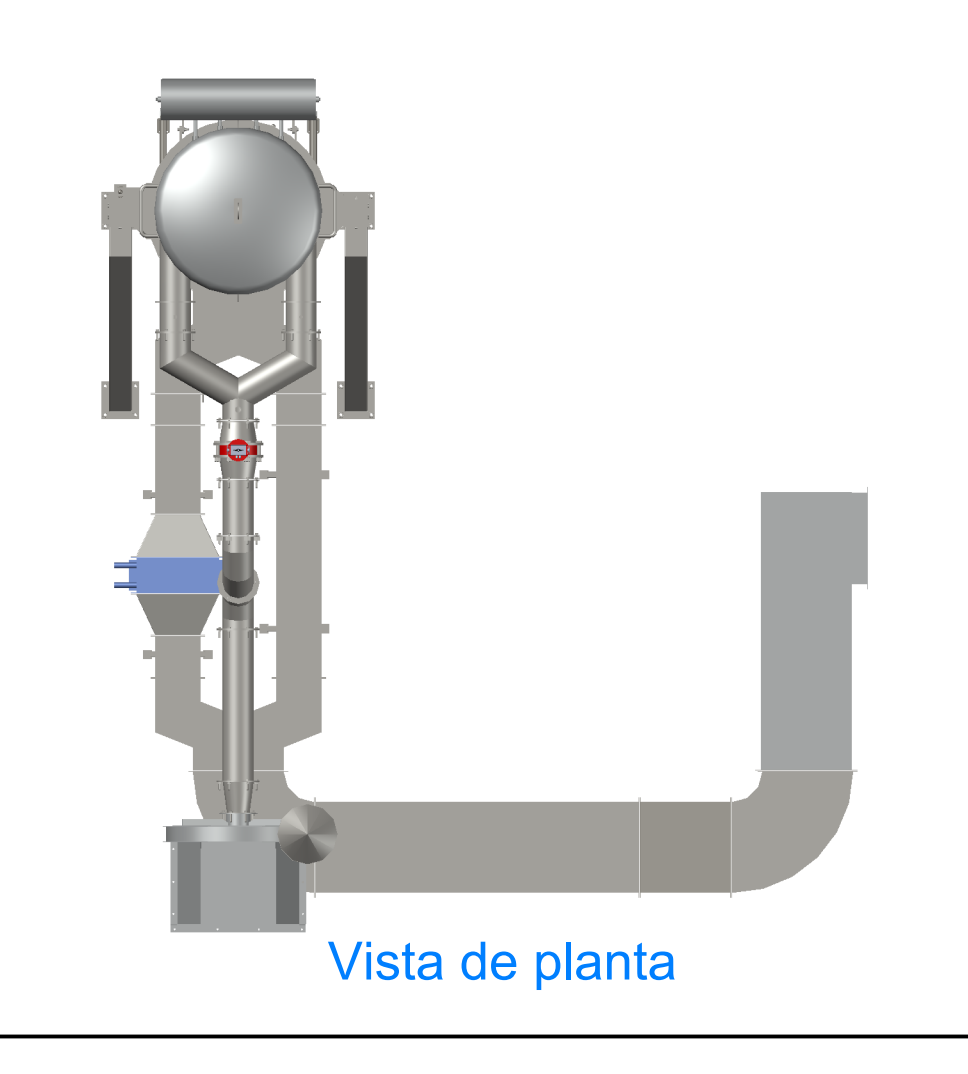

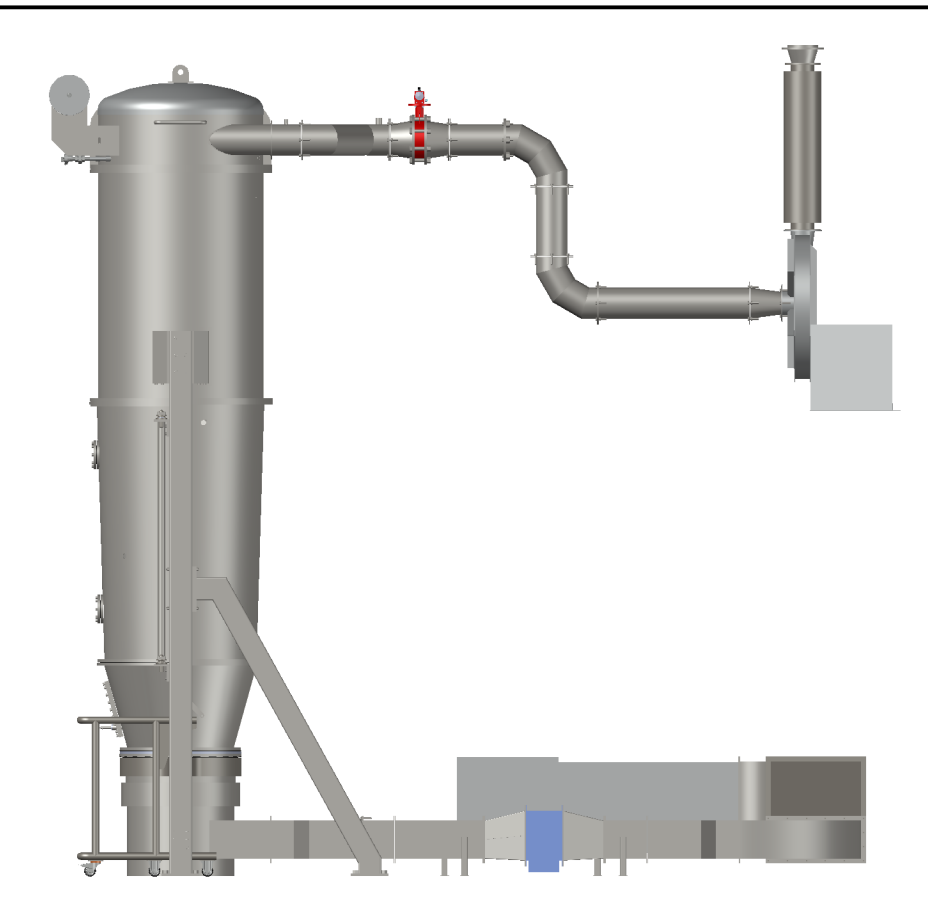

Vista Lateral

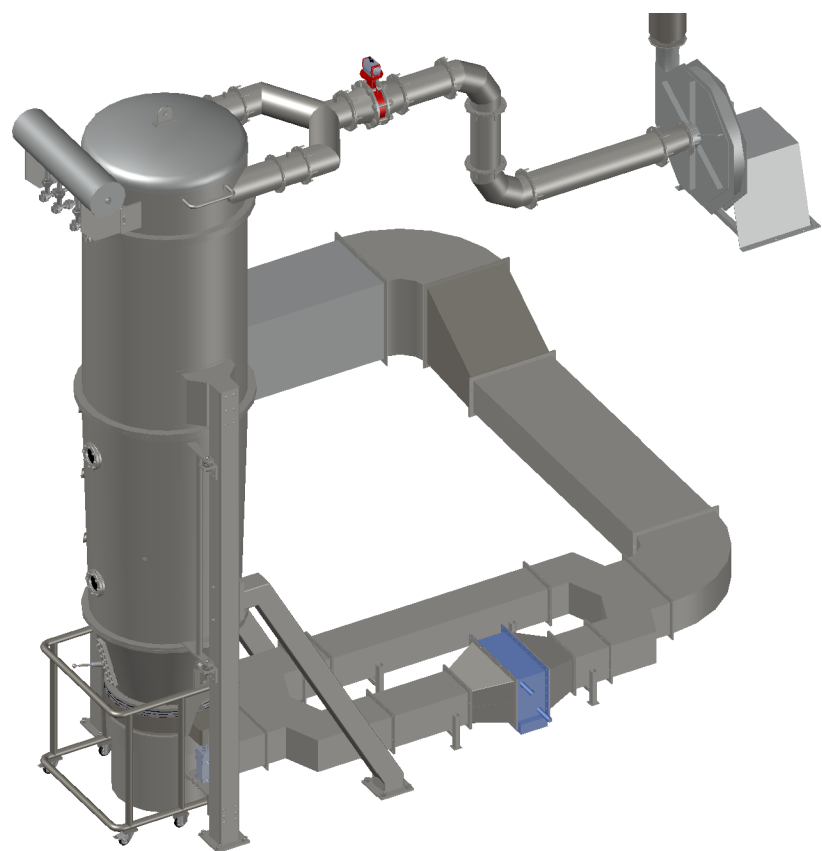

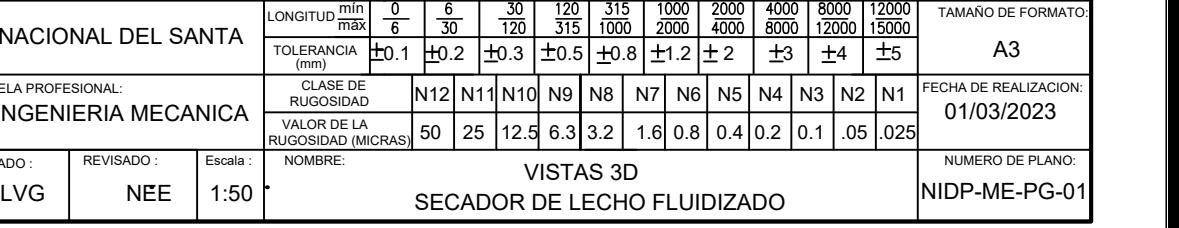

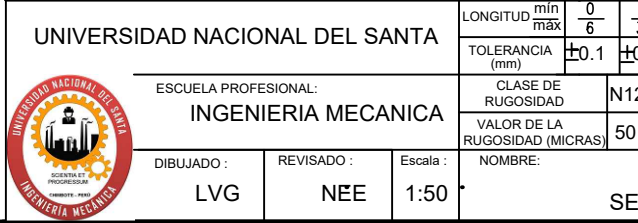

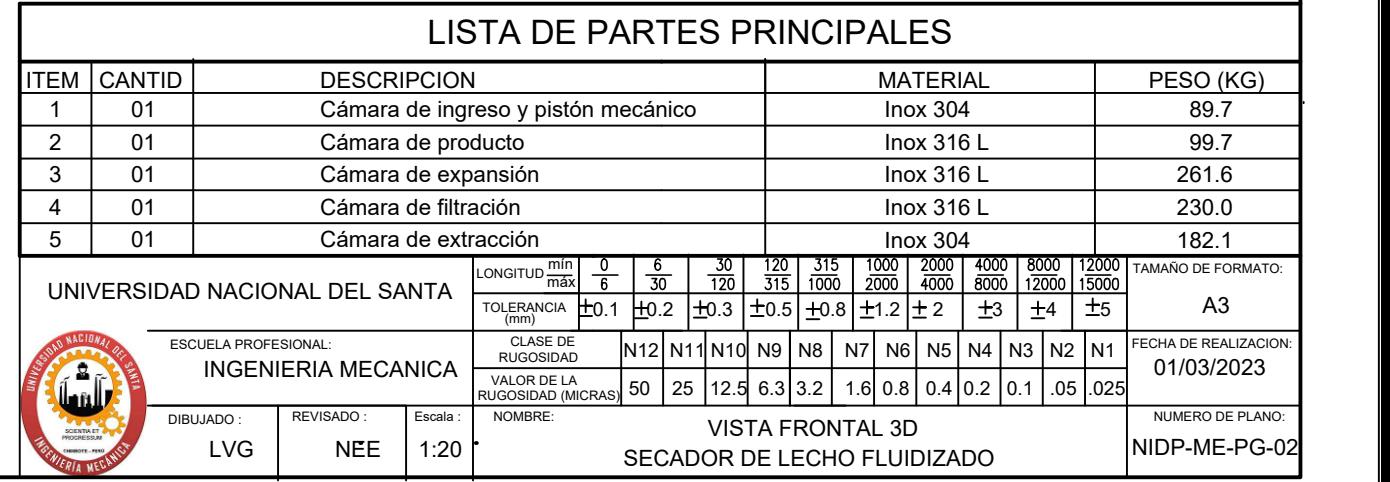

Conexión para limpieza

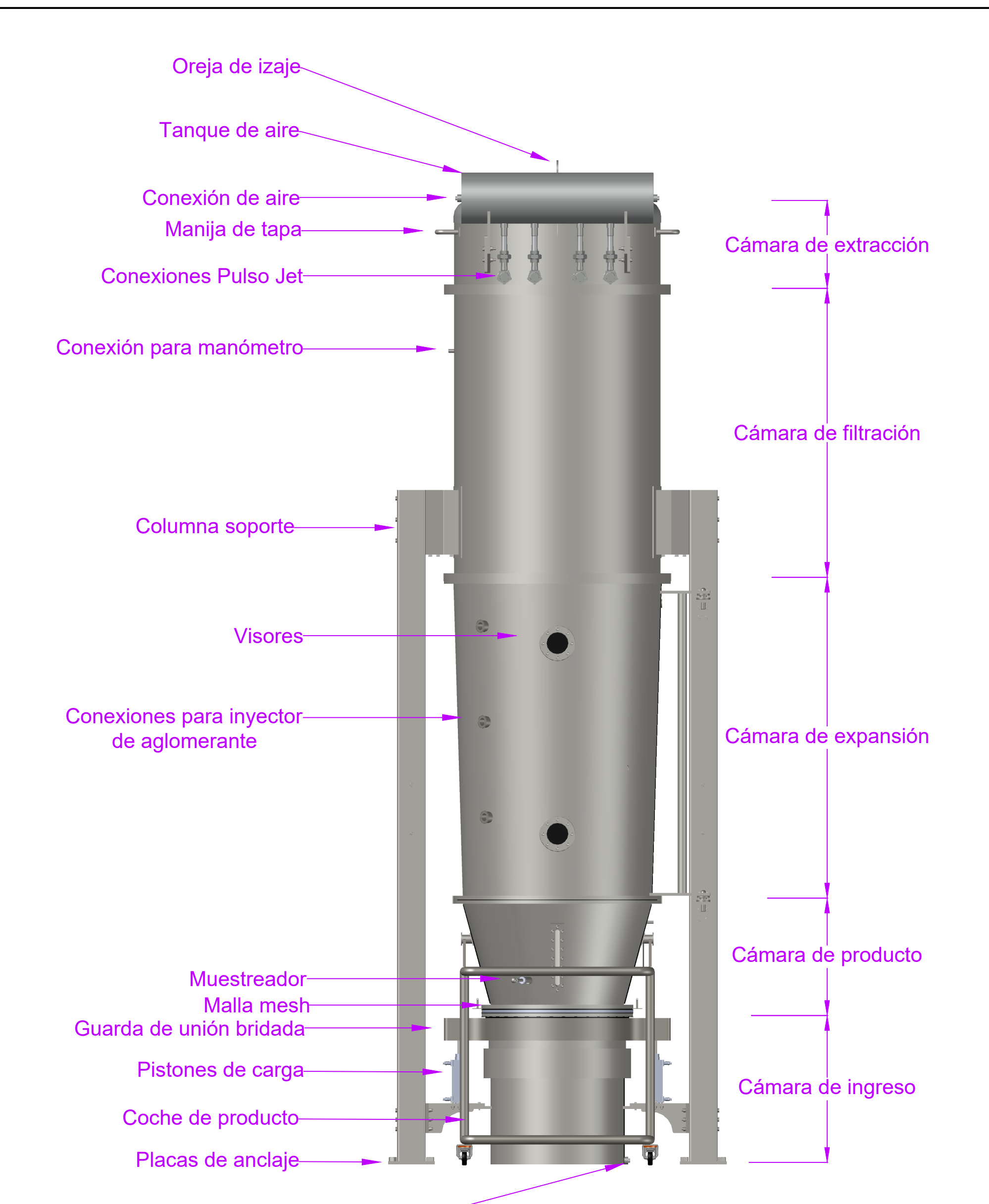

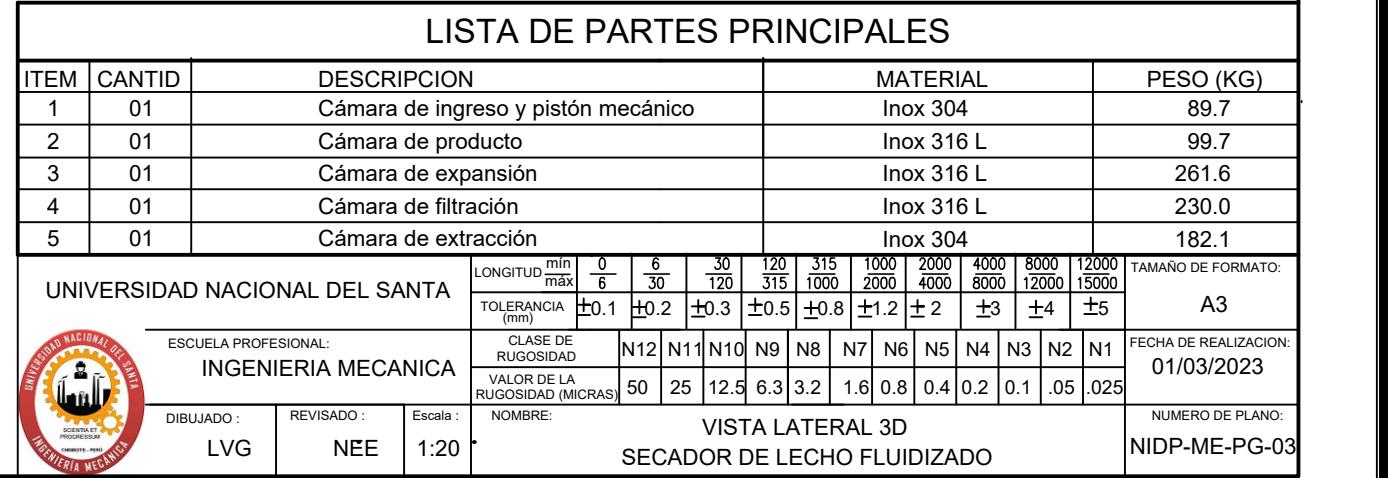

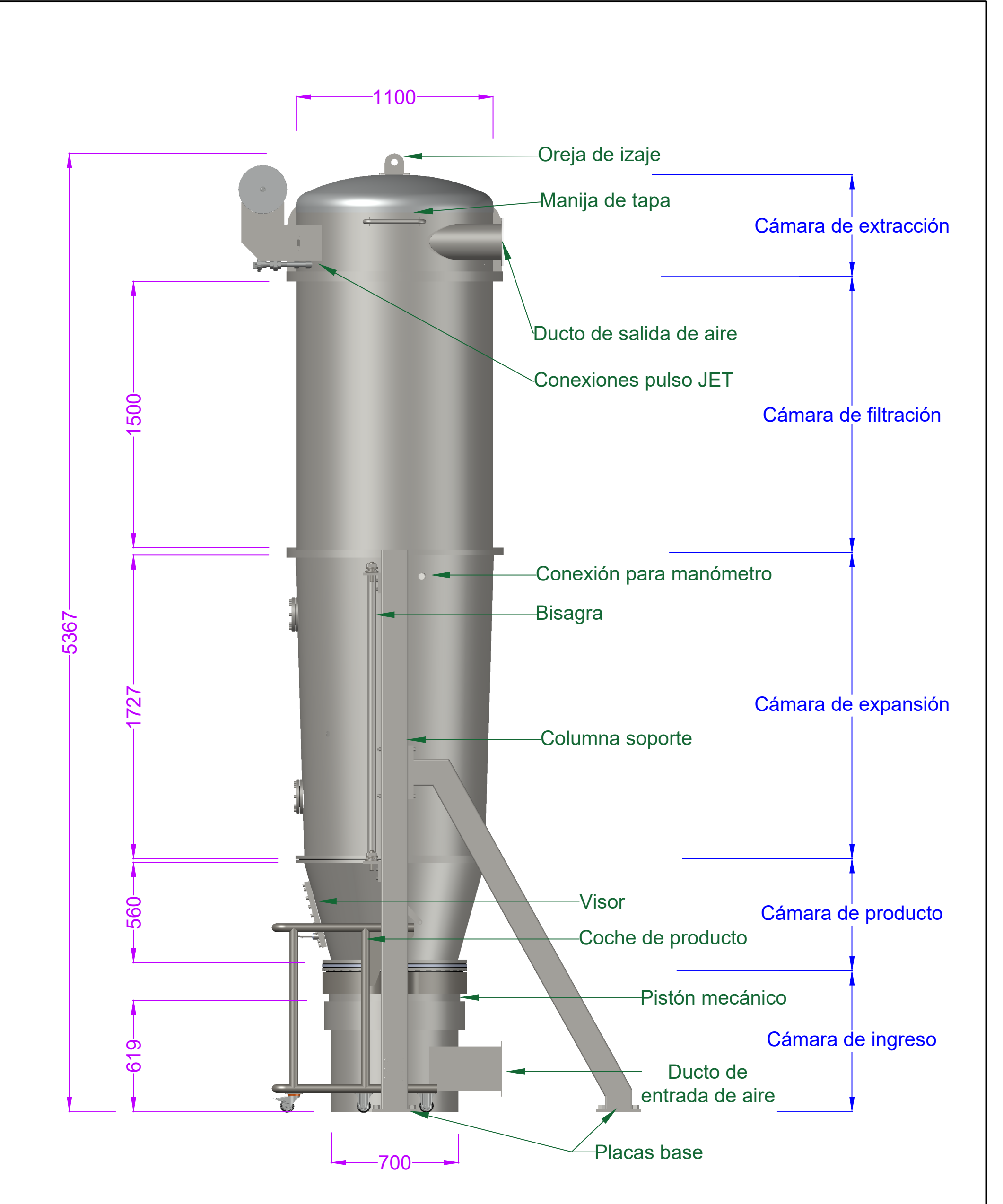

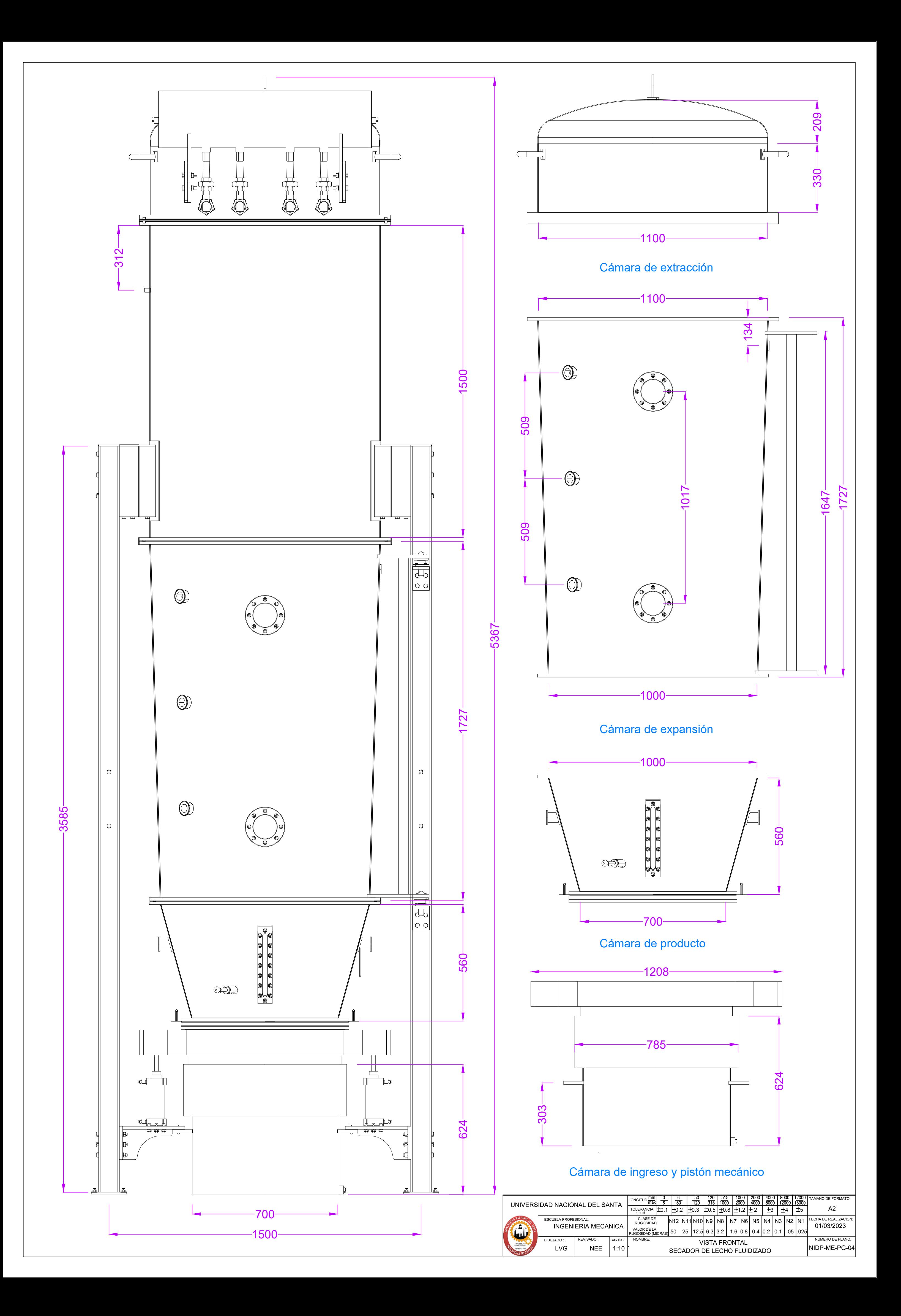

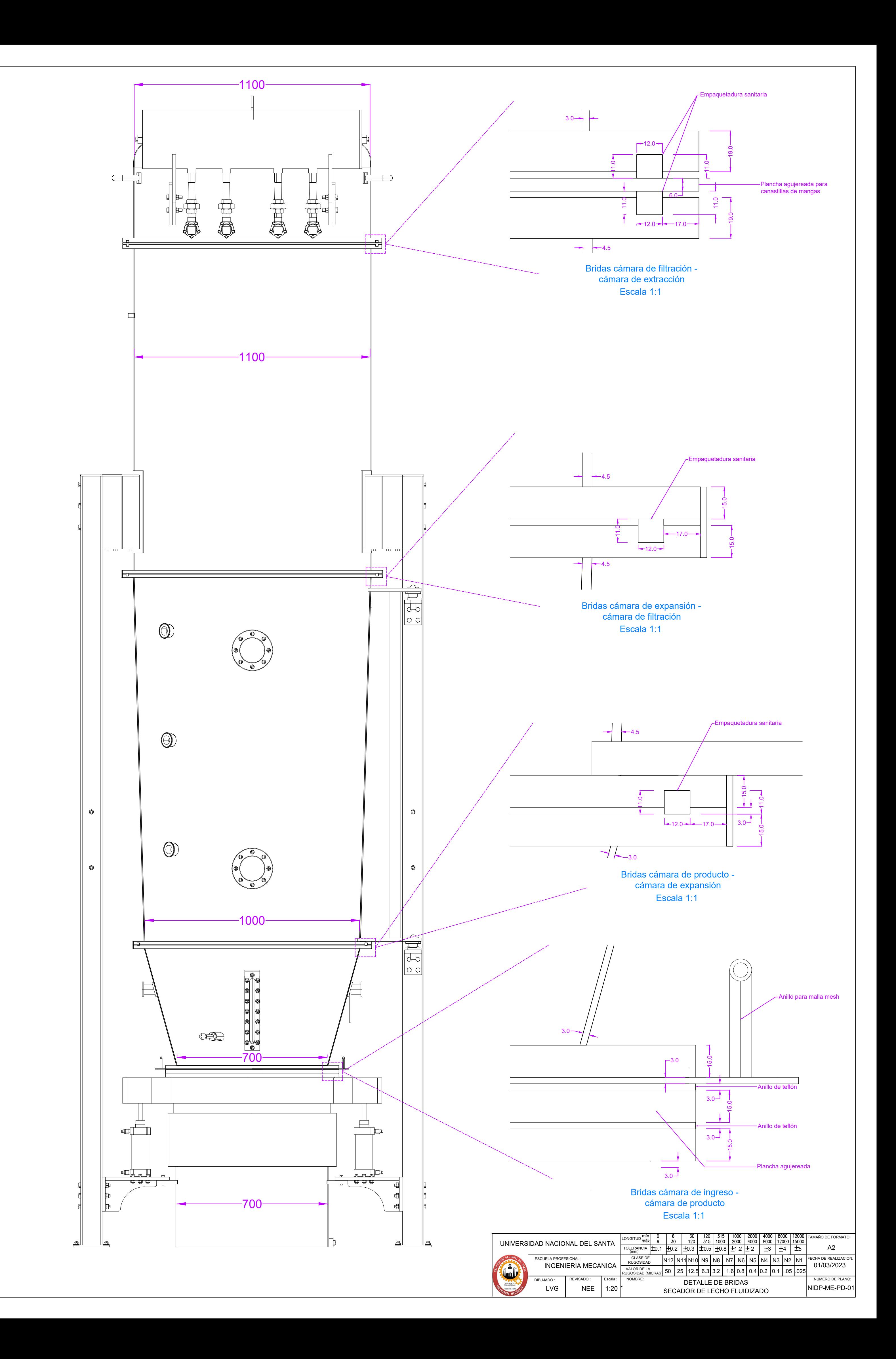

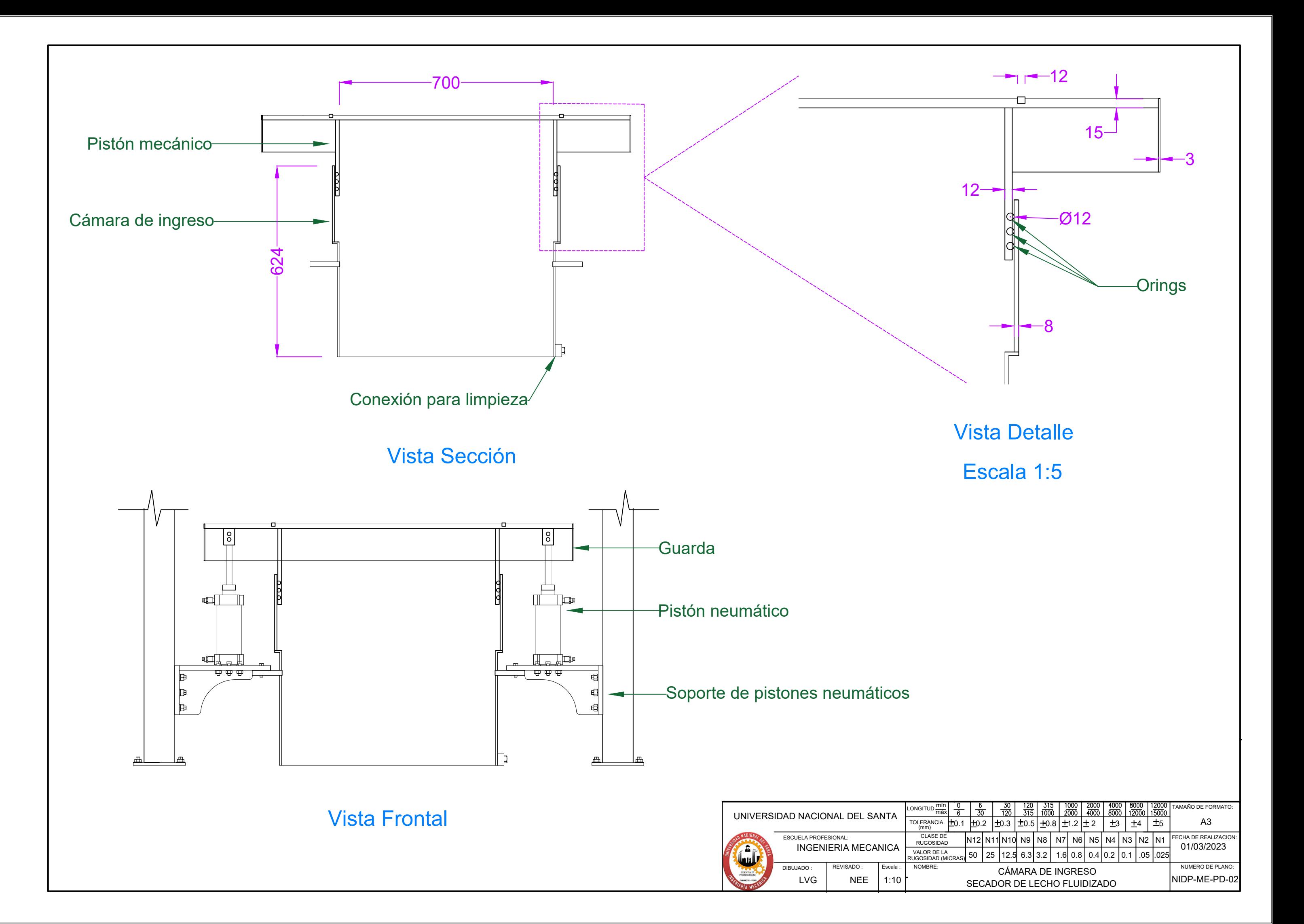

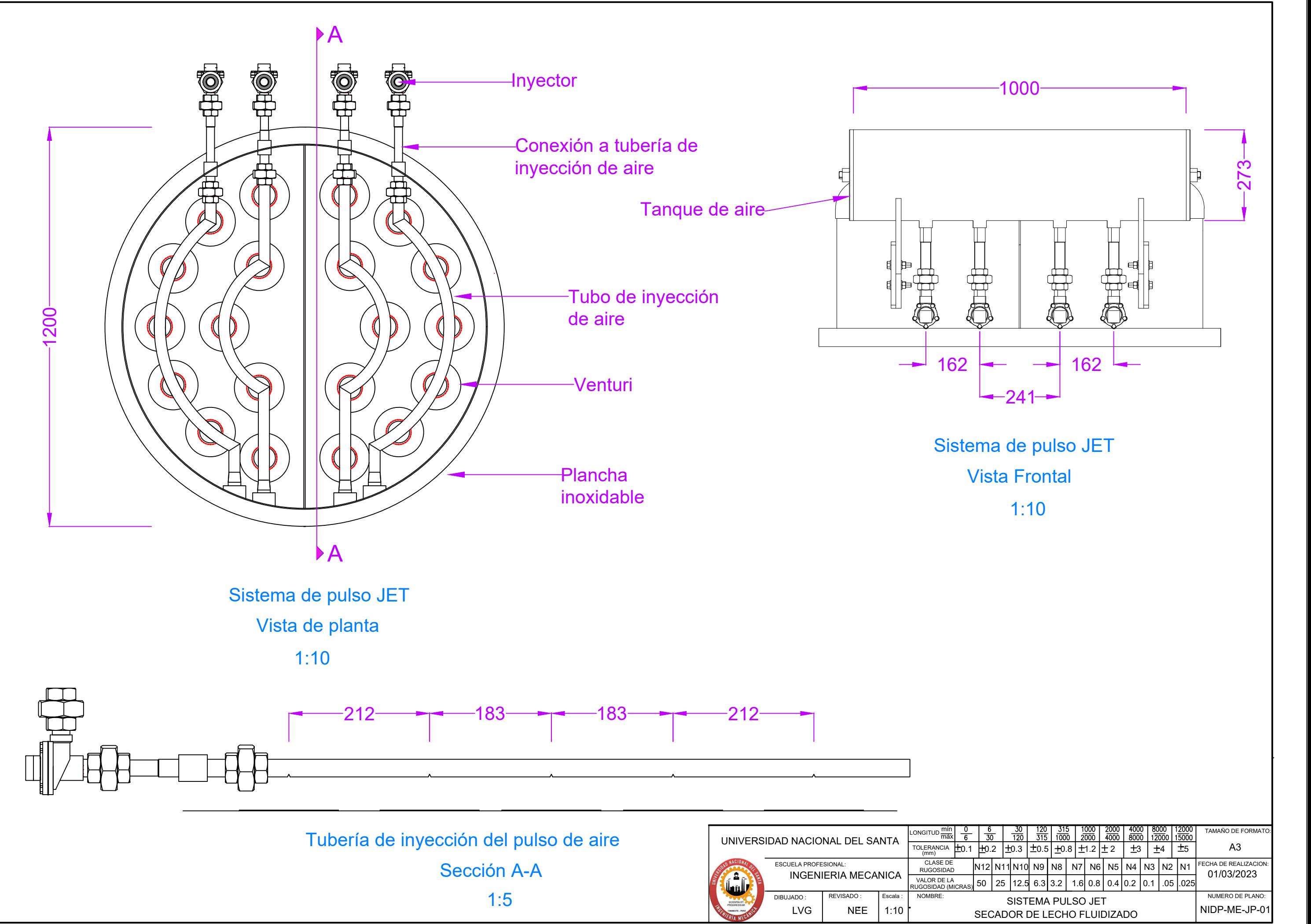

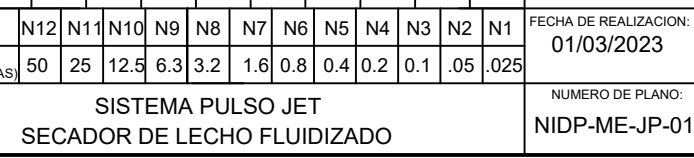

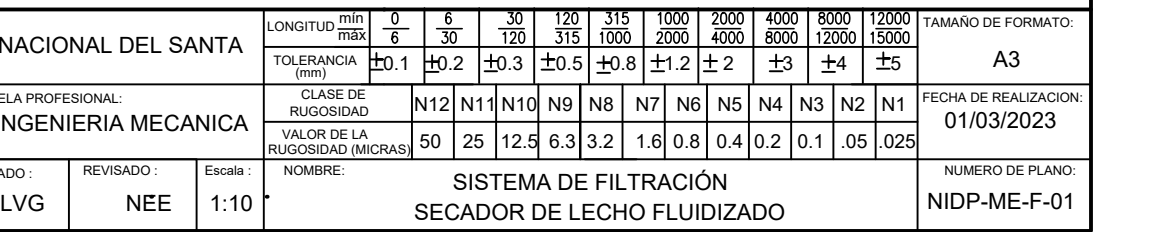

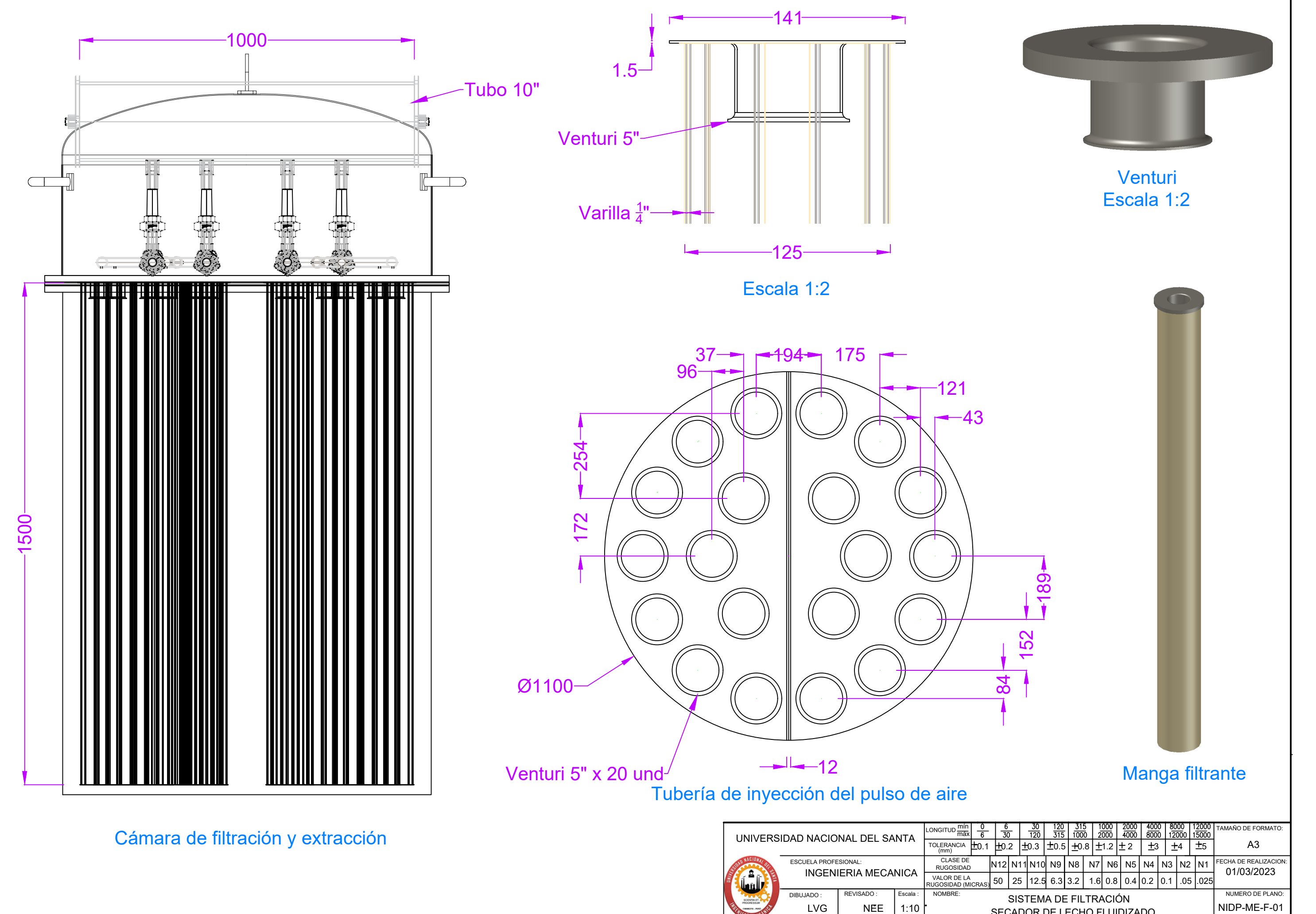

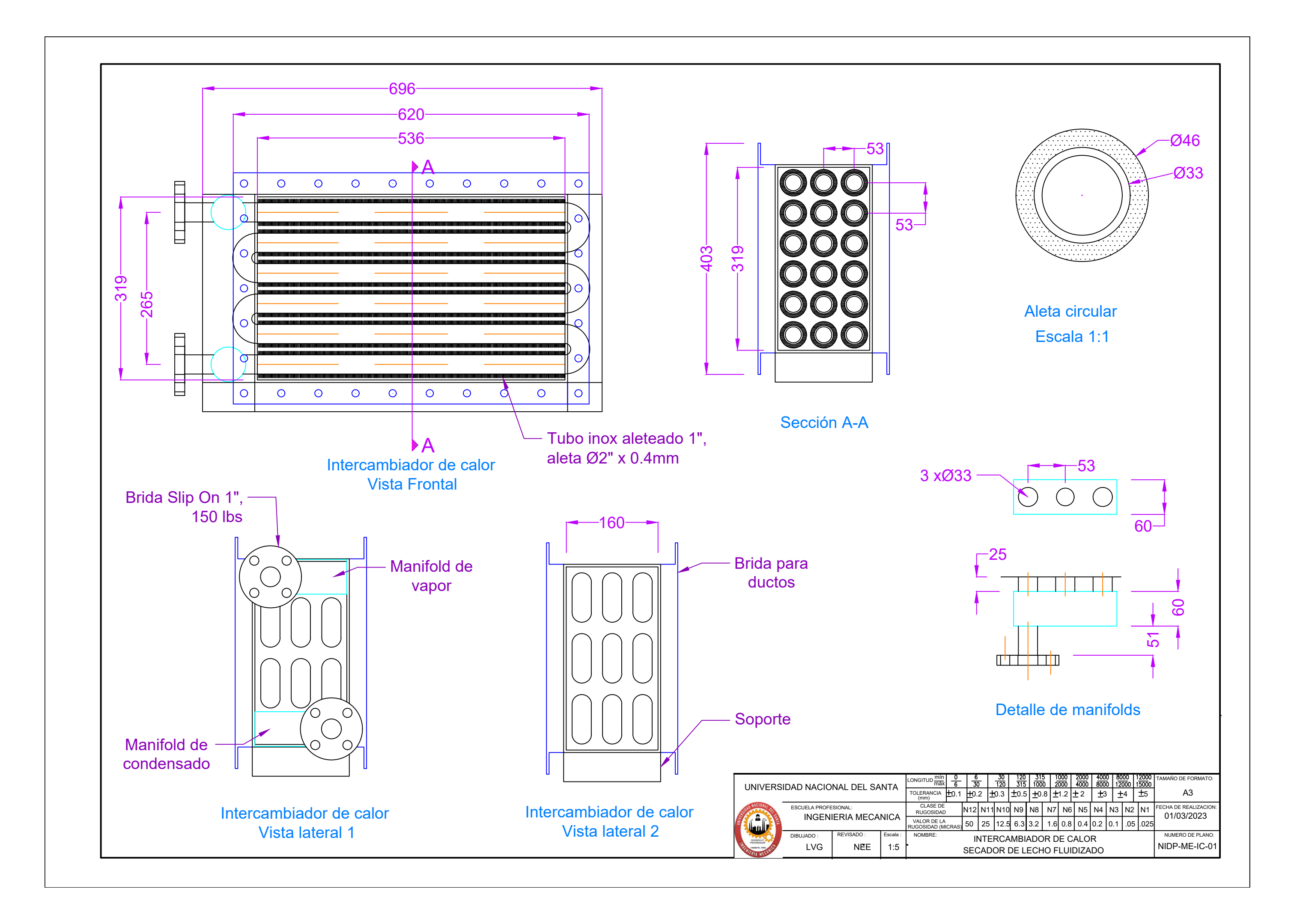

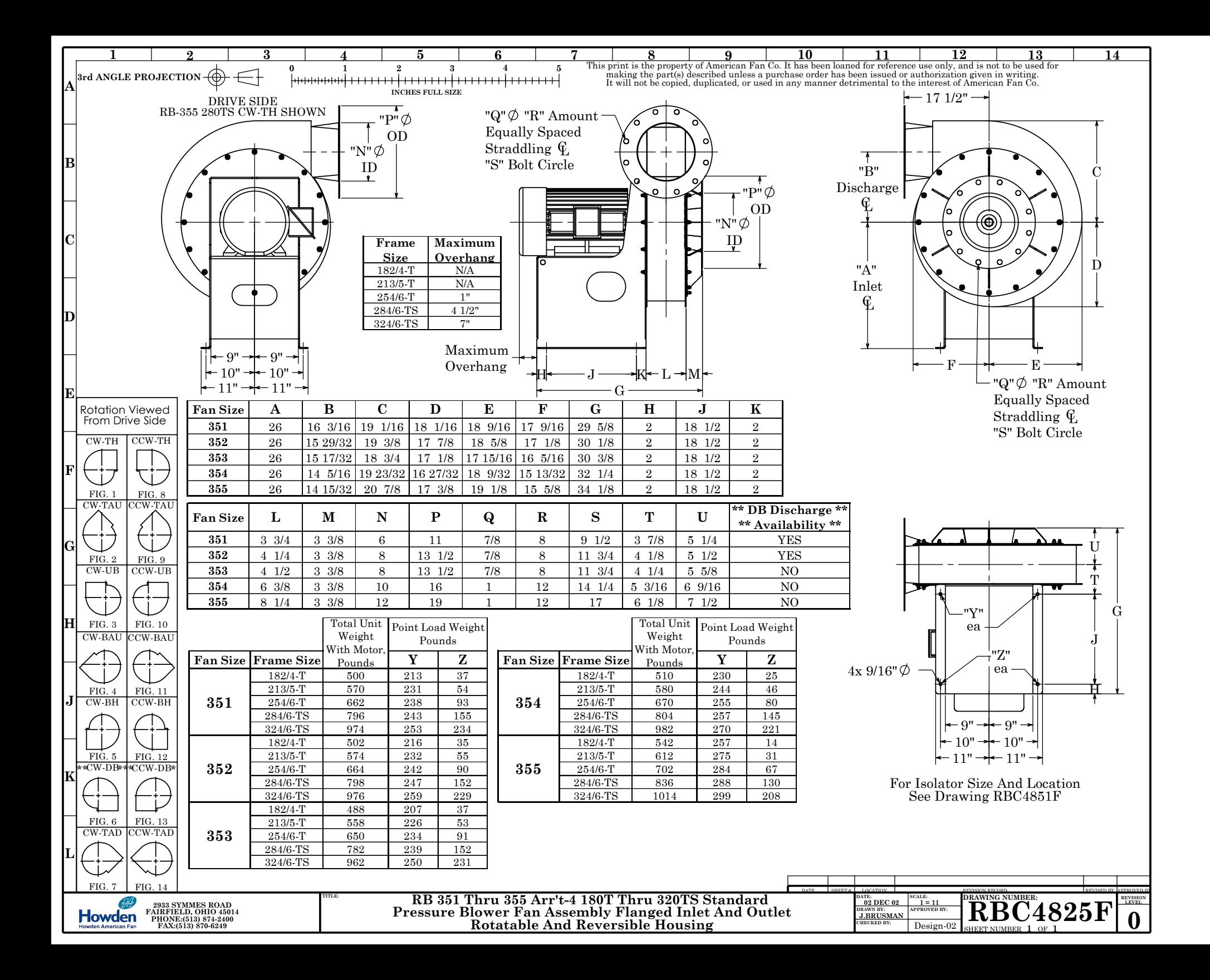

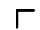

L

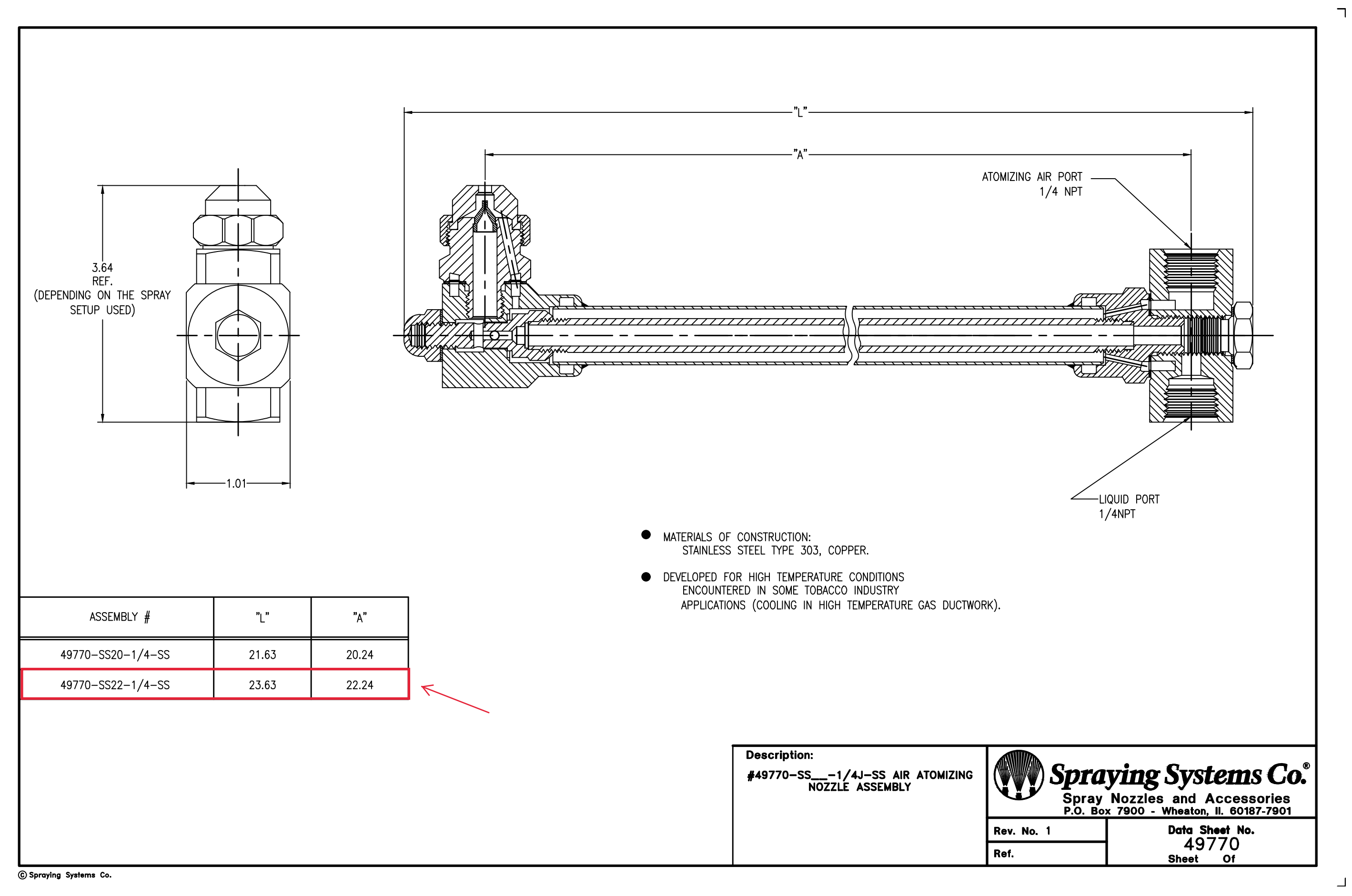